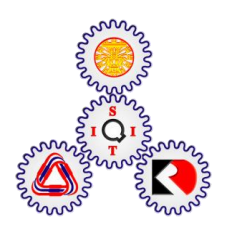

# **Crew Rostering in Thai Airways Case Using Greedy Algorithm**

**BY**

**Thanaphat Limgitnuwat** 

## **A THESIS SUBMITTED IN PARTIAL FULFILLMENT OF**

**THE REQUIREMENTS FOR THE DEGREE OF MASTER OF ENGINEERING (LOGISTICS AND SUPPLY CHAIN SYSTEMS ENGINEERING) SIRINDHORN INTERNATIONAL INSTITUTE OF TECHNOLOGY THAMMASAT UNIVERSITY ACADEMIC YEAR 2014** 

# **Crew Rostering in Thai Airways Case Using Greedy Algorithm**

**BY**

**Thanaphat Limgitnuwat**

## **A THESIS SUBMITTED IN PARTIAL FULFILLMENT OF**

**THE REQUIREMENTS FOR THE DEGREE OF MASTER OF ENGINEERING (LOGISTICS AND SUPPLY CHAIN SYSTEMS ENGINEERING) SIRINDHORN INTERNATIONAL INSTITUTE OF TECH THAMMASAT UNIVERSITY ACADEMIC YEAR 2014** 

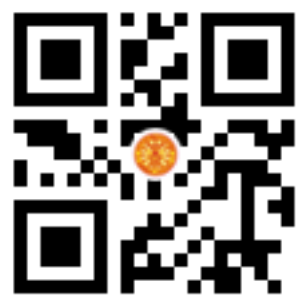

# Crew Rostering in Thai Airways Case **Using Greedy Algorithm**

A Thesis Presented

**By** Thanaphat Limgitnuwat

Submitted to Sirindhorn International Institute of Technology Thammasat University In partial fulfillment of the requirements for the degree of MASTER OF ENGINEERING (LOGISTICS AND SUPPLY CHAIN SYSTEMS **ENGINEERING**)

Approved as to style and content by

Advisor and Chairperson of Thesis Committee

 $C - Y2$ 

(Asst. Prof. Chawalit Jeenanunta, Ph.D.)

**Committee Member and** Chairperson of Examination Committee

(Asst. Prof. Aussadavut Dumrongsiri, Ph.D.)

**External Examiner** 

 $\frac{\rho_{\mathcal{O} r\eta}\mathcal{H} \psi' \rho \mathcal{L}}{(\text{Asst. Prof. Pornthipa Ongkunaruk, Ph.D.})}$ 

August 2015

#### **Abstract**

#### CREW ROSTERING IN THAI AIRWAYS CASE USING GREEDY ALGORITHM

by

#### THANAPHAT LIMGITNUWAT

Master of Engineering in Logistics and Supply Chain Systems Engineering (LSCSE), Sirindhorn International Institute of Technology, Thammasat University, 2015

This thesis presents a crew rostering in Thai Airways case by using Greedy Algorithm. Crew rostering is the process that is used to assign suitable task to specific crew. The result of this experiment is formulated in form of crew timetable. The objective is to balance workload and perdiem simultaneously in order to increase fairness and reduce airline operation cost. Standard Deviation (SD) was declared in order to balance workload and perdiem. Thus, this experiment focus on SD of workload and perdiem minimization. This thesis can be divided into two main phases; construction phase and improvement phase. The construction phase is used for constructing the simple crew timetable. The improvement phase is used for reducing SD of workload and perdiem from construction phase. Moreover, improvement phase can be divided into four techniques including change pairing directly, change pairing descending, change pairing ascending, and high workload and perdiem distribution technique. These techniques were tested on five different methods which consist of workload minimization, perdiem minimization, workload and perdiem minimization simultaneously without bound, workload and perdiem minimization simultaneously with workload bound, and workload and perdiem minimization simultaneously with perdiem bound. In this thesis, C programming language and Microsoft Visual C++ 2010 program were applied to compile the solution. The result shows not too high SD of workload and perdiem reduction because of nature of greedy algorithm that can find only global optimal solution in some point. Even though, the compilation time is very short, approximately one to five seconds depending on the complexity of code, number of instances and constraints, and performance of complier tool.

**Keywords**: Crew Rostering, Greedy Algorithm, Heuristic, Scheduling

## **Acknowledgements**

First of all, I would like to take this opportunity to express my sincere thanks to my family, who always support and encourage me through good and bad times. I also truthfully express gratitude to my advisor, Assistant Professor Dr. Chawalit Jeenanunta, for everything throughout many years of my research. The next special thanks are for my friend; Mathus Tuachob, and Wittawat Jikrittum, who always help me with theory, algorithm, and programming. They recommended many important solutions that help me to complete the coding. Another special thanks to Nitipon Tansakul, and Pimnapa Pongsayaporn for their support and useful comments of my work. I also want to thanks Sophea Horng, Pongwat Poomchoompol, and Khiriphach Makarangkurn for their help with documents and programs. I also appreciate Tapanee Sunthornsaratul, Eksiri Laksuwong, and Parichart Pornpisitchok for always being there when I need support.

 I am greatly grateful to the examination committee Assistant Professor Dr. Aussadavut Dumrongsiri and the external examiner Assistant Professor Dr. Pornthipa Ongkunaruk for their useful comments and suggestions. I also would like to extend my gratitude to Associate Professor Dr. Navee Chiadamrong and Associate Professor Dr. Jirachai Buddhakulsomsiri for their advices to get through my hard time.

Finally, I would like to thank all staffs from Sirindhorn International Institute of Technology (SIIT), Thammasat University and Thai Airways Company for providing an opportunity and all the necessary information.

# **Table of Contents**

## **Chapter Title Page**

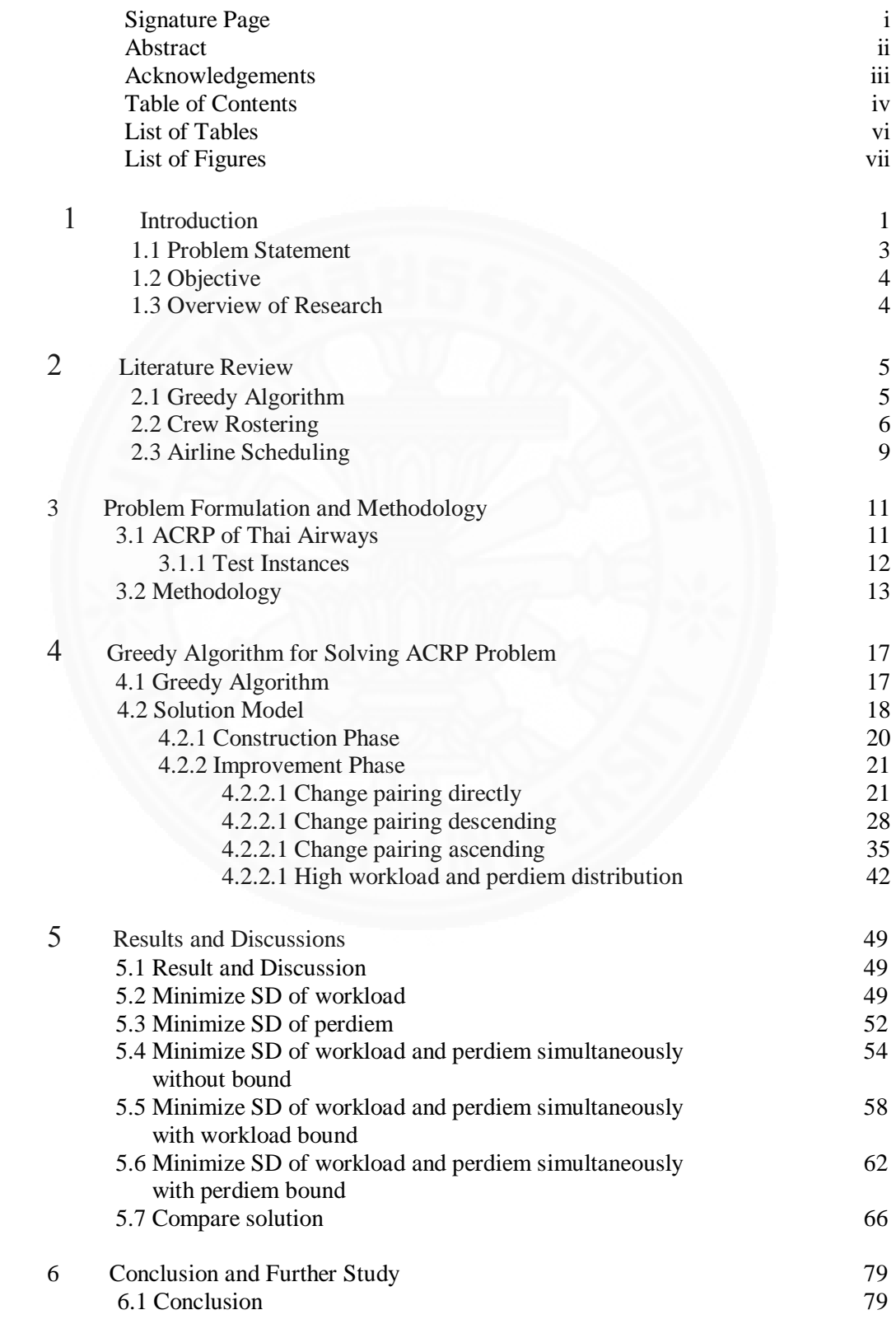

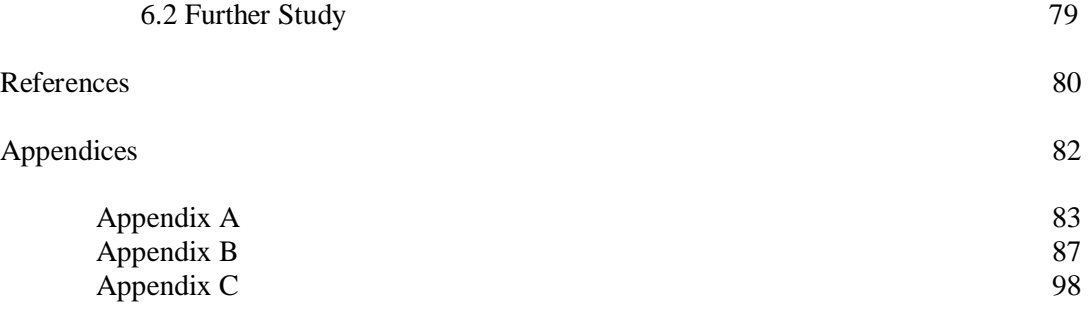

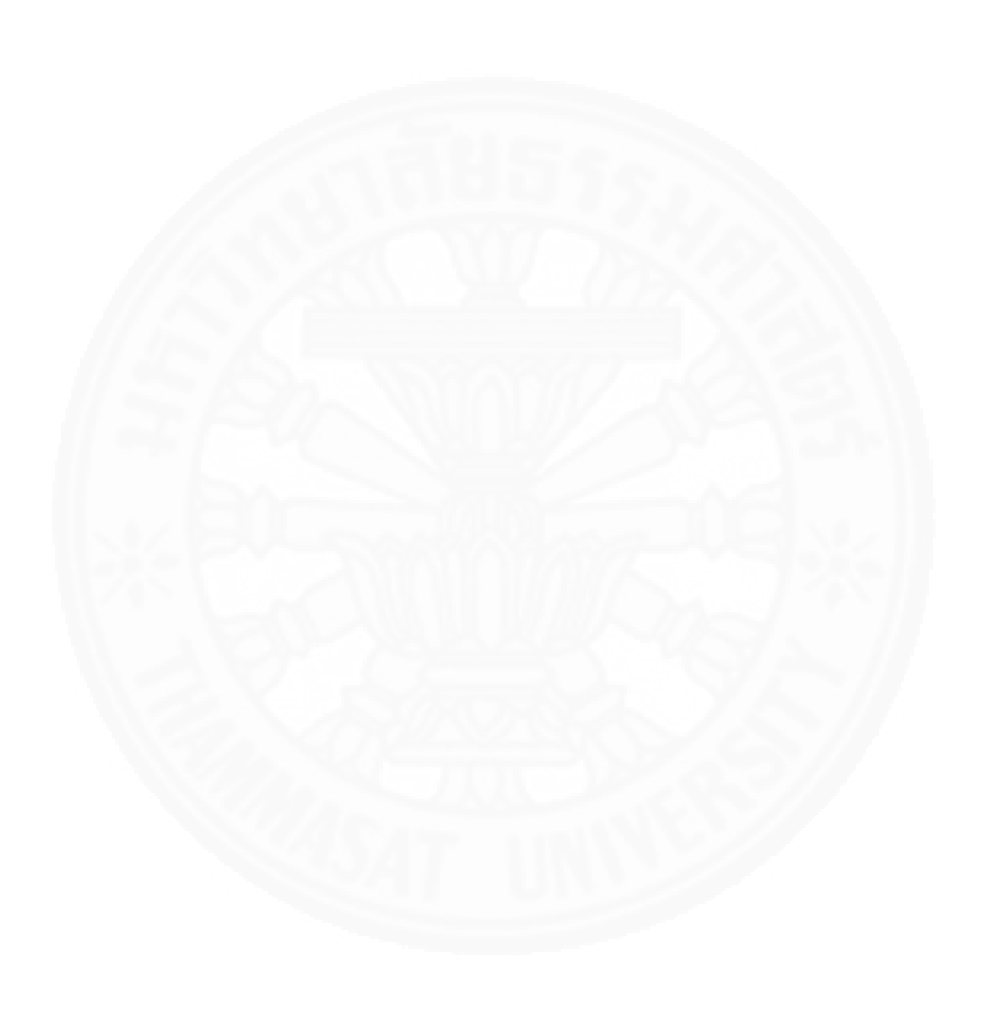

# **List of Tables**

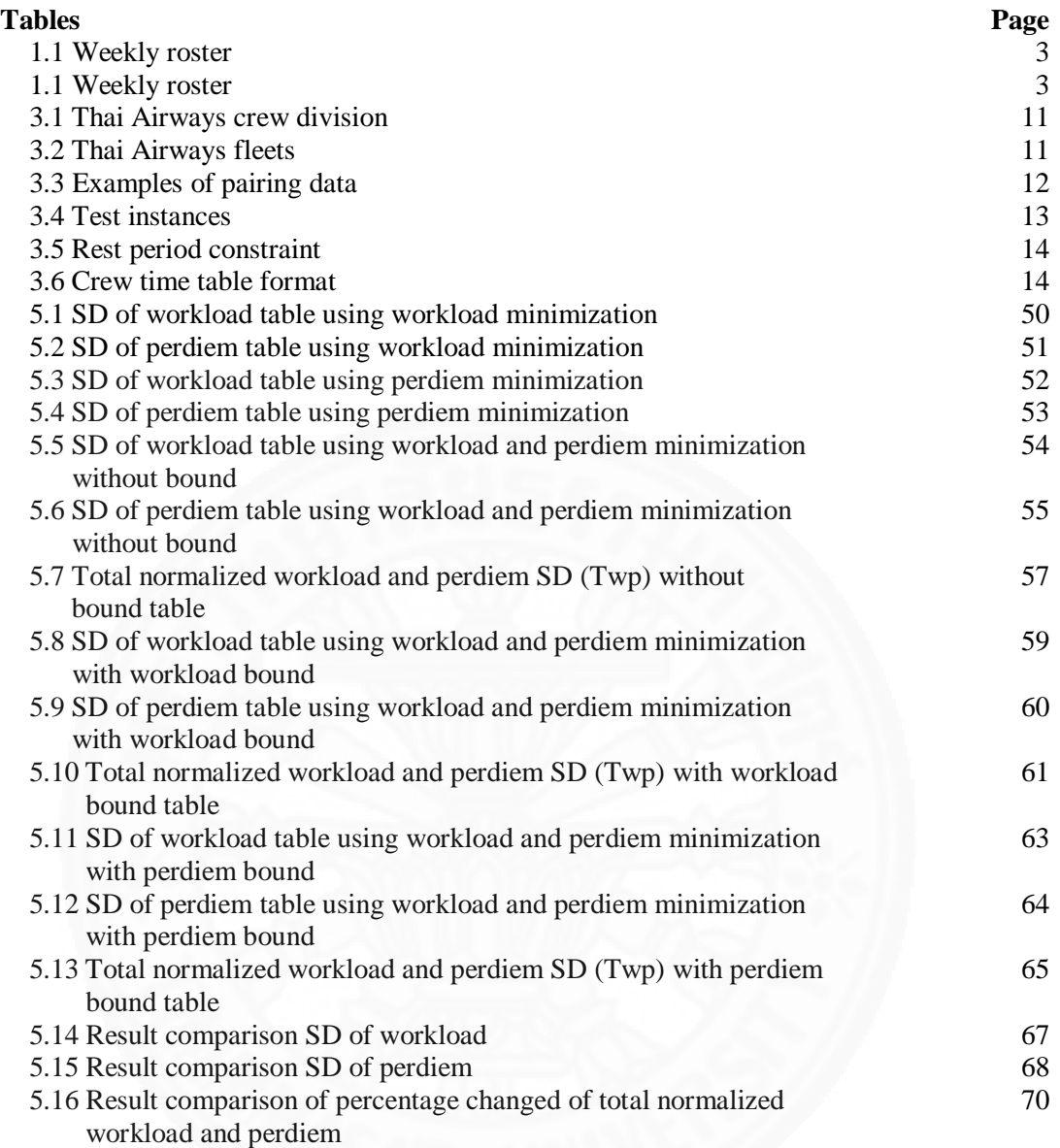

# **List of Figures**

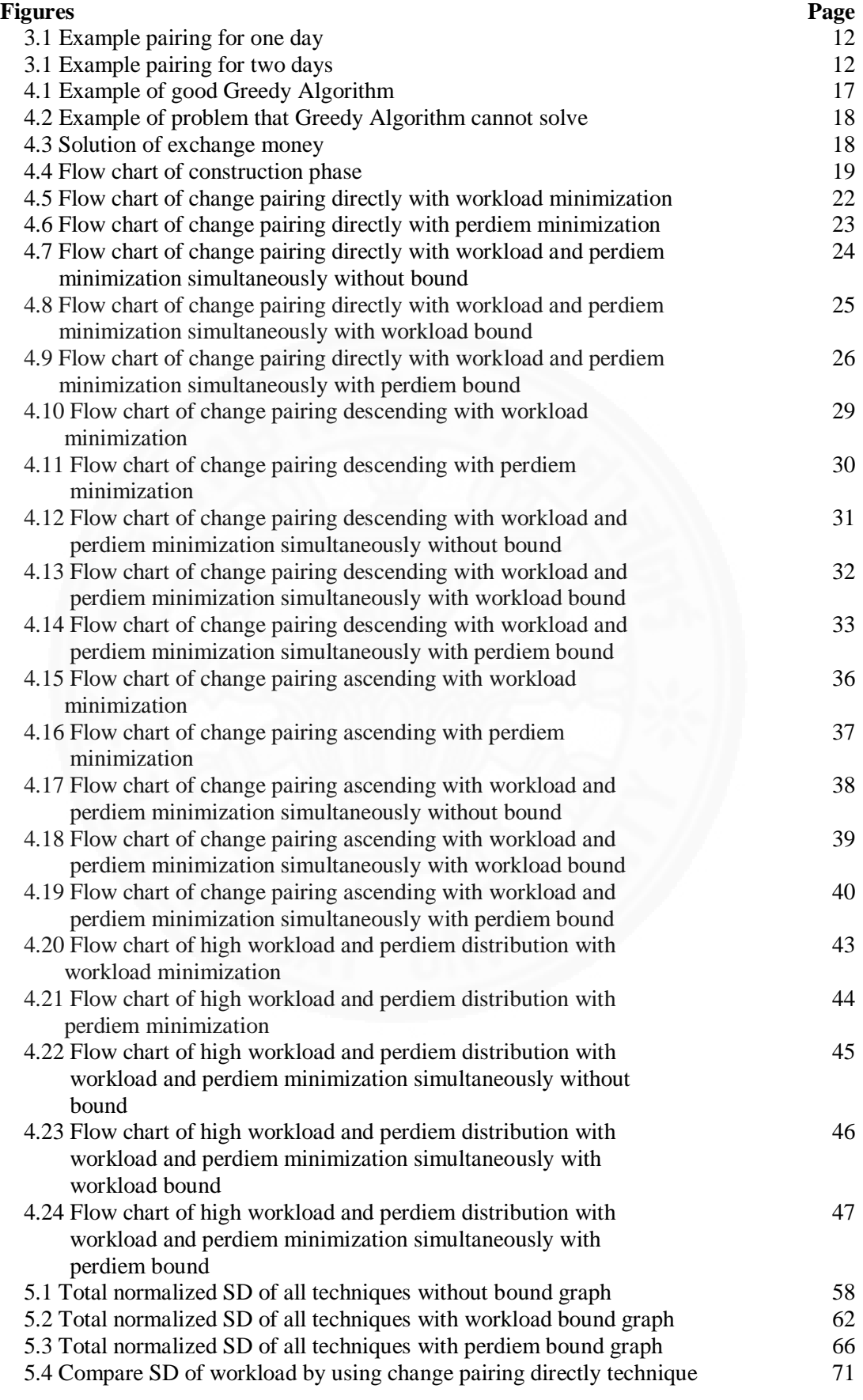

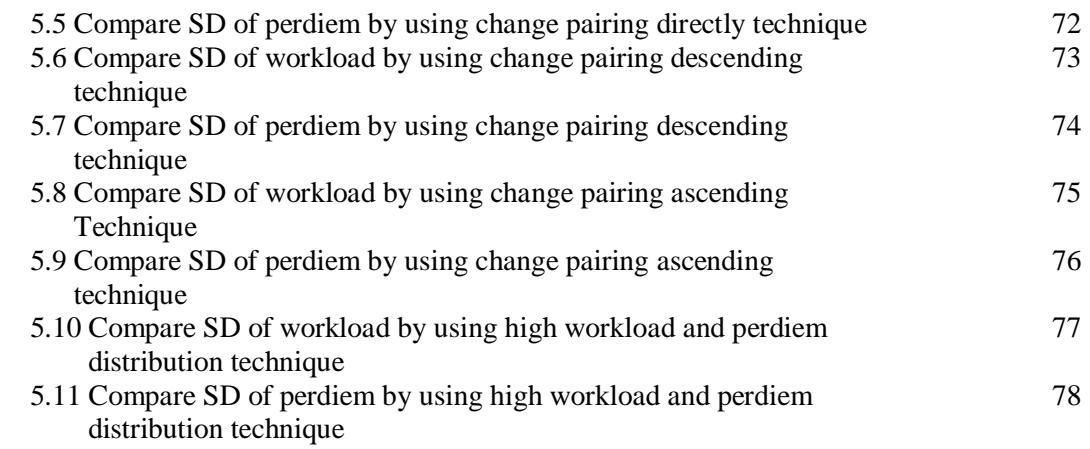

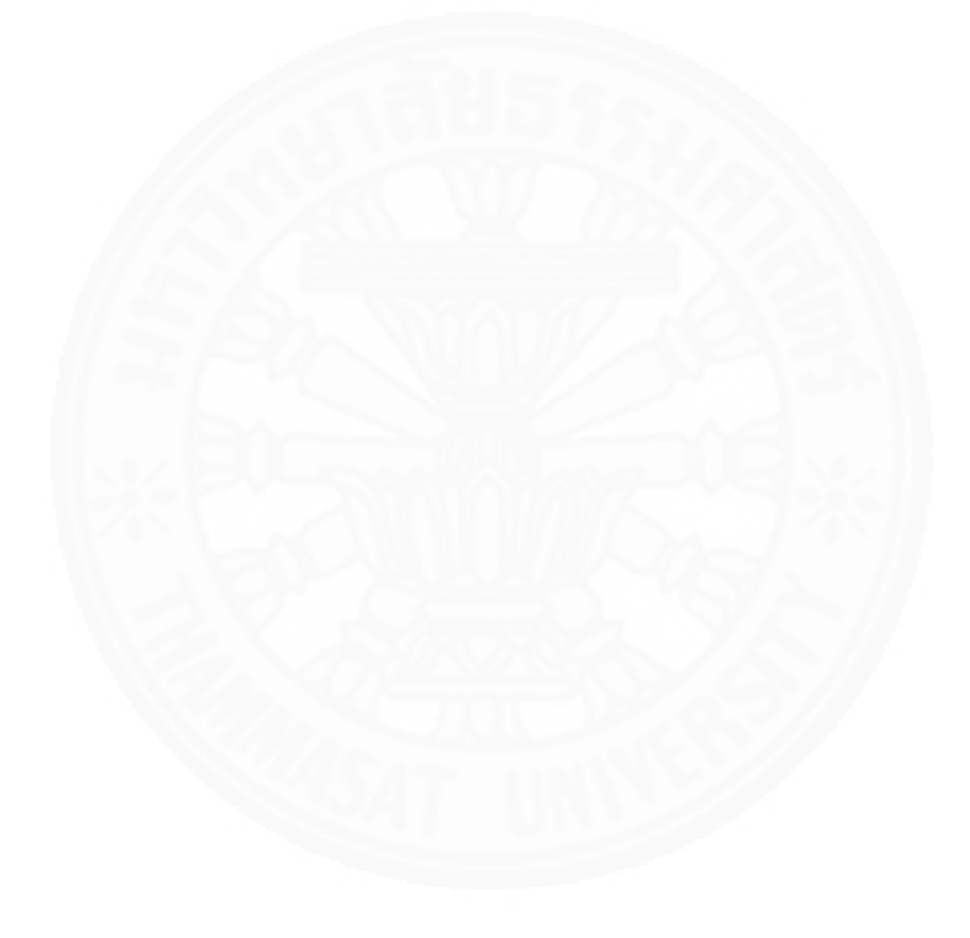

## **Chapter 1**

## **Introduction**

 After the Wright brothers successfully flew using a powered aircraft in 1903, the first airline was established six years later. Today, there are hundreds of airlines in all areas of the world. The airline industry had a profit of about US\$369 billion in 2004 and profits doubled to US\$746 billion in 2014. Due to the popularity of air transportation, many airlines are planning to expand their routes and fleets. Thus, more crews and other employees are being hired. The approximate crew requirement in 2020 will be more than 550,000. Consequently, management of crew pairing, crew scheduling, and fleet assignment is a complex process. Thus, this thesis focuses on applying the Greedy Algorithm to solve crew rostering problems at Thai Airways. In addition, this experiment uses data from Thai Airways to find a solution of workload and perdiem balancing optimization. The crew scheduling or crew rostering involves the process of assigning crew pairing or flight route, crews, and other information. Crew scheduling contains two major phases: crew pairing and crew rostering. Crew pairing is the management process of the flight legs within the same fleet that starts and ends at the same crew base. The meaning of crew base is the original airport, or hometown of the crew member. There are many constraints that crew pairing needs to consider, such as, airline union, government rules, and airline regulations. As a result, the objective of crew pairing is to manage a set of flights that start and end at home base station and also minimize the total crew cost. Table 1.1 shows the two-day pairing that has John F. Kennedy International Airport as a home base; thus, one pairing should include at least two flight trips: away, and departure.

| <b>Solution</b>   | Day 1          |             |                | Day 2          |                |                |
|-------------------|----------------|-------------|----------------|----------------|----------------|----------------|
| Pairing#1         | <b>FLT 125</b> |             |                | <b>FLT 105</b> |                |                |
| <b>City Pairs</b> | <b>JFK-SFO</b> |             |                | SFO-JSK        |                |                |
| Dept-Arr Times    | 7:25-9:55      |             |                | 9:55-18:20     |                |                |
| Pairing#21        | <b>FLT 131</b> | FLT 111     | <b>FLT 136</b> | <b>FLT 113</b> | <b>FLT 138</b> | <b>FLT 118</b> |
| <b>City Pairs</b> | <b>JFK-ATL</b> | ATL-JFK     | JFK-MIA        | MIA-JFK        | <b>JFK-BOS</b> | <b>BOS-JFK</b> |
| Dept-Arr Times    | 9:30-12:00     | 13:10-15:40 | 18:10-21:10    | $9:10-12:10$   | 12:30-14:00    | 15:00-16:30    |
| Pairing#9         | <b>FLT 135</b> |             |                | <b>FLT 114</b> |                |                |
| City Pairs        | <b>JFK-MIA</b> |             |                | MIA-JFK        |                |                |
| Dept-Arr Times    | 15:10-18:10    |             |                | 14:30-17:30    |                |                |
| Pairing#5         | <b>FLT 133</b> |             |                | <b>FLT 110</b> |                |                |
| <b>City Pairs</b> | <b>JFK-ATL</b> |             |                | ATL-JFK        |                |                |
| Dept-Arr Times    | 18:05-20:35    |             |                | $10:40 - 8:10$ |                |                |

Table 1.1 Example of crew pairing

Moreover, another phase of crew scheduling is crew rostering. The purpose of crew rostering is to assign individual crew members to a crew pairing which is usually on a monthly basis. There are three main methods to roster a crew, such as, assigning high priority employees to the high priority pairing, developing monthly rosters for individual crew members based on their requests, and developing monthly rosters for each day of the month without considering the crew request. Generally, there are different processes to assign the roster to cockpit aircrew members (captain, and first officer), and cabin aircrew members because cockpit aircrew members may require licenses to fly with specific type of aircraft. Moreover, crew rostering will be developed on a weekly basis instead of as a monthly roster because it is easier and less complex to solve. Table 1.2 shows the weekly roster of 14 captains and 4 pairings, where each pair needs to fly every day in a week. Then, the 4 weekly rosters are combined to be the monthly roster.

| <b>Rosters</b> | Mon            | Tue            | Wed            | Thu            | Fri            | Sat            | Sun              | <b>Flight Hours</b> |
|----------------|----------------|----------------|----------------|----------------|----------------|----------------|------------------|---------------------|
|                | P1             | $\mathbf{0}$   | 0              | P <sub>4</sub> | 0              | 0              | $\mathbf 0$      | 16                  |
| $\overline{c}$ | $\mathbf{0}$   | P1             | $\mathbf{0}$   | $\mathbf{0}$   | P <sub>4</sub> | $\mathbf{0}$   | $\mathbf{0}$     | 16                  |
| 3              | 0              | $\theta$       | P1             | 0              | 0              | P <sub>4</sub> | $\boldsymbol{0}$ | 16                  |
| $\overline{4}$ | $\mathbf{0}$   | $\mathbf{0}$   | $\mathbf{0}$   | P1             | $\mathbf{0}$   | $\mathbf{0}$   | P <sub>4</sub>   | 16                  |
| 5              | P <sub>2</sub> | $\mathbf{0}$   | $\mathbf{0}$   | $\mathbf{0}$   | 0              | $\mathbf{0}$   | P3               | 20                  |
| 6              | 0              | P <sub>2</sub> | $\theta$       | $\theta$       | P <sub>3</sub> | $\mathbf{0}$   | $\mathbf 0$      | 20                  |
| $\overline{7}$ | 0              | $\mathbf{0}$   | P <sub>2</sub> | $\mathbf{0}$   | 0              | P <sub>3</sub> | $\bf{0}$         | 20                  |
| 8              | 0              | P <sub>3</sub> | $\mathbf{0}$   | $\theta$       | P1             | $\mathbf{0}$   | $\mathbf{0}$     | 17                  |
| 9              | $\mathbf{0}$   | $\overline{0}$ | P <sub>3</sub> | $\overline{0}$ | $\mathbf{0}$   | P1             | $\mathbf{0}$     | 17                  |
| 10             | $\mathbf{0}$   | $\theta$       | $\mathbf{0}$   | P <sub>3</sub> | $\mathbf{0}$   | $\mathbf{0}$   | P1               | 17                  |
| 11             | P <sub>3</sub> | $\mathbf{0}$   | $\mathbf{0}$   | $\mathbf{0}$   | 0              | 0              | P2               | 20                  |
| 12             | P <sub>4</sub> | $\theta$       | $\mathbf{0}$   | P <sub>2</sub> | $\overline{0}$ | $\mathbf{0}$   | $\theta$         | 19                  |
| 13             | 0              | P <sub>4</sub> | $\theta$       | 0              | P2             | 0              | $\mathbf{0}$     | 19                  |
| 14             | 0              | $\theta$       | P <sub>4</sub> | $\mathbf{0}$   | 0              | P <sub>2</sub> | $\mathbf 0$      | 19                  |

Table 1.2 weekly roster

The Greedy Algorithm is a solution that attempts to find the global optimal solution by considering the local optimal solution as a priority. The method to solve problem of the Greedy Algorithm is choosing the stage that offers the most obvious and immediate benefit. The disadvantage of this algorithm is that it may not find the global optimal solution of the problem. After finishing this stage, it cannot reconsider the rest of direction or other phase again. Thus, it is very useful for some small instances problem.

## **1.1 Problem Statement**

Due to the high operation cost of airlines and increasing crew hiring, the complexity of crew scheduling or crew rostering is significant. Thus, this thesis proposes the experiment on balancing workload and perdiem (salary) in order to increase fairness and reduce airline operation cost. The complexity of crew rostering comes from priority, perdiem, rest time, workload, different types of fleet, block time, and specific regulations in some countries. Thus, this thesis proposes a Greedy Algorithm technique to solve ACRP (Airline Crew Rostering Problem). The experiment consists of two phases: a construction phase, and an improvement phase. The construction phase aims to construct a simple crew table for revision to balance workload and perdiem in the improvement phase. The construction phase can be divided in to four techniques, such as change pairing directly, change pairing descending, change pairing ascending, and high crew distribution.

### **1.2 Objective**

The objective is to balance workload and perdiem. To achieve the objective, Standard Deviation (SD) purposed to minimize. The Standard Deviation indicates the variation of all data and the best solution of SD is close to zero. This thesis proposes three different minimization experiments: minimize SD of workload, minimize SD of perdiem, and minimize both SD of workload and perdiem at the same time.

## **1.3 Overview of Research**

This thesis report is organized as follows. Literature reviews are described in chapter 2. Chapter 3 explains about problem formulation and the method to solve crew rostering problem. Chapter 4 proposes a Greedy Algorithm with two phases, such as, construction phase, and improvement phase. Chapter 5 explains the results after applying the Greedy Algorithm. Finally, chapter 6 interprets the discussion and further study

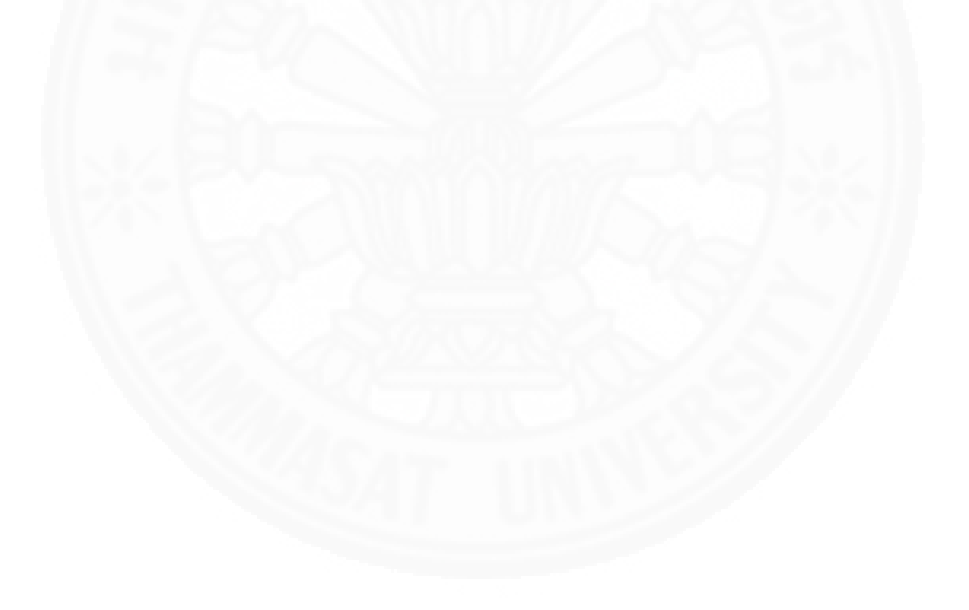

## **Chapter 2**

## **Literature Review**

The review of literature that is related to the use of the Greedy Algorithm for crew rostering is presented in this chapter, which is organized into three parts as follows:

2.1 Greedy Algorithm

2.2 Crew Rostering

2.3 Airline Scheduling

### **2.1 Greedy Algorithm**

 The Greedy Algorithm is a popular method to find an optimal solution. It focuses on the best or highest benefit first. Thus, it is very useful and easy to apply to a small problem. So, there have been several researches that study the Greedy Algorithm, the most significant of which are mentioned below.

 N. Lesh and M.Mitzenmacher (2005) introduces Bubble Search for applying with Greedy Heuristics. This program concerns the algorithm sequence for adding elements. These problems can be solved by using Bubble Search to select the closest element or path. Thus, the applied Greedy Heuristics is a consequence in effectiveness.

 A.G. Logodimos and V. Leopoulos (2000) investigate Greedy heuristic algorithms for manpower shift planning. The instances of this experiment came from a food manufacturing company. The objective is to manage personal schedule tasks. The important thing to find is a minimum workforce in a working day period. They proposed Manpower Shift Planning (MSP) by creating the linear programming. They also proposed Greedy Heuristics Algorithm be used in the experiments. Consequently, the outcome solution was very satisfactory in terms of quality and computational time.

 Kahraman et al. (2010) presented about multiprocessor task scheduling in multistage hybrid flow-shops using a parallel greedy algorithm approach. Their experiment was about the Hybrid Flow Shop Scheduling with Multiprocessor Task (HFSMT) problem. They also applied a parallel greedy algorithm (PGA) to get the solution. Two techniques are proposed to solve this problem: the Destruction technique, and Construction technique. In conclusion, they successfully applied this technique for making a span deduction.

Lin and Ying (2014) aimed to solve the personnel task scheduling problem by proposing an effectiveness and efficiency of three-phase algorithm for solving the shift minimization personnel task scheduling problem (SMPTSP). They tested the problem set that was inspired from employee scheduling application in order to demonstrate the increasing of efficiency. In conclusion, their algorithm was effective, efficient, and robust to the problem.

Korhan and Fatih (2014) experimented on greedy algorithm for solving the traveling sales man problem with time windows (TSPTW). The objective is to sum up travel cost or makespan minimization. The greedy algorithm is used for changing the neighborhood in Variable Neighborhood Search (VNS). In order of changing, the algorithm will remove previous neighborhood and construct the new best neighborhood solution. The result shows better performance compared to the literature.

## **2.2 Crew Rostering**

Ernst et al. (2004) focused on staff scheduling and rostering, reviewing the applications, methods and models. The problem of this paper is the difficulty of satisfying the staff demand, such as, flexible workplace agreements, shift equity, staff preferences, and part-time work. The objective is to find the best technique for solving the staff scheduling and rostering problem. Thus, it can be categorized into 6 problems: demand modeling**,** days off scheduling**, s**hift scheduling**,** line of work construction**,** task assignment, and staff assignment**.** This study also classifies the solutions and techniques into 5 methods: demand modeling, artificial intelligence approaches, constraint programming, metaheuristics, and mathematical programming approaches.

Yinghui et al. (2007) studied how to solve the problem of automatically generating crew rostering. The objective was to find the optimal crew rostering table while minimizing cost and maximizing profit. There are two techniques included in this study, a Genetic Algorithm (GA), and a simulated annealing algorithm. Moreover, the combination of simulated annealing and genetic algorithm proposed in this paper received satisfied results for multiple objectives.

Azadeh et al. (2013) examined Particle Swarm Optimization (PSO) which aimed to minimize total cost of crew assignment. The problem is in the form of an NP-hard problem. This method achieved a more effective result than other algorithms. Moreover, they studied and experimented about Genetic Algorithm (GA) and Ant Colony Optimization (ACO) to get the solution of a high number of instances.

El Moudanis et al. (2010) attempted to construct the assignment of the crew staff as a set of pairings covering all the scheduled flights. Also, this paper developed the new mathematical formulation of the crew scheduling problem. The objective is to minimize operation cost. The technique for solving this airline crew rostering problem is a bi-criterion method. The constraints are regulations of Civil Aviation, workload, number of crews, and cost. Thus, the mathematical programming and artificial intelligence techniques do not contribute an exact solution in pure mathematical terms but appear to be quite adapted to give real support to the decision making process by providing, through a comprehensive process, an improved approximation of the set of non-inferior solutions attached to this bi-criterion decision problem.

Kharraziha et al. (1996) focused on large scale crew rostering to develop Carmen Systems' crew rostering product that currently is used by several major European airline and railway companies. In the largest problem, around 7,000 crew members are assigned roughly 22,000 tasks. The objective of this paper was to optimize the crew roster of European airlines and railways. This paper also implemented the technique used by Carmen Systems, a developer and vendor of resource optimization software.

Souai and Teghem (2009) developed a genetic algorithm based approach for the integrated airline crew-pairing and rostering problem that aimed to manage crew pairing and rostering by dividing the problem into two sub-problems; the airline crew pairing problem which consists of finding a set of trips that cover all the flights planned for a given period of time, and the airline crew rostering problem which consists of assigning the pairings found by solving the first sub-problem to the named airline crew members**.** The objective is to minimize the total cost.

Teodorovic Lucic (1998) attempted to solve the aircrew rostering problem consisting of the assignment of crew members to plan rotations. The basic algorithm for solving the aircrew rostering problem is a modification of the day-by-day heuristic method. The objective is to find a satisfactory solution that enables all crew members to have an approximately equal workload. In addition, the multi-criteria decision making problem has been solved using fuzzy control methods. The reason is that using fuzzy control methods makes it possible to accommodate qualitative criteria.

Bianco et al. (1992) focused on the problem of planning work schedules in a given time horizon which evenly distributes the workload among the drivers in a mass transit system. An integer programming formulation was applied in this experiment. The objective is to minimize operation cost. This paper implemented a heuristic algorithm that uses a lower bound derived from the mathematical formulation. The computational results show that problems involving 130 duties and a planning period of 7 days may be solved by the Heuristic Rostering Problem (HRP) algorithm in upmost 100 seconds on a personal computer.

Potthoff and Huisman (2010) developed some algorithms for crew rescheduling. The main Dutch railway operator, NS, periodically changes the schedules in its Operational Control Centers. Currently, there is no decision support at all in these centers. So, this paper constructed a crew scheduling model to support the Dutch railway crew timetable. The objective was to minimize the total costs of the duties. So, this paper applied the very successful heuristic in the crew scheduling package to solve the remaining set covering problem. This heuristic is based on the ideas of Caprara et al. (1999) with some local improvement heuristics.

Dawid et al. (2001) developed a new algorithm that incorporates several strategies that exploit problem-specific knowledge in order to solve even large problems in very short runtimes. The data of this experiment came from real data from a medium-sized European airline. The objective was to minimize total costs and develop the optimal crew time table. Moreover, it uses a branch-and-bound technique to solve real world rostering problems for airline crews. In addition, this paper implemented the enhanced model with downgrading method to solve European airline crew scheduling. The result outperforms standard optimizers and finds feasible solutions for large-scale crew rostering problems within a reasonable time.

Gamache et al. (2007) developed a graph coloring model for a feasibility problem in monthly crew scheduling with preferential bidding. It also proposed a new methodology based on a graph coloring model and a Tabu search algorithm for determining if the problem contains at least one feasible solution. The objective was to minimize operation cost. The column generation and branch-and-bound techniques were considered. In addition, the mathematical programming and artificial intelligence techniques do not produce an exact solution in pure mathematical terms but appear to be quite adapted to support decision making, by providing, through a comprehensive process, an improved approximation of the set of non-inferior solutions attached to this bi-criterion decision problem. Moreover, this algorithm only needs a few seconds to prove that no backtrack will be needed.

Panta and Dusan (2007) aimed to solve crew rostering problem that an airline usually hire many aircrew members to solve this monthly problem. This experiment emphasizes on managing the pilot schedule. Thus, they applied Simulated Annealing, Genetic Algorithm, and Tabu Searching techniques to solve the crew rostering problem. In conclusion, the experiment can be applied with large scale of problem with several criteria. The results are satisfied with acceptable CPU times.

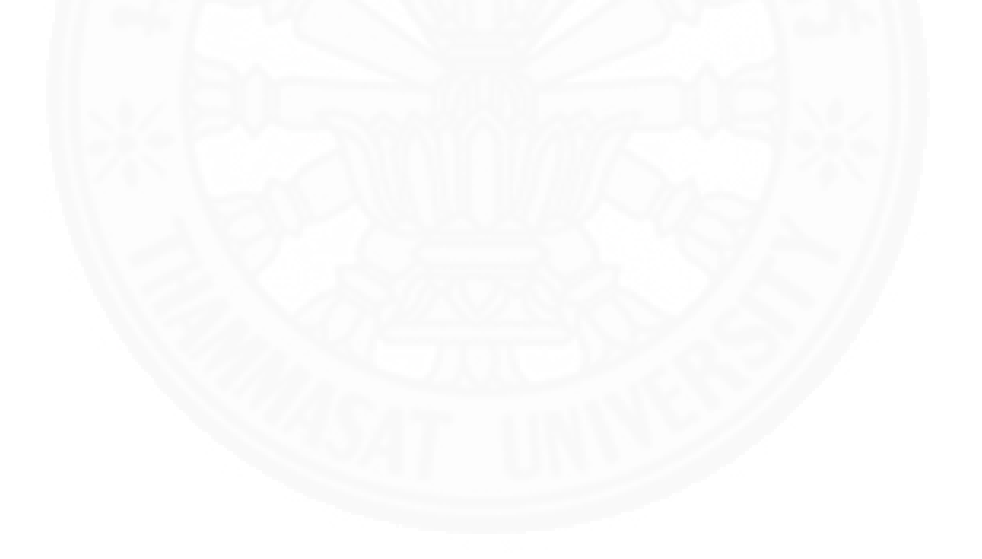

#### **2.3 Airline Scheduling**

Deng and Lin (2011) formulated the airline crew scheduling problem as a Traveling Salesman Problem and introduced an ant colony optimization algorithm to solve it. In addition, the performance was evaluated by performing computational tests regarding real cases as the test problems. The objective was to minimize total crew costs. Traveling Salesman Problems (TSP) and Ant Colony Optimization (ACO) were applied to this paper. The results showed that an ACO-based algorithm can be a potential technique for airline crew scheduling.

Christodoulou and Stamatopoulos (2002) considered the crew assignment problem, which is a sub-problem of the airline crew scheduling problem. The objective of this method is to allocate the crew pairing. Moreover, this study proposed to optimize the allocation of a tested set of crew pairings to crew members in a way that a set of constraints is satisfied. Constraint Logic Programming (CLP) was applied in this paper to support a hybrid scheme combining the features of traditional logic programming and the efficiency of constraint solving. Also, this report proposed a formulation of the crew assignment problem as a constraint satisfaction problem and used a branch-and-bound technique combined with some heuristics in order to find quickly a solution identical, or at least very close to the optimal solution.

Zeghal and Minoux (2006) aimed to solve the Crew Assignment Problem (CAP) that is currently decomposed into two independent sub-problems which are modeled and solved sequentially: the well-known Crew Pairing Problem followed by the Working Schedules Construction Problem. The objective was to minimize the total cost. The implementation of heuristic method provided good solutions in reasonable computation times using CPLEX 6.0.2: guaranteed exact solutions are obtained for 60% of the test instances and solutions within 5% of the lower bound for the others.

Yan et al. (2008) developed a stochastic-demand scheduling model because of the daily passenger demands in actual operations. They employed arc-based and route-based strategies to develop two heuristic algorithms that can be used to solve the model. The objective was to minimize cost. Heuristic algorithms were applied for solving two models: a Stochastic-Demand Flight Scheduling Model (SDFSM), and a Deterministic Demand Flight Scheduling Model (DDFSM). In addition, to solve the SDFSM, based on arc-based and route-based strategies, they developed two solution algorithms. Also, DDFSM can solve by fixing the selected flights and fleet routes

Weide, Ryan, and Ehrgott (2010) solved the two original problems, the integrated aircraft routing and crew pairing problem, to optimality. Starting from a minimal cost solution, they produced a series of solutions which are increasingly robust. Using data from domestic airline schedules they evaluated the benefits of the approach as well as the trade-off between cost and robustness. They extended their approach considering the aircraft routing problem together with two crew pairing problems, one for technical crew and one for flight attendants.

Weinert and Proksch (1999) tried to solve airline crew pairing by applying a simulated annealing algorithm to the model. They analyzed various ways to improve the performance of their simulated annealing algorithm. Run time can be saved by using an initial solution which reflects characteristics of the problem and by storing move costs. The permutation based move sampling did not exhibit any advantage. Solution quality can be improved by setting the penalty term for relaxed constraints as low as possible in combination with a post processing routine, summarizing simulated annealing with a specific problem in local improvement heuristic that operates on a larger neighborhood, and the use of multiple independent runs.

Chu (2007) proposed GP models for an integrated problem of crew duties assignment for baggage services section staff at the Hong Kong International Airport. The problem is solved via decomposition into its duties generating phase-a GP planner, followed by its GP scheduling and rostering phase. The results can be adopted as a good crew schedule in the sense that it is feasible, satisfying various work conditions, and ''optimal'' in minimizing idle shifts.

Halatsis and et al. (2008) proposed the technique to solve the airline crew scheduling problem. They categorized the problem into four types depending on pairing selection, pairing construction, crew assignment, and duty construction. The Constraint Programming was proposed to construct the formulation and model. In conclusion, they received good solution results.

Mercier and Soumis (2005) developed an integrated aircraft routing, crew scheduling, and flight retiming model in order to minimize airline operation cost and construct crew scheduling. This experiment proposed a formulation and Benders decomposition for solving a problem. They experiment on two airline data with seven instances. The result can reduce crew operation cost, and number of operation aircrafts. It also provides a suitable aircraft for a maintenance procedure.

Claude and Nidhi (2007) try to solve crew scheduling problem by combining two main phases; planning, and operation. The planning phase can be divided into two sections; working patterns construction and individual crew assignment. The operation phase will be re-planned but in smaller scale than planning phase. Thus, this experiment shows pairing construction and pairing assignment in s single step method, and solution based on tree search, column generation, and shortest-path algorithm.

## **Chapter 3**

## **Problem Formulation and Methodology**

This section explains airline crew rostering (ACRP) in the case of Thai Airways. Rules and limitations of Thailand's department of civil aviation are included in the section. The methodology also is presented in this chapter.

#### **3.1 ACRP of Thai Airways**

Thai Airways is one of the biggest airlines in the world with flights to various destinations such as Asia, Africa, Australia and New Zealand, North America, Europe, and domestically. The Regional Asia routes comprise about 2,036 flights and Thai Airways also has a lot of employees (more than five thousand) which makes ACRP complicated and difficult to solve. Table 3.1 shows details of Thai Airways' crew divisions which are In-flight Manager (IM), Air Purser (AP), First class crew (F), E-business class crew (E), R-business class crew (R), and Economic class crew (Y). Table 3.2 shows various types of aircraft. These aircraft require a different number of crew.

|          | Tuble 5.1 That The Ways Crew Givision |        |       |  |  |  |
|----------|---------------------------------------|--------|-------|--|--|--|
| Position | Male                                  | Female | Total |  |  |  |
| IM       | 171                                   | 56     | 227   |  |  |  |
| AP       | 208                                   | 196    | 404   |  |  |  |
| F        | 798                                   | 1,271  | 2,069 |  |  |  |
| E        | 482                                   | 1,111  | 1,593 |  |  |  |
| R        | 335                                   | 452    | 787   |  |  |  |
|          | 337                                   | 526    | 963   |  |  |  |

Table 3.1 Thai Airways crew division

Table 3.2 Thai Airways fleets

| Aircraft Type       | No. of Aircraft | No. of Seat |  |
|---------------------|-----------------|-------------|--|
| Boeing 747-400: 74R | 6               | 375         |  |
| Boeing 747-400: 74N | 6               | 374         |  |
| Boeing 777-300      | 6               | 364         |  |
| Boeing 777-300ER    | 11              | 348         |  |
| Boeing 777-200      | 8               | 309         |  |
| Boeing 777-200ER    | 6               | 292         |  |
| <b>Boeing 787-8</b> | 4               | 264         |  |
| Boeing 737-400      | 2               | 149         |  |
| Airbus 380-800      | 6               | 507         |  |
| Airbus 330-300: 333 | 7               | 305         |  |
| Airbus 330-300: 330 | 8               | 299         |  |
| Airbus 330-300: 33H | 7               | 299         |  |
| Airbus 320-200      | 5               | 168/174     |  |
| Airbus 340-600      | 6               | 266         |  |

#### **3.1.1 Test Instances**

This section presents experiment data from Thai Airways. The instances data from table 3.4 is composed of start flight day (Day), total block time, adjusted arrival day and departure day (Adjusted ArrDay-DepDay), arrival day and departure day (ArrDay-DepDay), perdiem or salary (TTL THB), and workload score. Adjusted ArrDay-DepDay came from the calculation from Thai Airways. This thesis will convert adjusted arrival day and departure day, and arrival day and departure day into a variable named operation day which includes the number of days consumed in each pairing. Figure 3.1 and 3.2 show detail of flight pairings which consume one operation day.

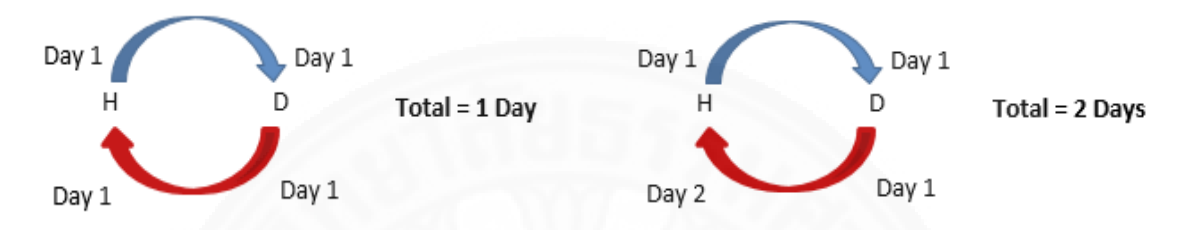

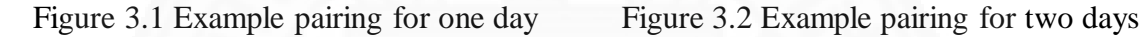

| Paring No.     | <b>DepFlt</b> | ArrFlt | ArrDay-<br><b>DepDay</b> | <b>Total Block</b><br>Time | Adjusted<br>ArrDay-<br><b>DepDay</b> | <b>Flight Duty</b><br>Period | Workload | Perdiem    |
|----------------|---------------|--------|--------------------------|----------------------------|--------------------------------------|------------------------------|----------|------------|
| ı              | 315           | 316    | $\mathbf{1}$             | 8.92                       |                                      | 10.42                        | 45.92    | 4795.7616  |
| $\overline{2}$ | 403           | 404    | $\pmb{0}$                | 4.58                       | $\theta$                             | 6.08                         | 32.58    | 1993.66    |
| $\overline{3}$ | 477           | 478    | $\overline{2}$           | 18.6                       | $\overline{3}$                       | 20.1                         | 67.60    | 10698.1248 |
| $\overline{4}$ | 620           | 621    | $\theta$                 | 6.5                        |                                      | 8                            | 36.50    | 1998.234   |

Table 3.3 Examples of pairing data

Table 3.4 shows all different instances that are considered in this project. These instances can be divided into three categories and every category further divided into three sub-categories depending on size of pairing and distance of each flight. TA84S represents small pairing with eighty-four flight tasks and short haul which serve regional Asia countries, for example, South Korea, India, Indonesia, Philippines, and Singapore. TA84M represents small pairing and various distance routes of Asia, and Australia and New Zealand. TA84L represents small pairing with forty-five crews and long distance routes to Europe, Australia and New Zealand, and North America. TA150S represents medium pairing with regional Asia routes. TA140M represents medium pairing and various distance routes. TA146L represents medium pairing with long distance routes. TA330S represents the largest number of pairings (330) with short distance routes. TA334M represents the largest pairing with various distance routes. TA238L represents large pairing with long distance routes.

| Instance      | No. of<br>Pairs | No. of Inflight<br>Managers (IM) | Duration of<br>Pairs | Duration of<br>Schedule |
|---------------|-----------------|----------------------------------|----------------------|-------------------------|
|               |                 |                                  |                      |                         |
| <b>TA84S</b>  | 84              | 30                               | Short<br>haul        | 14 Days                 |
| TA84M         | 84              | 30                               | Various haul         | 14 Days                 |
| TA84L         | 84              | 45                               | Long<br>haul         | 14 Days                 |
| <b>TA150S</b> | 150             | 60                               | Short<br>haul        | 14 Days                 |
| <b>TA140M</b> | 140             | 65                               | Various haul         | 14 Days                 |
| <b>TA146L</b> | 146             | 65                               | Long<br>haul         | 14 Days                 |
| <b>TA330S</b> | 330             | 150                              | Short<br>haul        | 14 Days                 |
| <b>TA334M</b> | 334             | 150                              | Various haul         | 14 Days                 |
| <b>TA238L</b> | 238             | 120                              | Long<br>haul         | 14 Days                 |

Table 3.4 Test instances

## **3.2 Methodology**

 In this thesis, the objective is to solve the crew rostering problem in Thai Airways by using the Greedy Algorithm. The objective is to manage the crew scheduling alignment with workload balancing and perdiem balancing, simultaneously with condition of flight time limitation. Workload means the service cost of crew duty for each flight leg. Perdiem is the value or money that consequently results from workload, while flight time means the time that an aircraft stands by at the departure airport to landing at the destination airport. Moreover, the flight time and rest period are crew pairing constraints, which are declared by the Department of Civil Aviation of Thailand. The flight time limitation is set as follows:

- Every 7 days must have flight time less than 34 hours.
- Every 28 days must have flight time less than 110 hours.
- Every 365 days must have flight time less than 1,000 hours.

| <b>Flight Duty Period</b> | <b>Rest Period</b> |  |
|---------------------------|--------------------|--|
| $0 - 8$ hours             | $>= 8$ hours       |  |
| 8 - 10 hours              | $>= 10$ hours      |  |
| $10 - 12$ hours           | $>= 12$ hours      |  |
| 12 - 14 hours             | $>= 14$ hours      |  |
| 14 - 16 hours             | $>= 16$ hours      |  |
| 16 - 20 hours             | $>= 24$ hours      |  |
|                           |                    |  |

Table 3.5 Rest period constraint

We can construct the crew pairing by using table 3.5 for implementation of crew rostering. From the above information, we can conclude that the flight time per week must be less than 34 hours. Constructing the experiment using the Greedy Algorithm involves the following steps. This experiment is defined to test on fourteen days. The solution will result in the form of crew time table shown in table 3.6. In the table, a row represents working day  $D = \{D_1, D_2, \ldots, D_{14}\}$ , flight duty, workload and perdiem. Columns represent number of crew  $C = \{C_1, C_2, \ldots, C_n\}$  in each experiment. The number inside the table should be pairing id  $P = \{P_1, P_2, \ldots, P_n\}$ ;

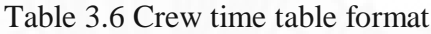

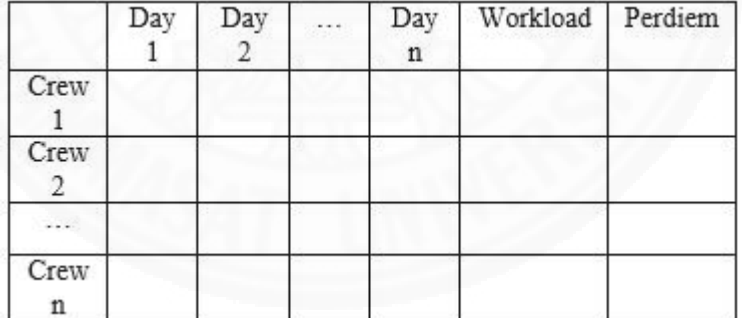

The objective is to align the crew roster with workload and perdiem balancing. The method is minimization of Standard Deviation (SD). SD is used to measure variation of value and a solution will be optimal when the value of SD is close to zero. Equation 3.1 shows the SD formulation.

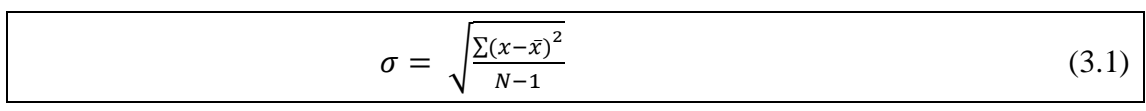

Where;

 $\sigma$  = Standard Deviation

 $x =$ Value of workload or perdiem

 $\bar{x}$  = Mean of workload or perdiem

*N* = Total number of workload or perdiem

This thesis primarily focuses on three scenarios: minimizing SD of workload and perdiem simultaneously without bound, minimizing SD of workload and perdiem simultaneously with workload bound, and minimizing SD of workload and perdiem simultaneously with perdiem bound. This thesis also examines minimizing only workload and perdiem. The experiment is constructed as two different phases for creating a crew schedule: a Construction Phase and an Improvement Phase. The Construction Phase involves creating a crew schedule or crew time table by assign pairing instances into a schedule under constraint conditions. The Improvement Phase aims to reduce target SD by applying a Greedy Algorithm. The improvement phase can be divided into four main techniques:

- 1. Change pairing directly
- 2. Change pairing descending
- 3. Change pairing ascending
- 4. High crew distribution

 Due to the significantly different values of SD of workload and perdiem, the method to reduce both SD of workload and perdiem together is normalization. The instance values of workload and perdiem will normalize after being imported to the program. After normalization, SD of workload and perdiem will combine to be the target SD. The normalization and combination method are formulated in equation 3.2 as follows:

$$
Twp_c = \frac{W_c}{Mw} + \frac{P_c}{Mp} \tag{3.2}
$$

Where;

*T* = Total normalized workload and perdiem value  $Mw =$ **Maximum** value of workload  $Mp =$  Maximum value of perdiem  $c =$  Index of workload and perdiem where  $c = 1, 2, ..., x$  $W =$  Workload of pair c  $P =$  Perdiem of pair c

 The normalization is not used when minimizing only workload and perdiem. It is applied in the construction phase for minimizing workload and perdiem simultaneously in order to standardize both values. The reason that normalization is not applied to minimize only workload and perdiem is to prove the related significance between workload and perdiem.

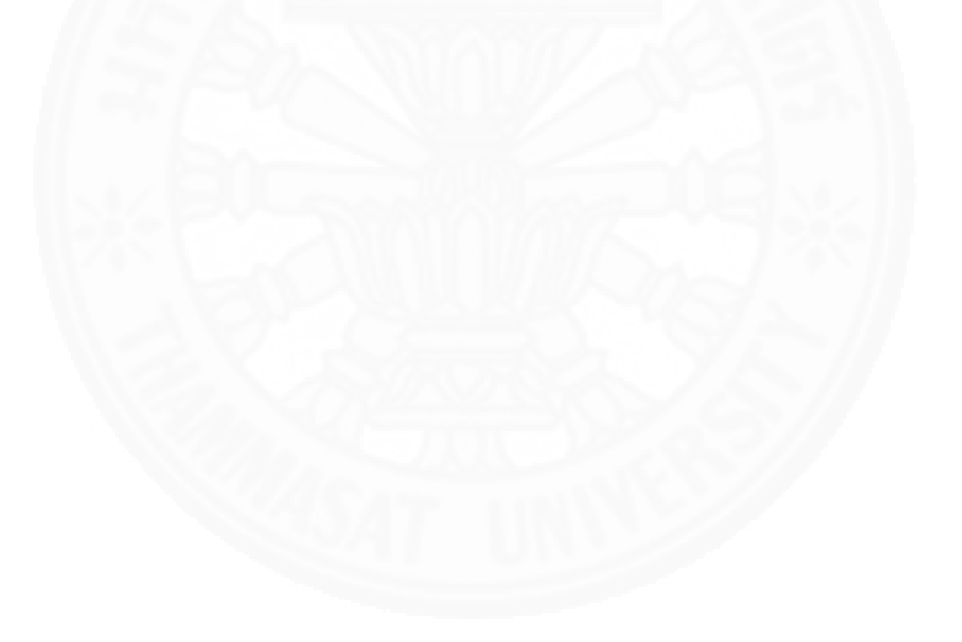

#### **Chapter 4**

#### **Greedy Algorithm for Solving ACRP Problem**

#### **4.1 Greedy Algorithm**

A Greedy Algorithm is the method to solve the problem by choosing the obvious and immediate benefit. Usually, a Greedy Algorithm is proper for simple problems. Since a Greedy Algorithm does not support reconsideration of data, it has probability to find only a local optimal solution but not a global optimal solution. Normally, the components of a Greedy Algorithm are a candidate set, a selection function, a feasibility function, an objective function, and a solution function. Also, there are many methods to solve the optimal solution problem in form of Greedy Algorithm such as, Huffman encoding, Minimum spanning tree, Traveling Salesman Problem, Dijkstra's Algorithm, Kruskal's Algorithm and Prim's Algorithm.

The simple process of the Greedy Algorithm can be explained according to Figure 4.1. The objective of this problem is to exchange \$27 by using the least number of coins. The sequence of change is highest value of coins first. The variable coins for the change are \$10, \$5, and \$2 coins. Normally, a Greedy Algorithm must use the most beneficial way to solve the problem. Thus, the method in the solution is to change two \$10 coins, one \$5coin, and one \$2 coin back. So, this simple problem can be solved very easily.

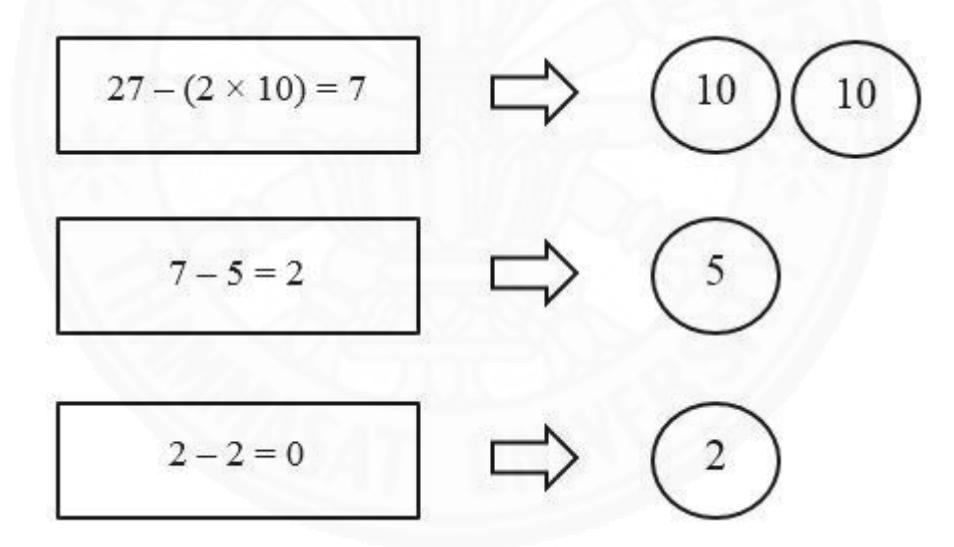

Figure 4.1 Example of good Greedy Algorithm

In Figure 4.2, the objective is to exchange \$21 with the same coins values from Figure 4.1, i.e., \$10, \$5, and \$2. The Greedy Algorithm cannot solve this problem because it will find only the way to exchange money with minimum coins, thus, there will be a remainder of \$1. If the solution used the human method or other algorithm, the solution will solve completely as shown in Figure 4.3. The method is to exchange one \$10, one \$5, and three \$2 coins.

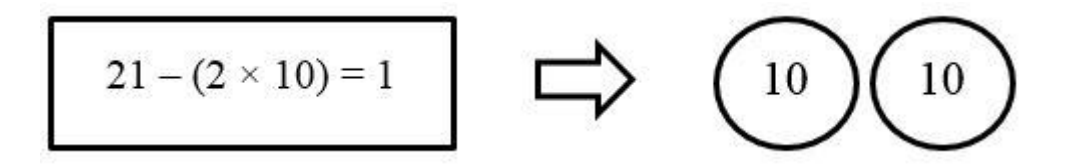

Figure 4.2 Example of problem that Greedy Algorithm cannot solve

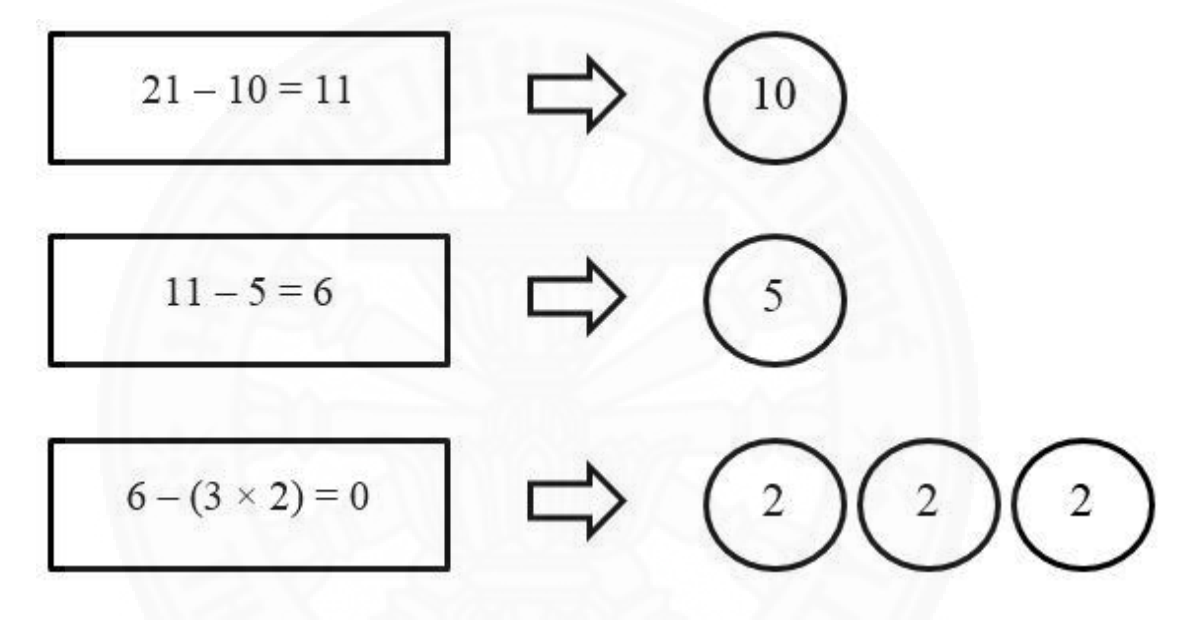

Figure 4.3 Solution of exchange money

#### **4.2 Solution Model**

 This section presents a crew rostering approach that is implemented using a Greedy Algorithm. C language was introduced as a tool for formulating the solution. This language runs on Microsoft Visual  $C_{++}$  2010 Express compiler. This experiment aims to minimize both workload and perdiem simultaneously. The experiment can be divided into two phases: construction and improvement. The purpose for the construction phase is to create a simple crew schedule without being concerned about SD. Thus, the improvement phase aims to reduce SD of workload and perdiem. The Improvement Phase can be divided into application of four techniques as follows:

- Change pairing directly
- Change pairing descending
- Change pairing ascending
- High crew distribution

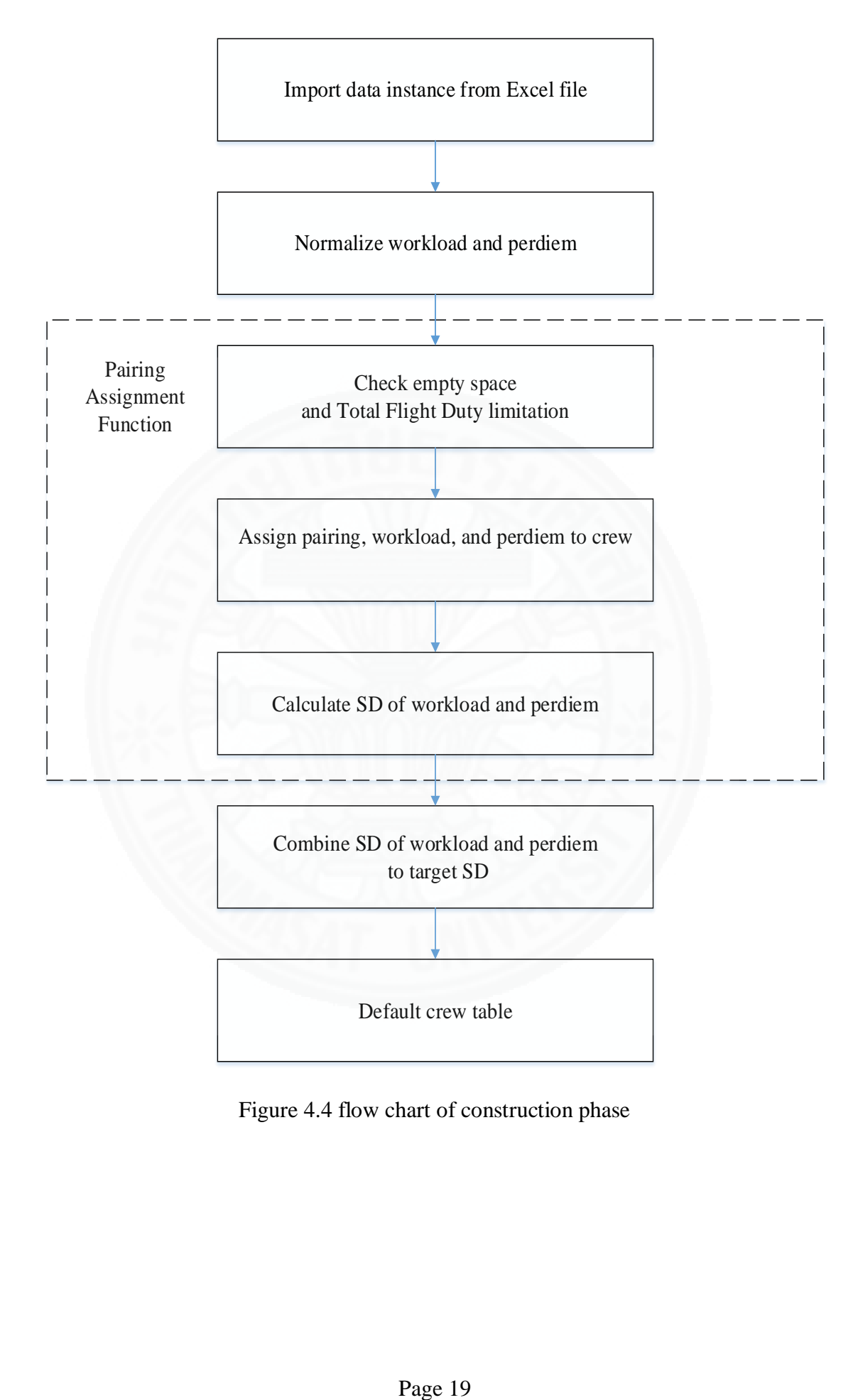

Figure 4.4 flow chart of construction phase

### **4.2.1 Construction Phase**

 This process constructs a crew schedule or crew time table while considering any limitations or constraints. One constraint is total flight duty hours per week. This process will create a fourteen-day crew table. The rows consist of day in week, SD of workload, and SD of perdiem. Columns consist of the number of crew which depends on each instance. The construction phase involves a set of crew  $C = \{C_1, C_2, \ldots, C_i\}$ where *i* is maximum of crews in each instance, day of work  $D = \{D_1, D_2, ..., D_i\}$ , start working day Std = {Std<sub>1</sub>, Std<sub>2</sub>,..., Std<sub>i</sub>}, and pairing  $P = \{P_1, P_2, \ldots, P_i\}$ . In Figure 4.4, the steps of construction are presented as follow:

**Step 1:** Convert Thai Airways data from excel file to text file. The test data include start of day (Day), operation day, total flight duty or total block time, perdiem, and workload. All data is separated by " | " instead of ", " because commas may cause errors in later processes.

**Step 2:** Import data text file into the program. These data are collected in structure name "pair[ ]" which consists of variables; day, operate\_day, fduty, perdiem, and workload.

**Step 3:** Normalizes value of workload and perdiem create total normalized workload and perdiem by using equation 3.2.

**Step 4:** Construct pairing that loops from P<sub>1</sub> to P<sub>i</sub>. Then, check available day or empty task day of crew  $C_1$  to  $C_i$  which have day  $D_x$  that matches with start working day Std<sub>x</sub> of pair Px.

**Step 5:** If a matched working day slot is found, assign id number of pairing  $P_x$  in to crew schedule. In addition the size of each pairing must be equal to size of the operation day. That means if  $P_x$  has operation day about three days and  $C_x$  has matched available working day at  $D_1$ , program will book  $P_x$  from  $D_1$  to  $D_3$ . In pairing assignment process, value of total flight duty, workload, and perdiem are assigned to each crew. The program also checks total flight duty limitation every time before booking. After completing the assignment process, the program will focus on the next pairing,  $P_{x+1}$ , until it finishes  $P_i$ .

**Step 6:** If the pairing assignment process does not complete, the program will delete total flight duty, workload, and perdiem in the specific crew information. Then, it will processes to focus new available crew from  $C_{x+1}$  until  $C_i$ .

**Step 7:** After it completes assigning all pairings to crews, the program will calculate SD of both workload and perdiem to create a target SD. The target SD will be setup to be the default SD for comparison in the improvement phase. All values and information in the completed construction crew table are also setup to be the default table.

#### **4.2.2 Improvement Phase**

 The purpose of this phase is to reduce Standard Deviation (SD) of workload and perdiem by using the target SD and applying a Greedy Algorithm. The main idea of this phase is compare each target SD with the default SD and choose lowest SD for setup to be initial or default SD. The table that has the selected target SD is also setup to be the initial or default table. The first default table came from construction phase. The default table always changes after finishing the improvement process.

This experiment also created workload and perdiem bound limitations. The process to limit workload bound occurred after a program sorted the workload at first iteration, the result was limited by the value of minimum and maximum total workload for all of the next iterations. The iterations after first iteration will be sorted by perdiem. The perdiem bound limitation is similar to the workload bound limitation. The process to limit perdiem bound occurred after a program sorted the perdiem at first iteration, the result was limited by the value of minimum and maximum total perdiem for all of the next iterations. The iterations after first iteration will be sorted by workload.

This thesis presents four methods of SD reduction. The techniques of improvement phase are presented as follow:

- Change pairing directly
- Change pairing descending
- Change pairing ascending
- High crew distribution

#### **4.2.2.1 Change pairing directly**

This technique presents simple SD reduction by changing pairing positions of every crew in the crew schedule. The idea is to find minimum SD for every one step changed. The solution will continuously decrease SD to meet the local optimal solution. In the worst case, this technique may end after a single iteration if there is no lower SD to select. The reason for this comes from the nature of a Greedy Algorithm to always select the smallest value.

This technique will change selected pairing  $P_x$  for every available crew  $C_1$  – Ci. After one step of pairing change, the program will calculate the target SD of the whole crew table to find the minimum target SD. This process continues until it has finished moving all of pairing  $P_1 - P_i$ . The iteration can be assigned for more efficient target SD minimization. From figure 4.5, the target SD of workload minimization is SD of workload. Figure 4.6 shows the target SD of perdiem minimization is SD of perdiem. Figure 4.7, 4.8, and 4.9 shows the SD of workload and perdiem as a target SD.

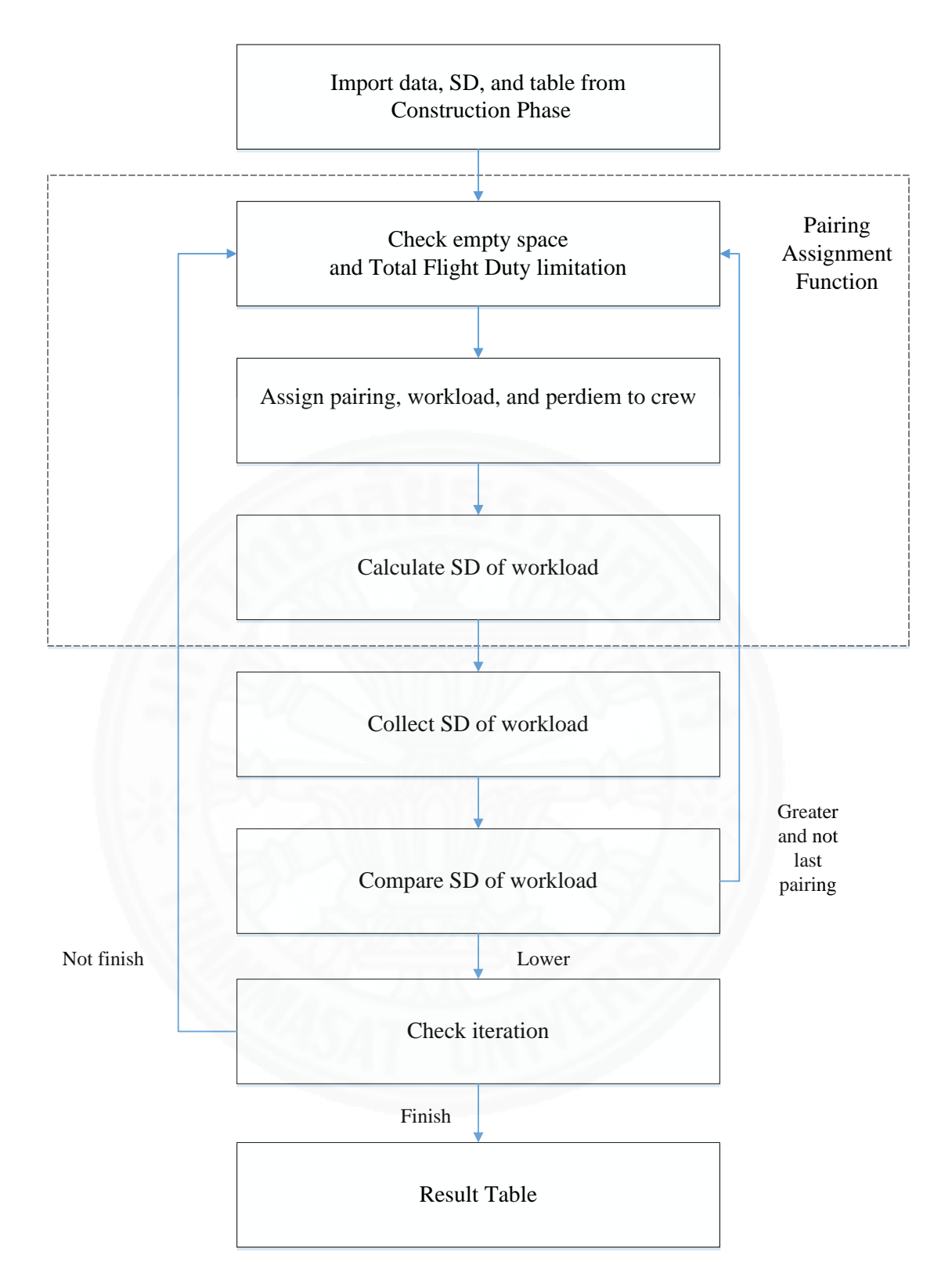

Figure 4.5 flow chart of change pairing directly with workload minimization

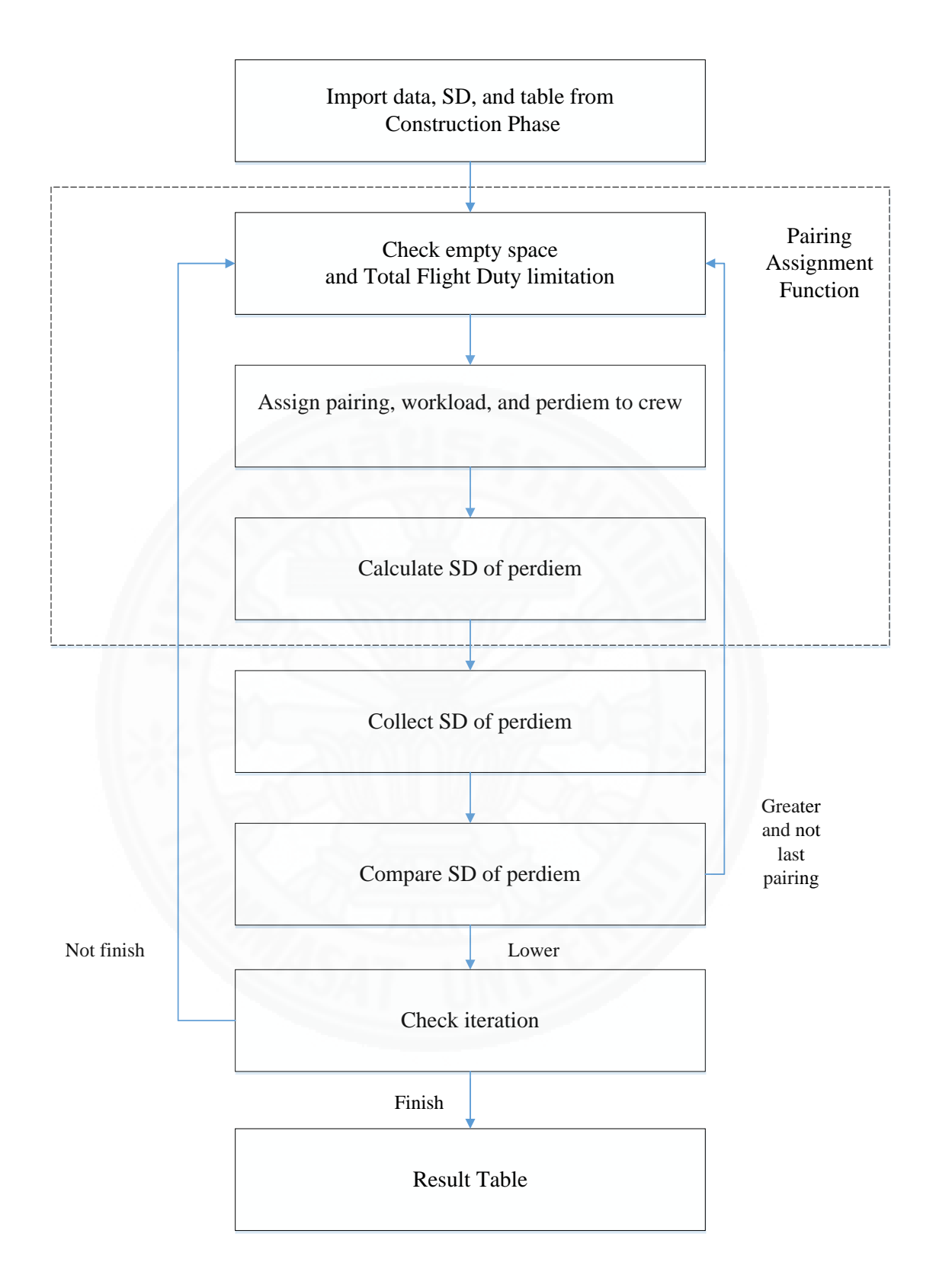

Figure 4.6 flow chart of change pairing directly with perdiem minimization

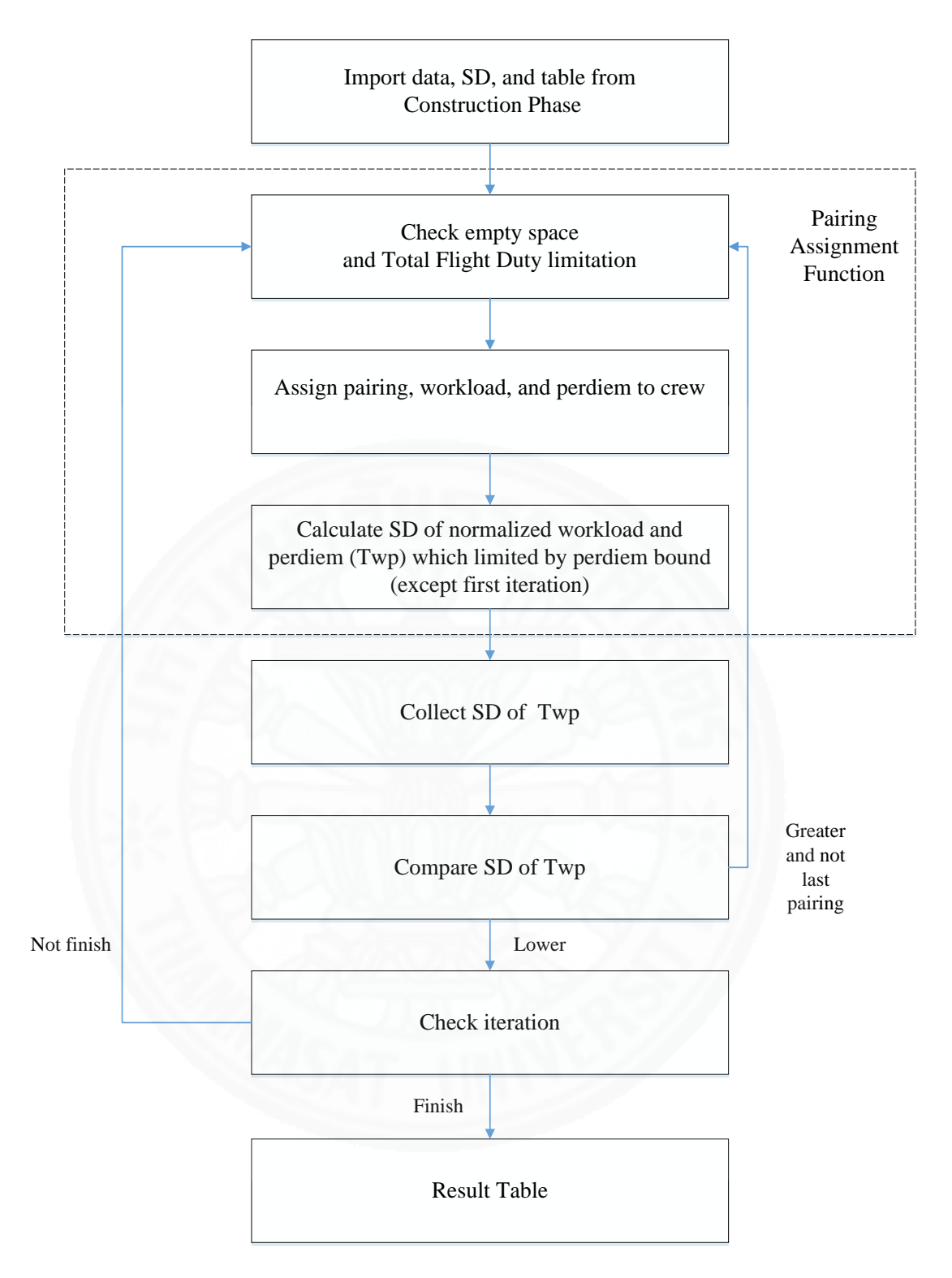

Figure 4.7 flow chart of change pairing directly with workload and perdiem minimization simultaneously without bound

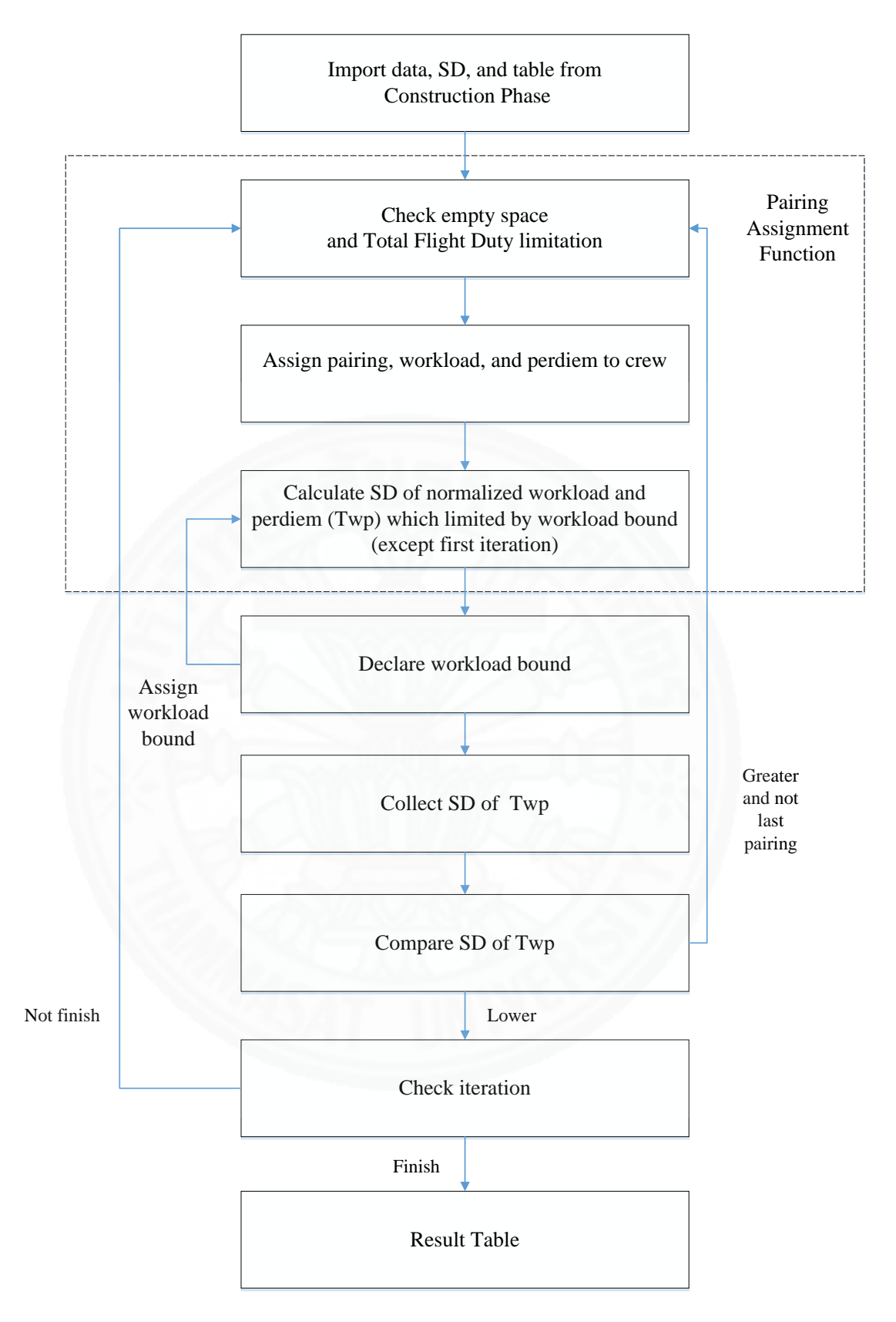

Figure 4.8 flow chart of change pairing directly with workload and perdiem minimization simultaneously with workload bound

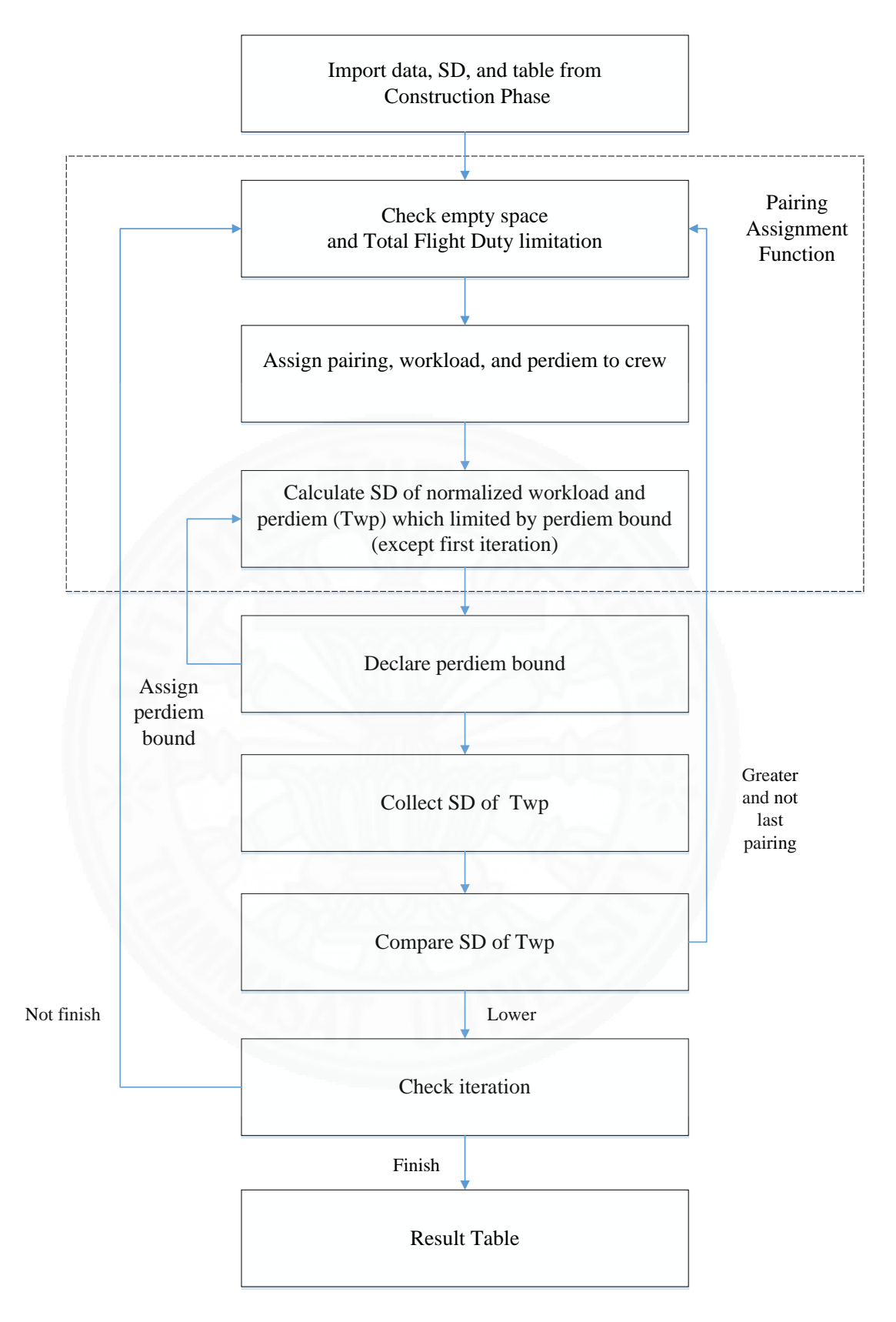

Figure 4.9 flow chart of change pairing directly with workload and perdiem minimization simultaneously with perdiem bound
**Step 1:** This step needs to import data from the construction phase, such as summation of workload value, perdiem value, and total block time period for workload minimization, and perdiem minimization, and summation of normalized workload value, normalized perdiem value, and total flight duty period for workload and pediem minimization simultaneously without bound, workload and pediem minimization simultaneously with workload bound, and workload and pediem minimization simultaneously with perdiem bound. The target SD from construction phase which is the SD of whole crew table is also included. The SD of construction phase set to be the default comparison SD with other new improvement phase. The construction phase crew table also is setup to be the default table for the pairing changing process.

**Step 2:** This process aims to reduce SD from construction phase. The method is to move pairing  $P_x$  to every available crew  $C_1 - C_i$ . In the first step, the program will check the crew  $C_{x+1}$ , where x is crew id that stores pairing  $P_x$ , to see if it matches the available size of  $P_x$  operation day or not. This process also checks total flight duty limitation. If matched, the program will remove the old  $P_x$  at crew  $C_x$ . Total flight duty, total workload, and total perdiem also are removed from  $C_x$  information. Then the program will book the value of  $P_x$  and assign value of flight duty, workload, and perdiem to  $C_x$  information.

After finishing booking, the program will proceed to step 3 to calculate SD of workload for workload minimization, SD of perdiem for perdiem minimization, and SD of total normalized workload and perdiem (Twp) for workload and perdiem minimization simultaneously with workload bound, perdiem bound, and without bound. But if booking is not complete, the program will focus on the next crew  $C_{x+2}$ and execute step 2 again. This process will continue until the end of crew  $C_{x-1}$ .

**Step 3:** In this step, the program calculates a whole crew table to find the target SD. The target SD will change every time that a pairing is moved because the total workload and perdeim value of each crew is changed. The calculated target SD after first iteration must less than bound limitation. The calculated target SD is stored in array parameter for comparison in the next step. From figure 4.8, the highest and lowest SD of workload will declare to be the limitation of workload bound. From figure 4.9, the highest and lowest SD of perdiem will declare to be the limitation of perdiem bound.

**Step 4:** The objective of this step is to find a minimum target SD. This step occurs after the check available function result is true. The array of target SD will be compared with initial or default SD. After the comparison process, the minimum target SD will be set to be the default SD also with minimum target SD table.

### **4.2.2.2 Change pairing descending**

This technique is similar to the previous Change Pairing Directly technique. The additional process is total workload and perdiem descending. The idea is to distribute or reduce high combined total workload and perdiem of crew  $C_x$ . The method is also similar to the previous technique by sorting descending target SD first and then continuously moving or changing position of pairing with high combined total workload and perdiem to others crews. The solution will continuously decrease target SD to meet the local optimal solution.

This technique will change selected pairing  $P_x$  for every available crew  $C_1$  – Ci. After one step of pairing change, the program will calculate the target SD of the whole crew table and set the minimum SD to be the default SD for comparison. This process continues until it has finished moving all of pairing  $P_1 - P_i$ . The iteration can be added for more efficient target SD minimization. From figure 4.10, the target SD of workload minimization is SD of workload. Figure 4.11 shows the target SD of perdiem minimization is SD of perdiem. Figure 4.12, 4.13, and 4.14 shows the SD of workload and perdiem as a target SD.

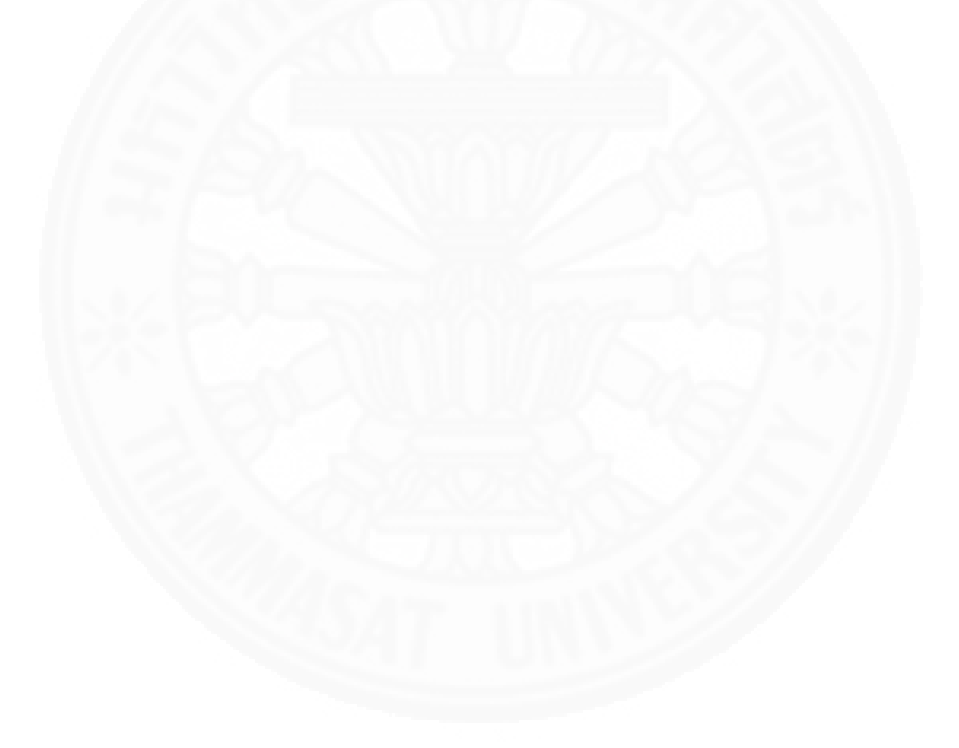

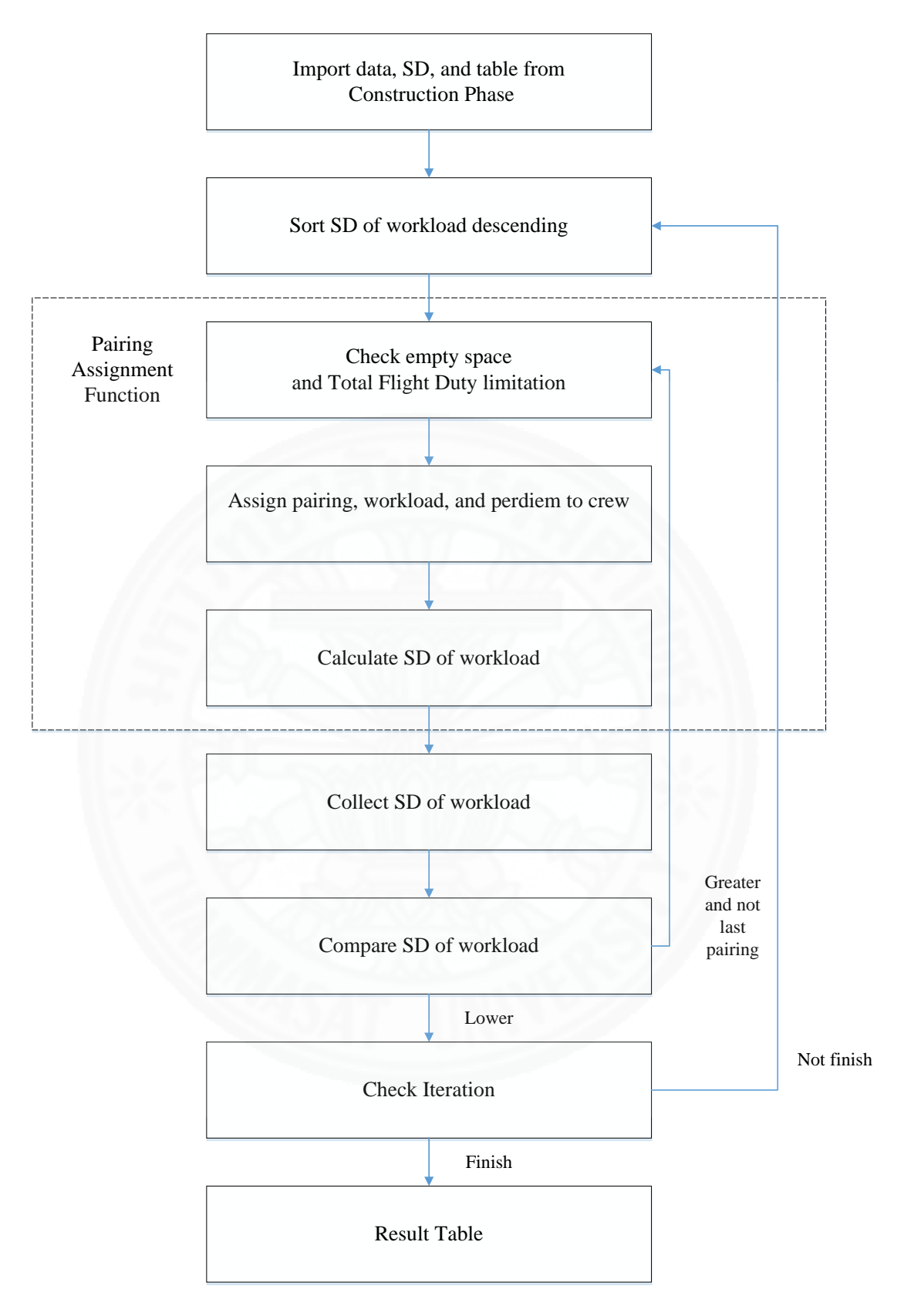

Figure 4.10 flow chart of change pairing descending with workload minimization

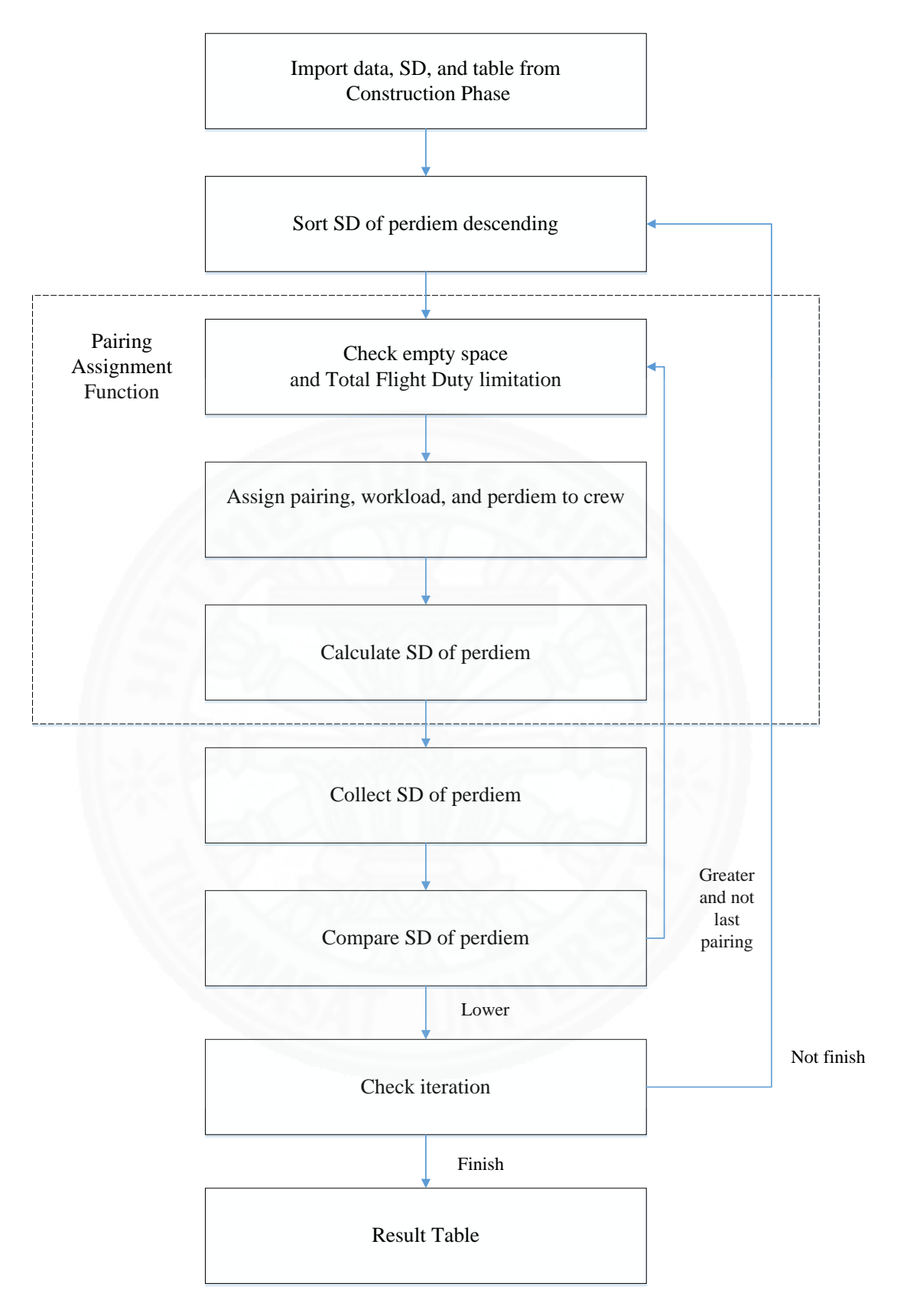

Figure 4.11 flow chart of change pairing descending with perdiem minimization

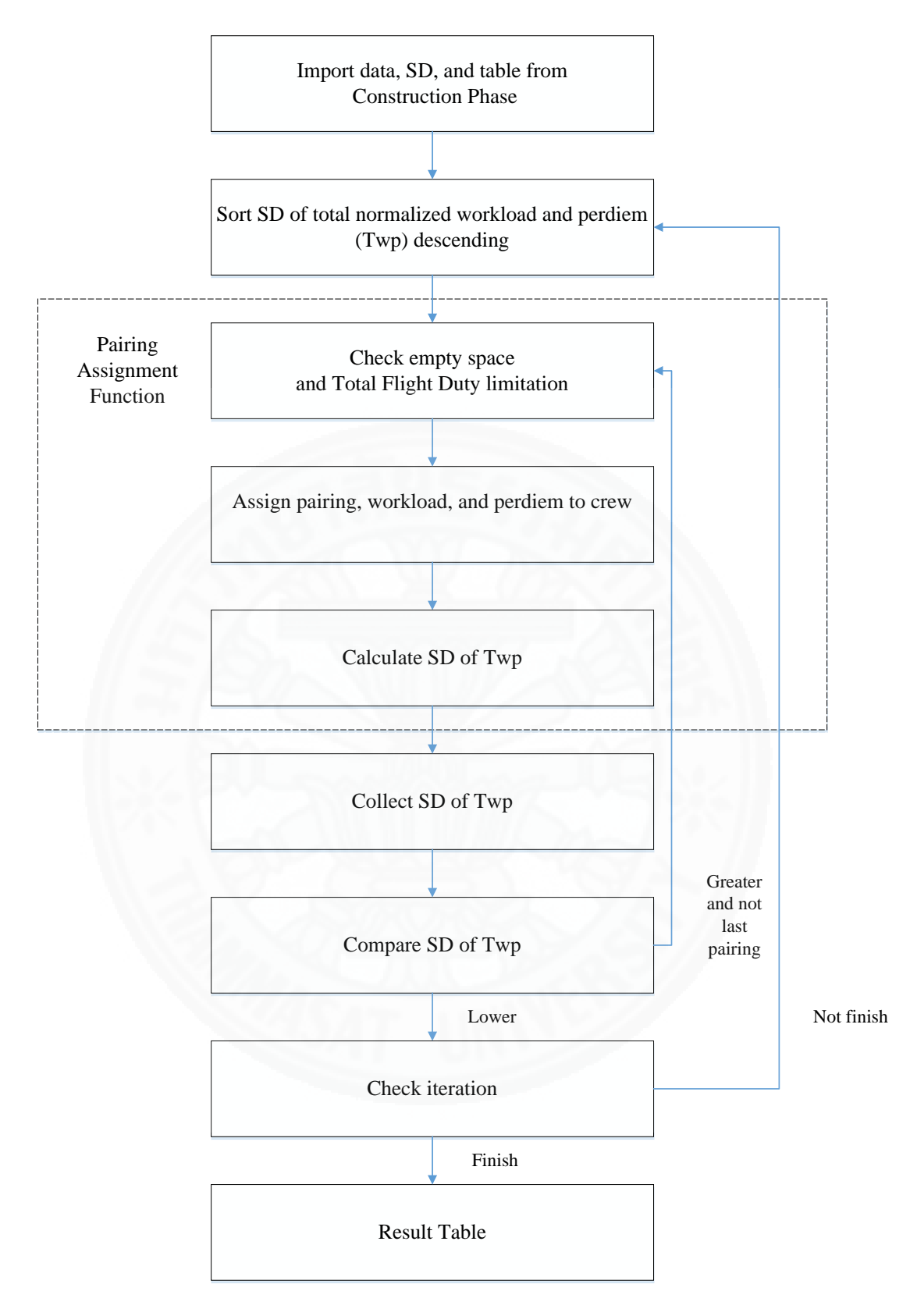

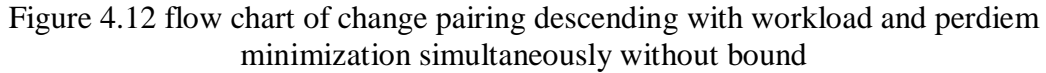

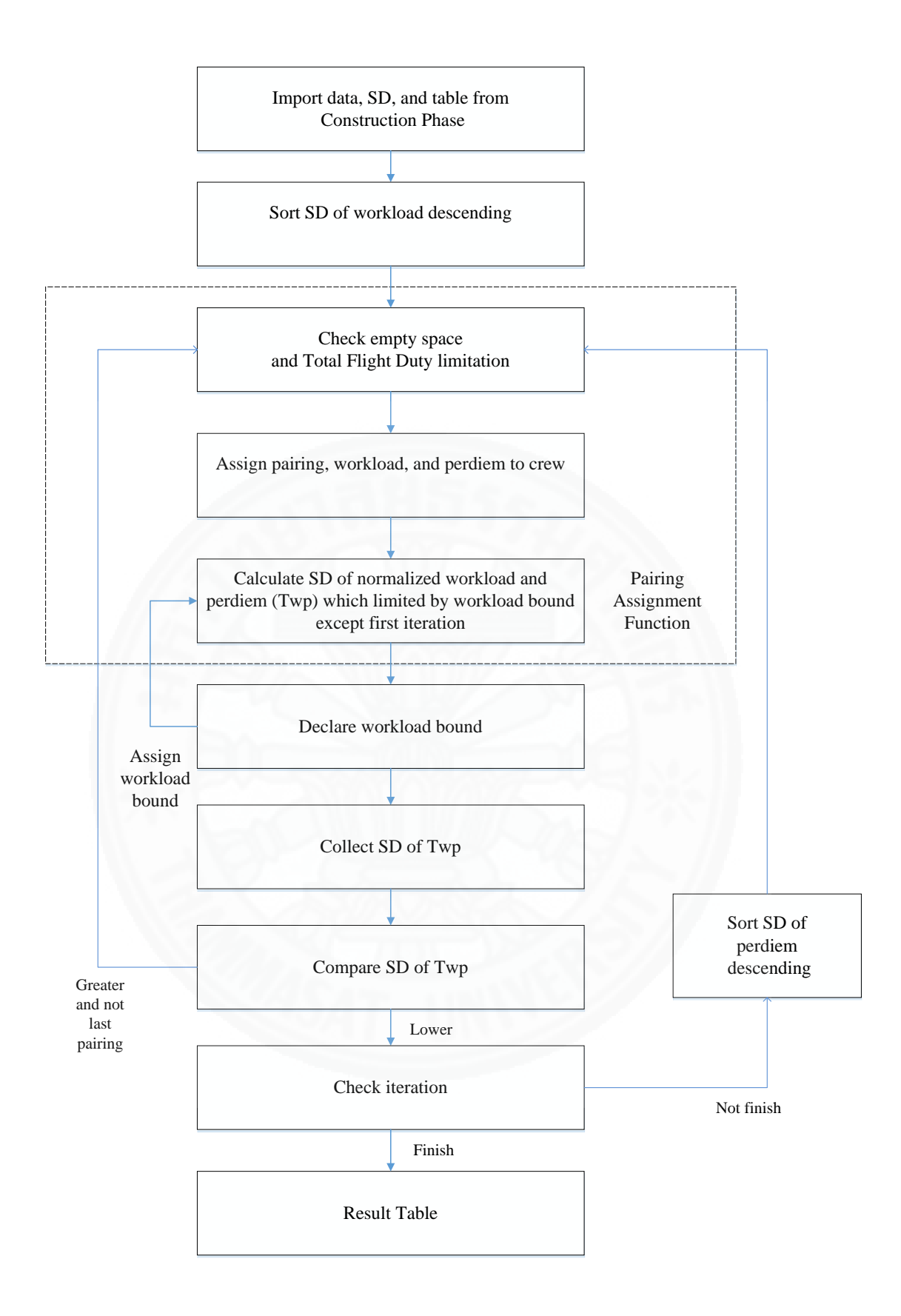

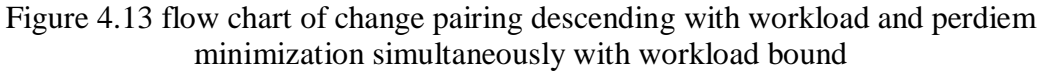

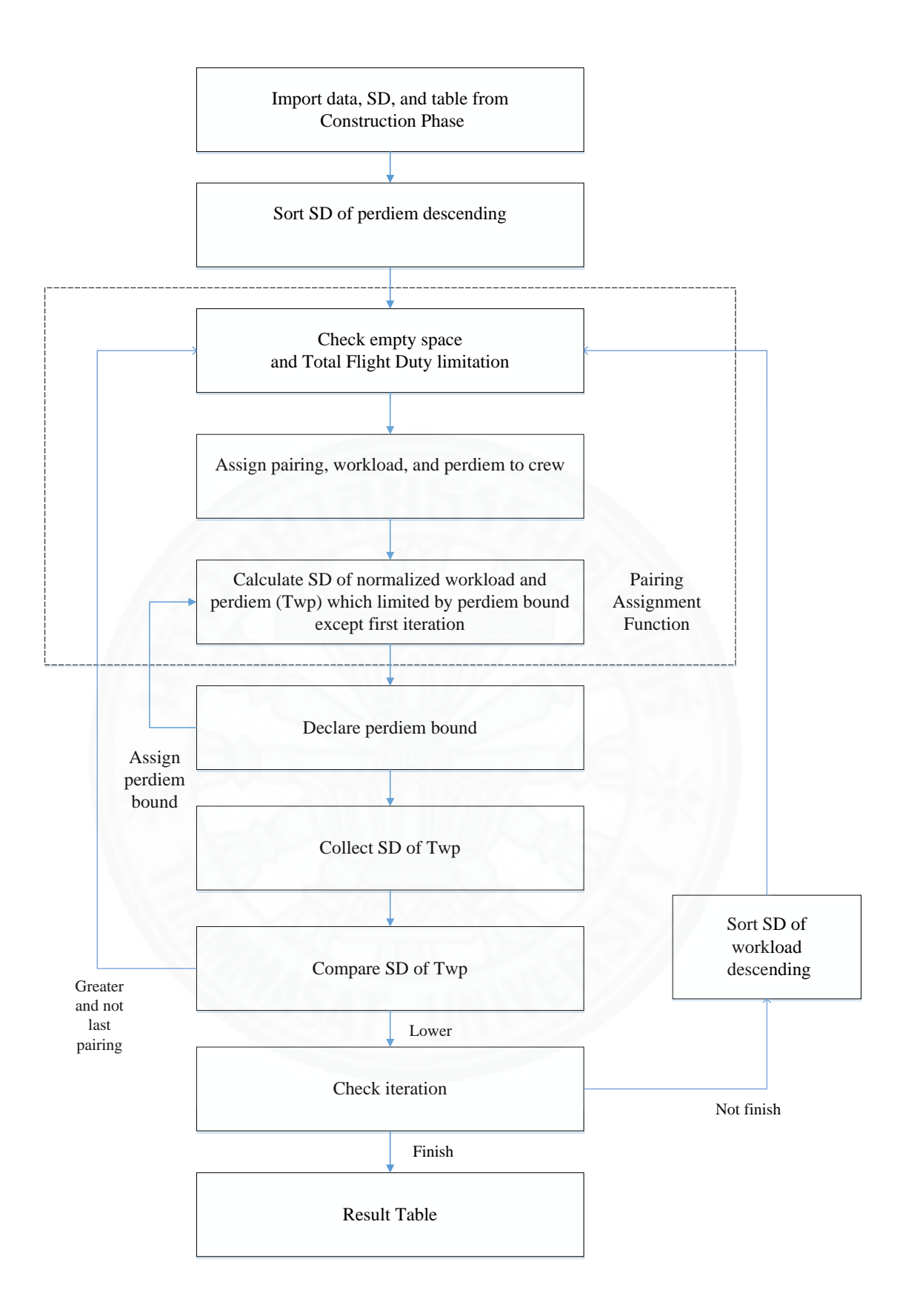

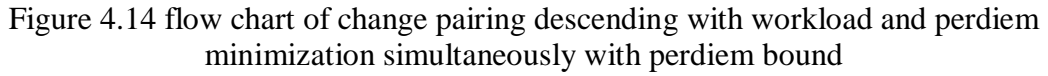

**Step 1:** This step needs to import data from the construction phase, such as summation of normalized workload value, normalized perdiem value, and total flight duty period from all of crews. The target SD from the construction phase also included. The SD of the construction phase is used to be the default comparison SD with other new improvement phase creating. The construction phase crew table is also setup to be the default table for pairing changing process.

**Step 2:** This step will sort target SD in descending order. From figure 4.10, the workload minimization will sort by SD of workload. Figure 4.11 shows perdiem minimization that used SD of perdiem for sorting. The no bound part will use the summation normalized SD of workload and perdiem (Twp) according to figure 4.12. From figure 4.13, the workload bound will sort by SD of workload in the first iteration and perdiem in the remaining iterations. Similarly, for perdiem bound, it will sort by SD of perdiem in first iteration and workload in the remaining iterations according to figure 4.14. Thus, the sequence of crew will be changed but the information of each crew is still the same.

**Step 3:** This process aims to reduce target SD. The method is move pairing  $P_x$  to every available crew  $C_1 - C_i$ . In the first step, the program will check the crew  $C_{x+1}$ , where *x* is the crew id that stores pairing  $P_x$ , to see if it matches the available size with  $P<sub>x</sub>$  operation day or not. This process also checks total flight duty limitation. If matched, the program will remove the old  $P_x$  at crew  $C_x$ . Total flight duty, total workload, and total perdiem also are removed from  $C_x$  information. Then the program will book the value of  $P_x$  and assign the value of flight duty, workload, and perdiem to  $C_x$  information. After finishing booking, the program will proceed to step 4 to calculate target SD. If not finished, the program will focus on the next crew  $C_{x+2}$  and execute step 3 again. This process will continue until the end of crew  $C_{x-1}$ .

**Step 4:** In this step, the program calculates a whole crew table to find the target SD. The target SD will change every time that a pairing is moved because the total workload and perdiem value of each crew is changed. The calculated target SD is stored in an array parameter for next step comparison.

 From first iteration, the highest and lowest SD of workload will declare to be the limitation of workload bound. And the highest and lowest SD of perdiem will declare to be the limitation of perdiem bound. These bound will applied in step 3 in the rest iterations.

**Step 5:** The objective of this step is to find the minimum target SD. This step occurs after check available function result is true. The array of target SD will be compared with initial or default SD. After finishing the comparison process, the minimum target SD will be set to be default SD also with minimum target SD table.

### **4.2.2.3 Change workload ascending**

 This is method is similar to previous techniques by applying target SD ascending sorting. The idea is to find and analyze the differences between unsort, descending sort, and ascending sort techniques. This method requires the target SD from construction phase for sorting. This technique also moves all pairings  $P_1 - P_i$  to all crews  $C_1 - C_i$ . The result should be different because the sequence of crews was changed and, thus, the total SD of workload and perdiem of each crew will changed.

 From figure 4.15, the target SD of workload minimization is SD of workload. Figure 4.16 shows the target SD of perdiem minimization is SD of perdiem. Figure 4.17, 4.18, and 4.19 shows the SD of workload and perdiem as a target SD.

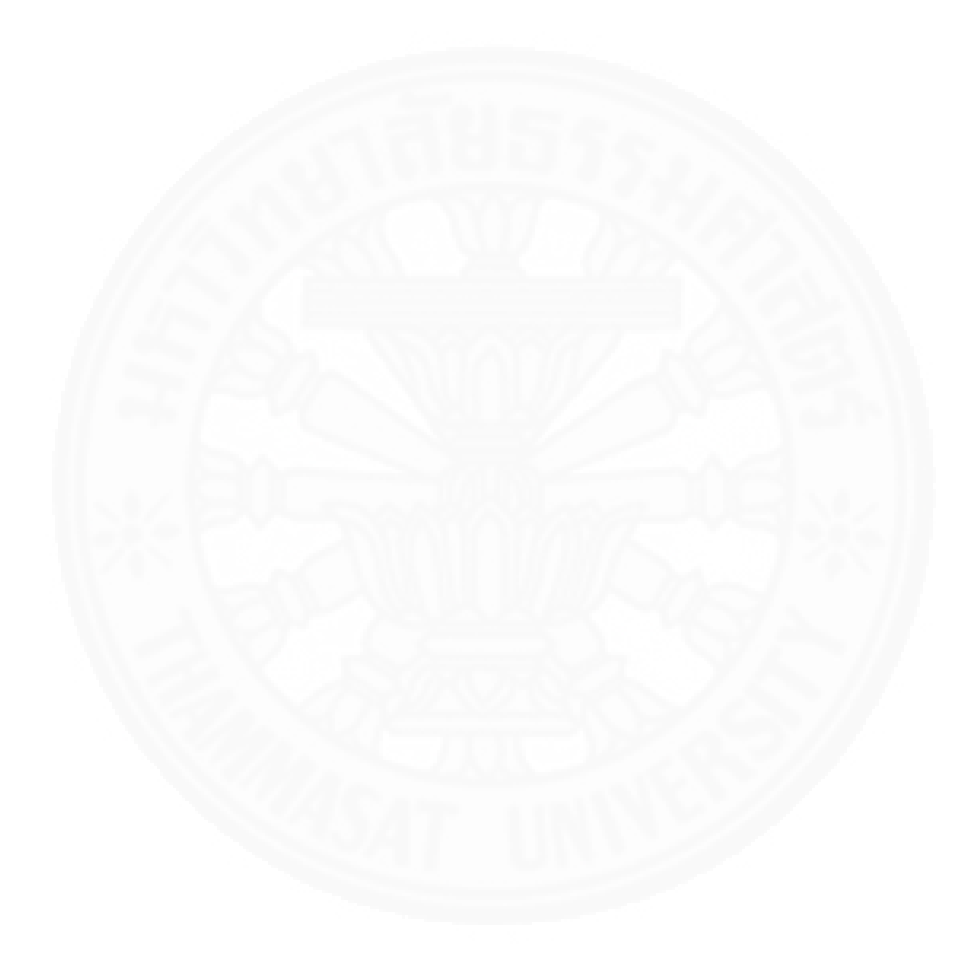

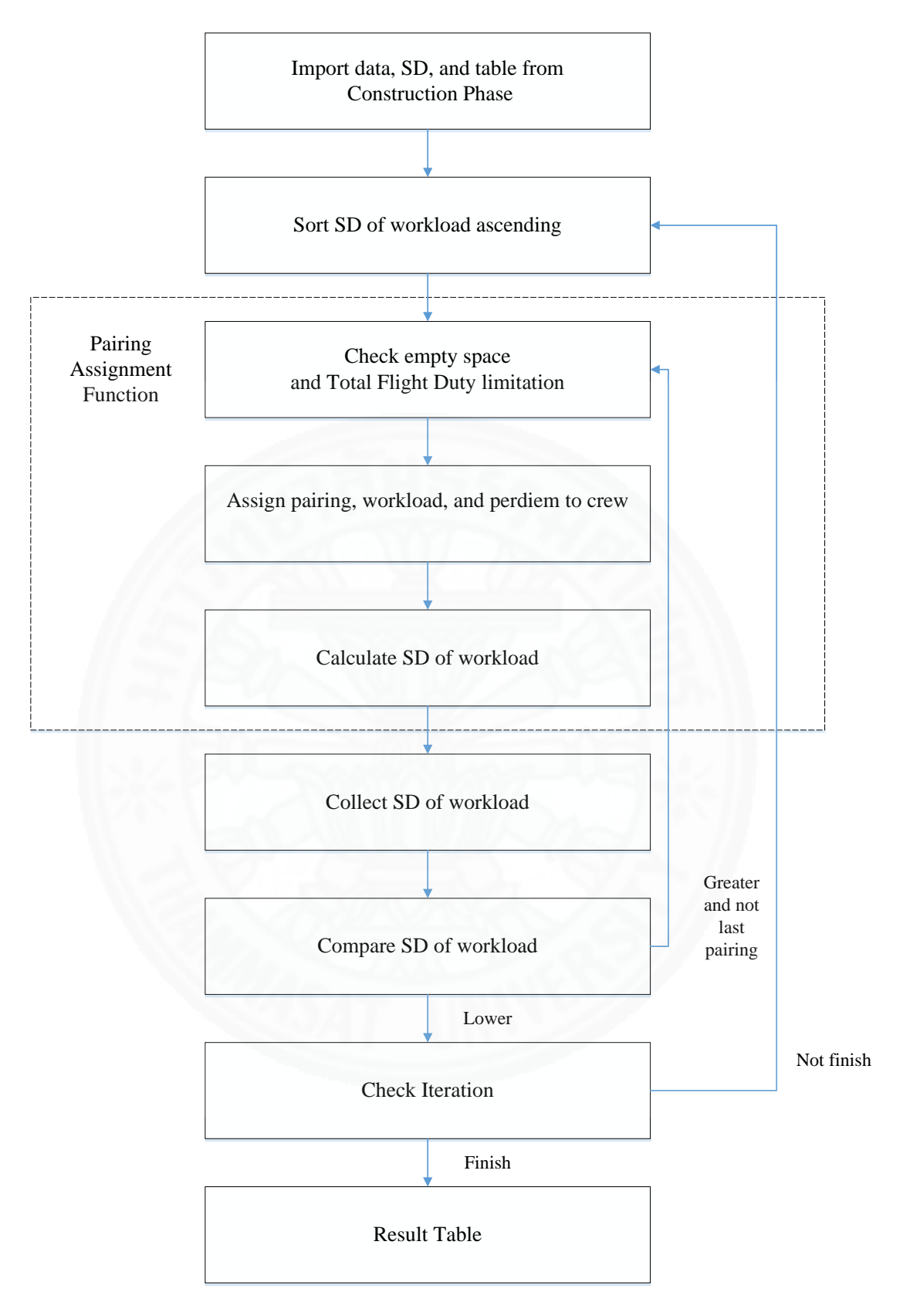

Figure 4.15 flow chart of change pairing ascending with workload minimization

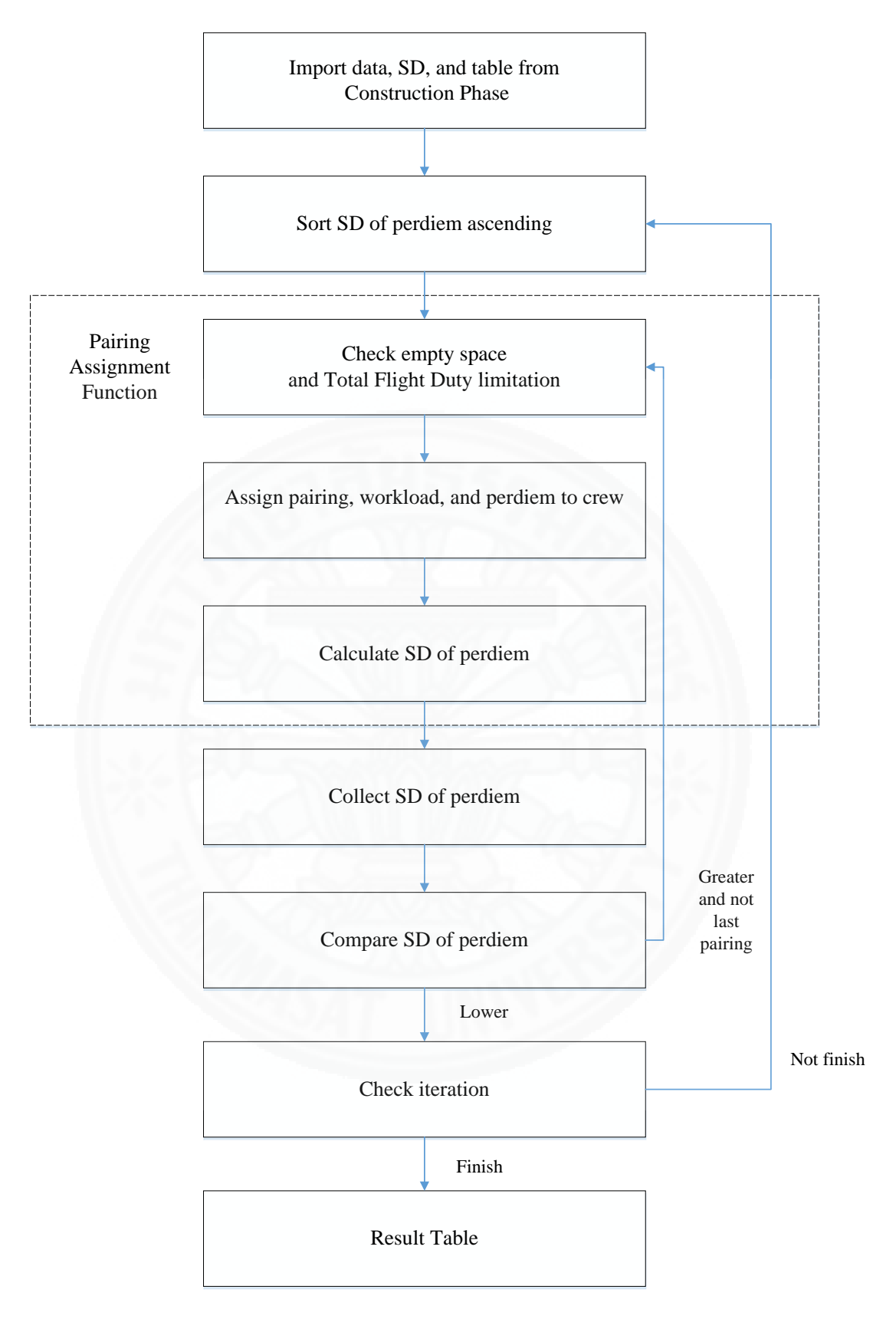

Figure 4.16 flow chart of change pairing ascending with perdiem minimization

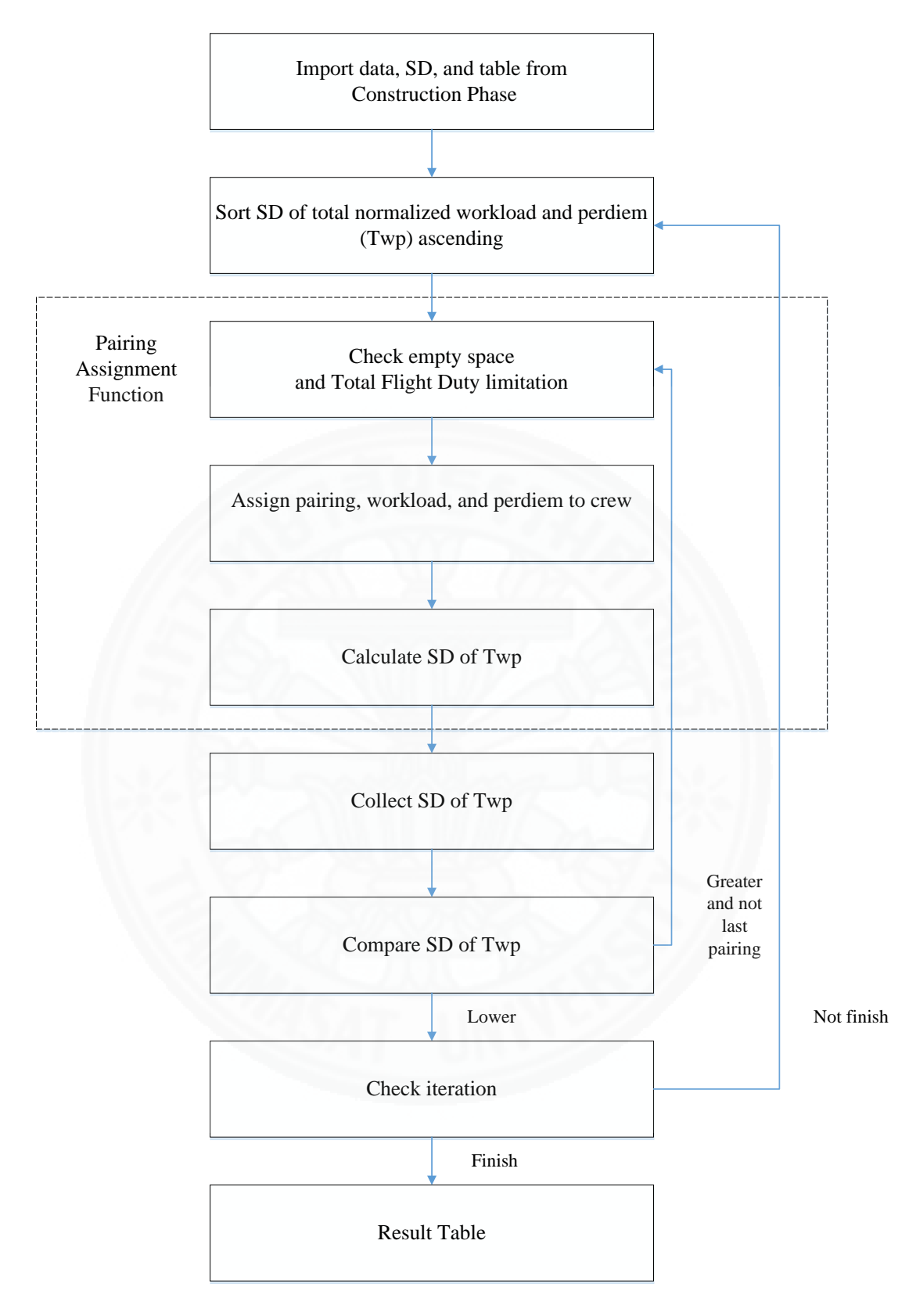

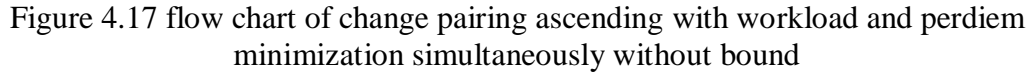

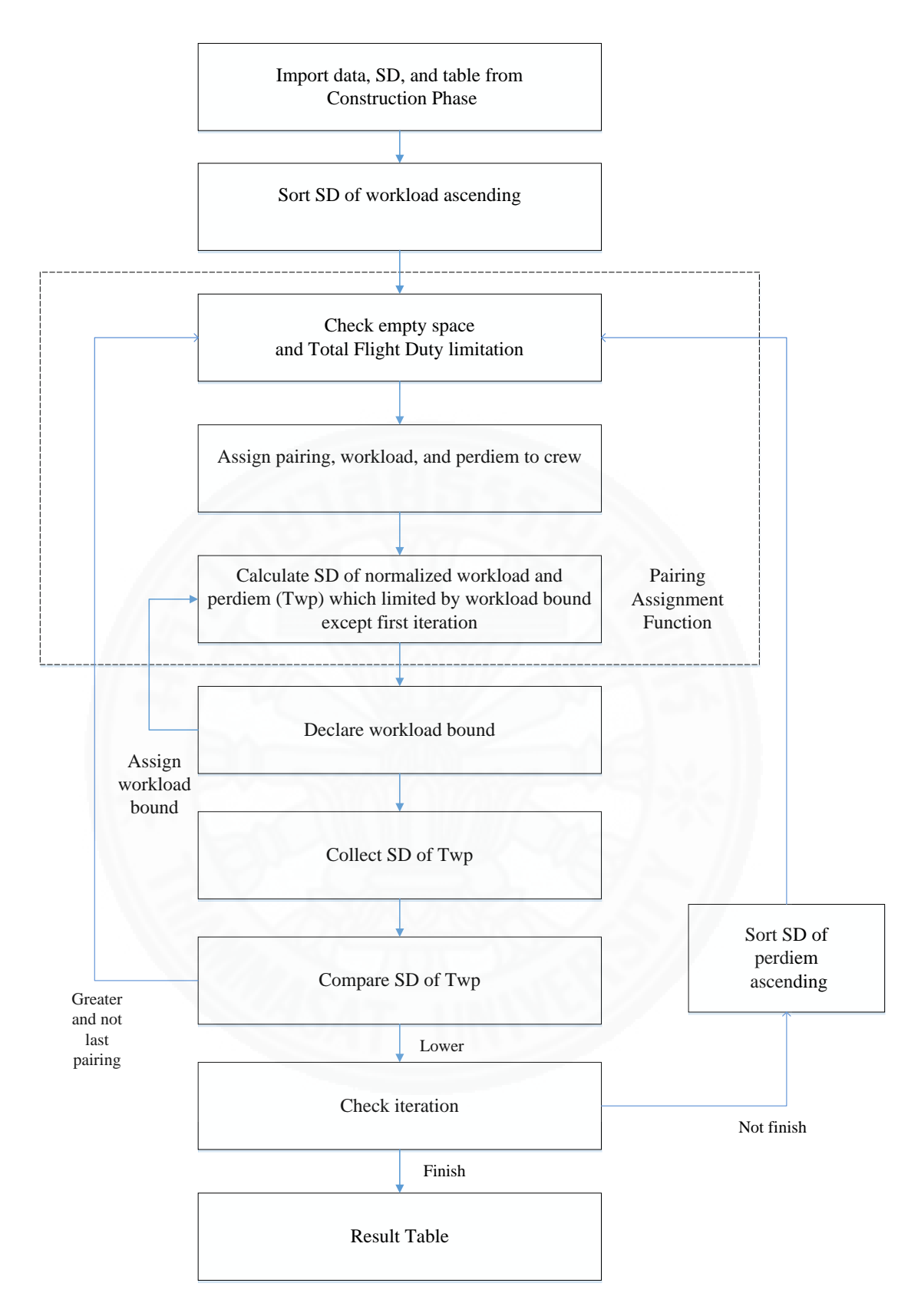

Figure 4.18 flow chart of change pairing ascending with workload and perdiem minimization simultaneously with workload bound

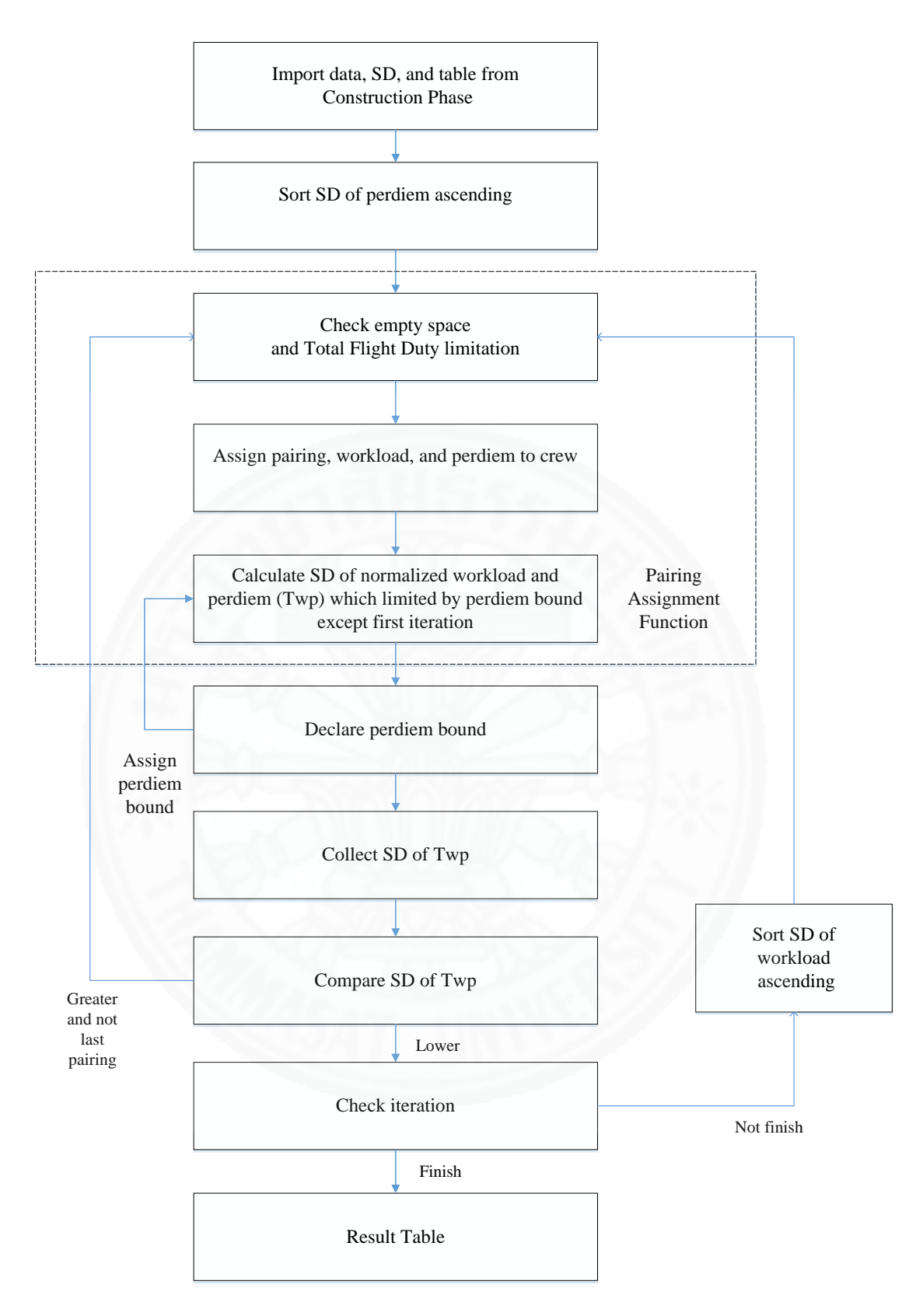

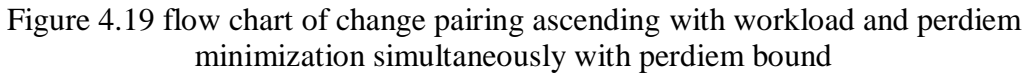

**Step 1:** This step needs to import data from the construction phase, such as summation of normalized workload value, normalized perdiem value, and total flight duty period from all crews. The target SD from construction phase is also included. The SD of construction phase is used as the default comparison SD with other new improvement phase creating. The construction phase crew table is also setup to be the default table for the pairing change process.

**Step 2:** This step will sort target SD in ascending order. From figure 4.15, the workload minimization will sort by SD of workload. Figure 4.16 shows perdiem minimization that used SD of perdiem for sorting. The no bound part will use the summation normalized SD of workload and perdiem (Twp) according to figure 4.17. From figure 4.18, the workload bound will sort by SD of workload in the first iteration and perdiem in the remaining iterations. Similarly, for perdiem bound, it will sort by SD of perdiem in first iteration and workload in the remaining iterations according to figure 4.19. Thus, the sequence of crew will be changed but the information of each crew is still the same.

**Step 3:** This process aims to reduce target SD. The method is to move pairing  $P_x$  to every available crew  $C_1 - C_i$ . In the first step, the program will check the crew  $C_{x+1}$ , where *x* is crew id that stores pairing  $P_x$ , to see if it matches the available size of  $P_x$ operation day or not. This process also checks total flight duty limitation. If matched, the program will remove the old  $P_x$  at crew  $C_x$ . Total flight duty, total workload, and total perdiem also are removed from  $C_x$  information. Then the program will book value of  $P_x$  and assign the value of flight duty, workload, and perdiem to  $C_x$ information. After finishing booking, the program will proceed to step 4 to calculate target SD. If not finished, the program will focus on the next crew  $C_{x+2}$  and execute step 3 again. This process will continue until the end of crew  $C_{x-1}$ .

**Step 4:** In this step, the program will calculate a whole crew table to find the target SD. The target SD will change every time that a pairing is moved because the total workload and perdeim value of each crew is changed. The calculated target SD is stored in an array parameter for next step comparison.

From first iteration, the highest and lowest SD of workload will declare to be the limitation of workload bound. And the highest and lowest SD of perdiem will declare to be the limitation of perdiem bound. These bound will applied in step 3 in the rest iterations.

**Step 5:** The objective of this step is to find the minimum target SD. This step occurs after check available function result is true. The array of target SD will be compared with initial or default SD. After finishing the comparison process, the minimum target SD will setup to be the default SD also with minimum target SD table.

### **4.2.2.4 High workload and perdiem distribution**

 This techniques aims to minimize target SD by dispersing the pairing that made the combined workload and perdiem greater to other crews in the table. The solution will continuously decrease Target SD to meet the local optimal solution. In addition, the data for selected distribution depends on the objective of SD minimization. In addition, figure 4.20 shows target SD of workload minimization is SD of workload. Figure 4.21 shows the target SD of perdiem minimization is SD of perdiem. Figure 4.22, 4.23, and 4.24 shows the SD of workload and perdiem as a target SD.

 This technique sorts the target SD descending first. Then, the crews will be divided into two groups, upper class and lower class, for disperse pairing from upper class to lower class. The upper class is the sequence of crews from the crew with highest workload for workload minimization method, perdiem for perdiem minimization method, and total normalized of workload and perdiem for workload bound, perdiem bound, and without bound method to the crew before mean or average of total workload and perdiem. The lower class represents crews from average workload for workload minimization method, perdiem for perdiem minimization method, and total normalized of workload and perdiem for workload bound, perdiem bound, and without bound method to the end of crew id. This classification method can be formulated as follows:

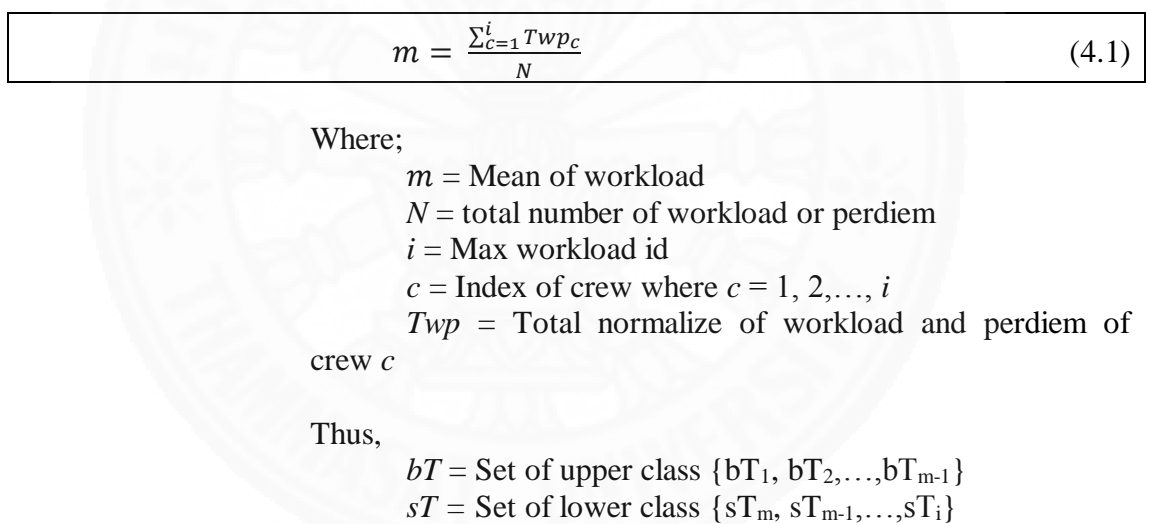

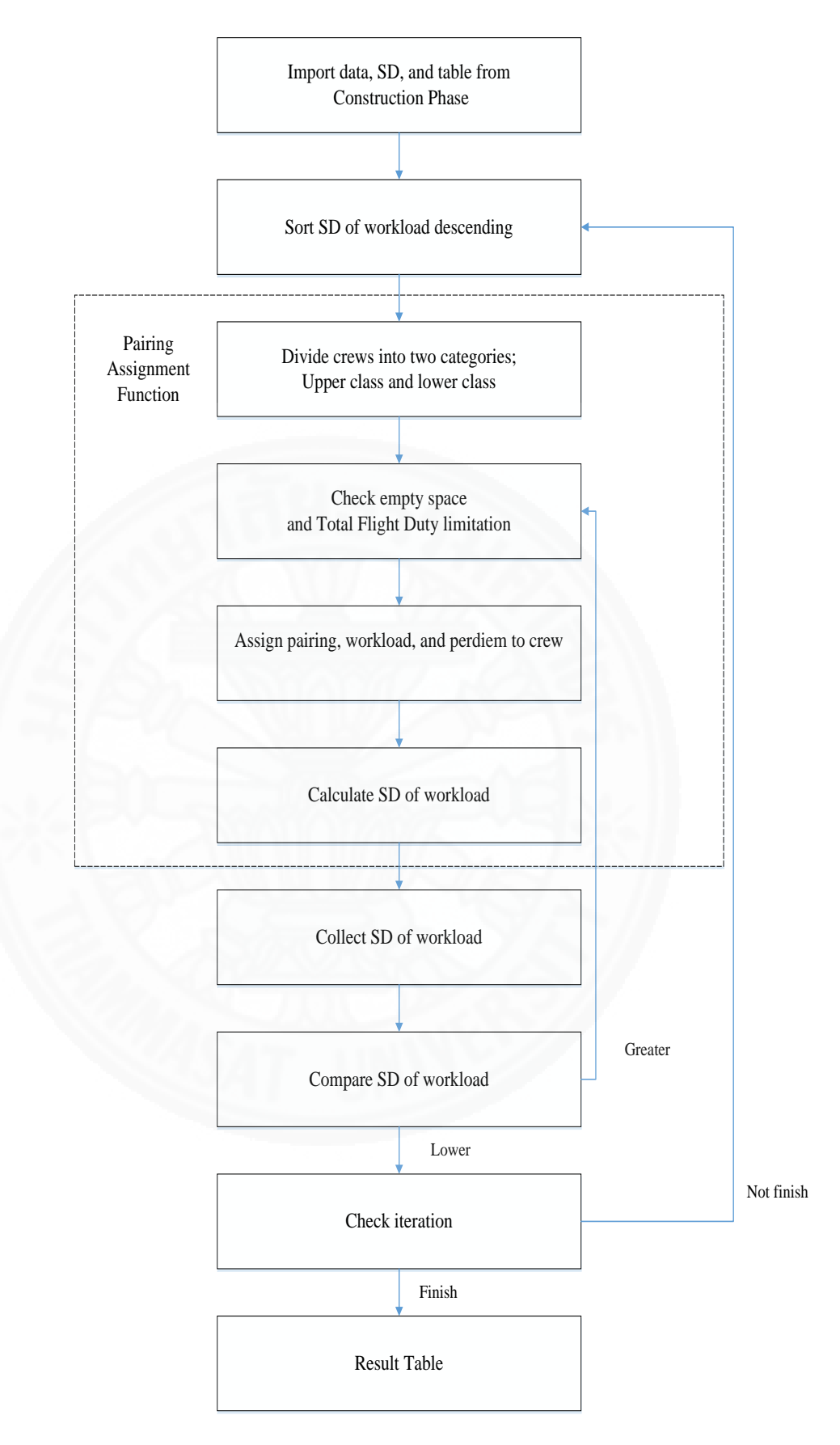

Figure 4.20 flow chart of high workload and perdiem distribution with workload minimization

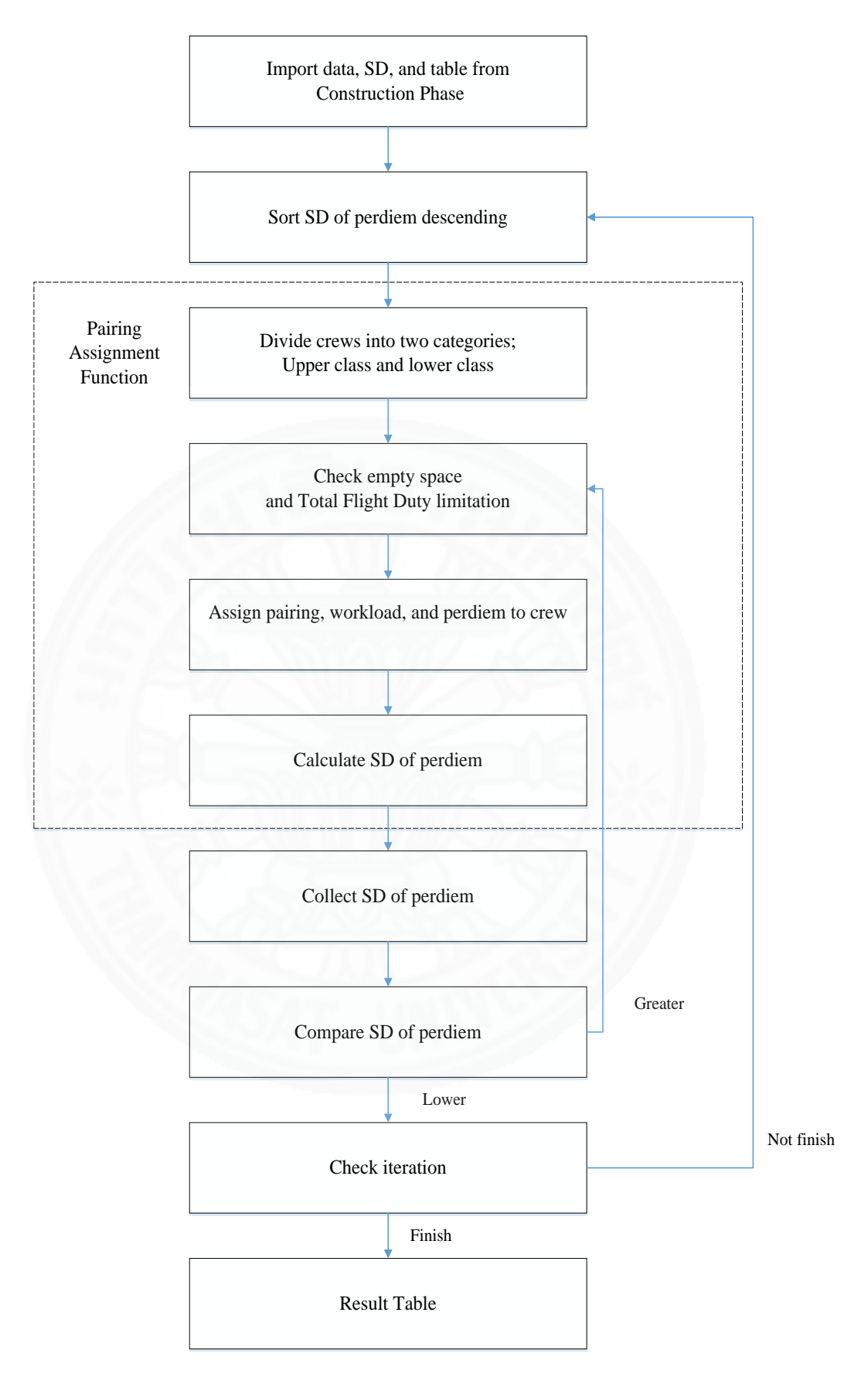

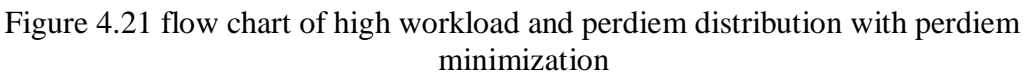

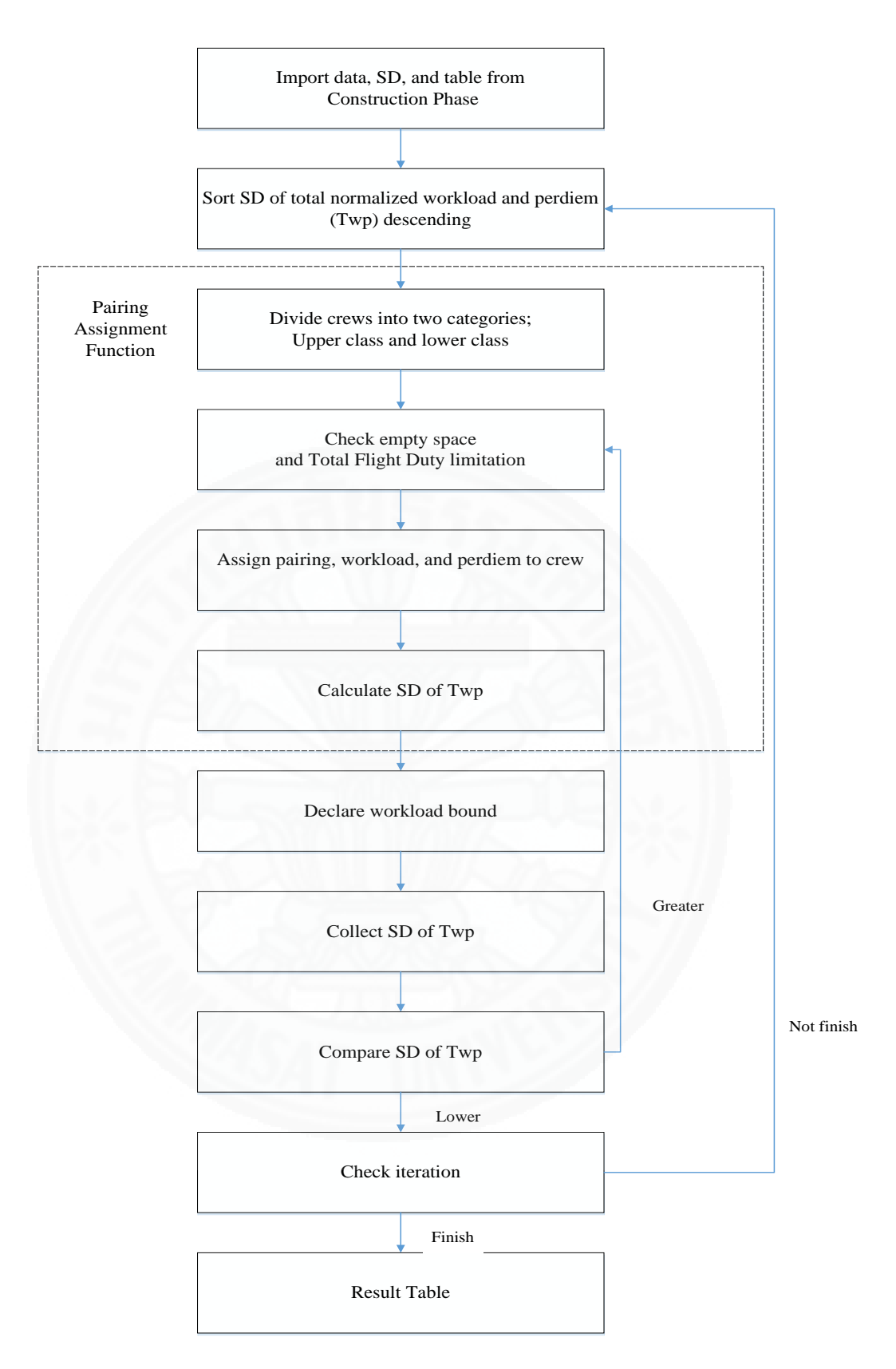

Figure 4.22 flow chart of high workload and perdiem distribution with workload and perdiem minimization simultaneously without bound

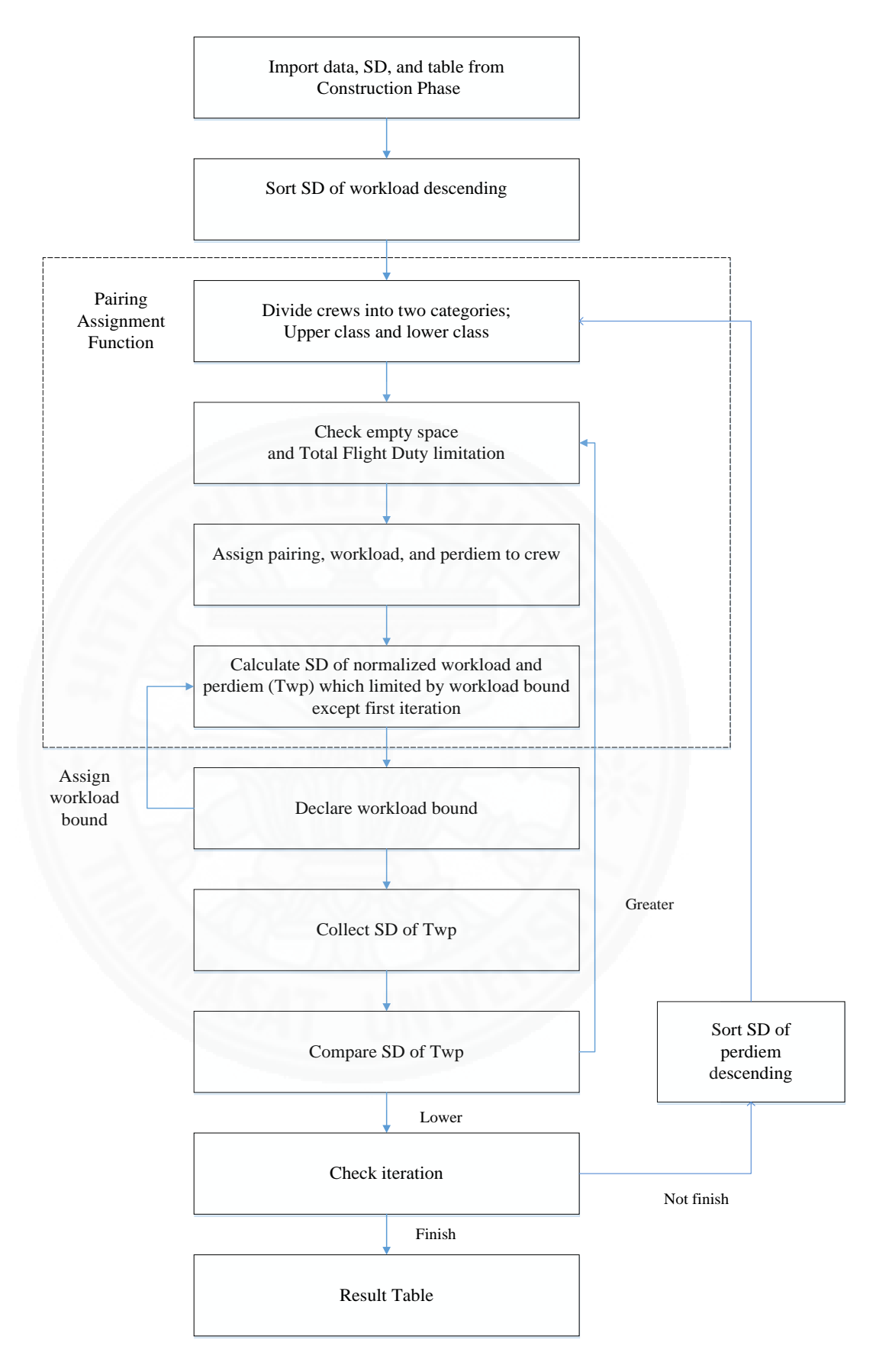

Figure 4.23 flow chart of high workload and perdiem distribution with workload and perdiem minimization simultaneously with workload bound

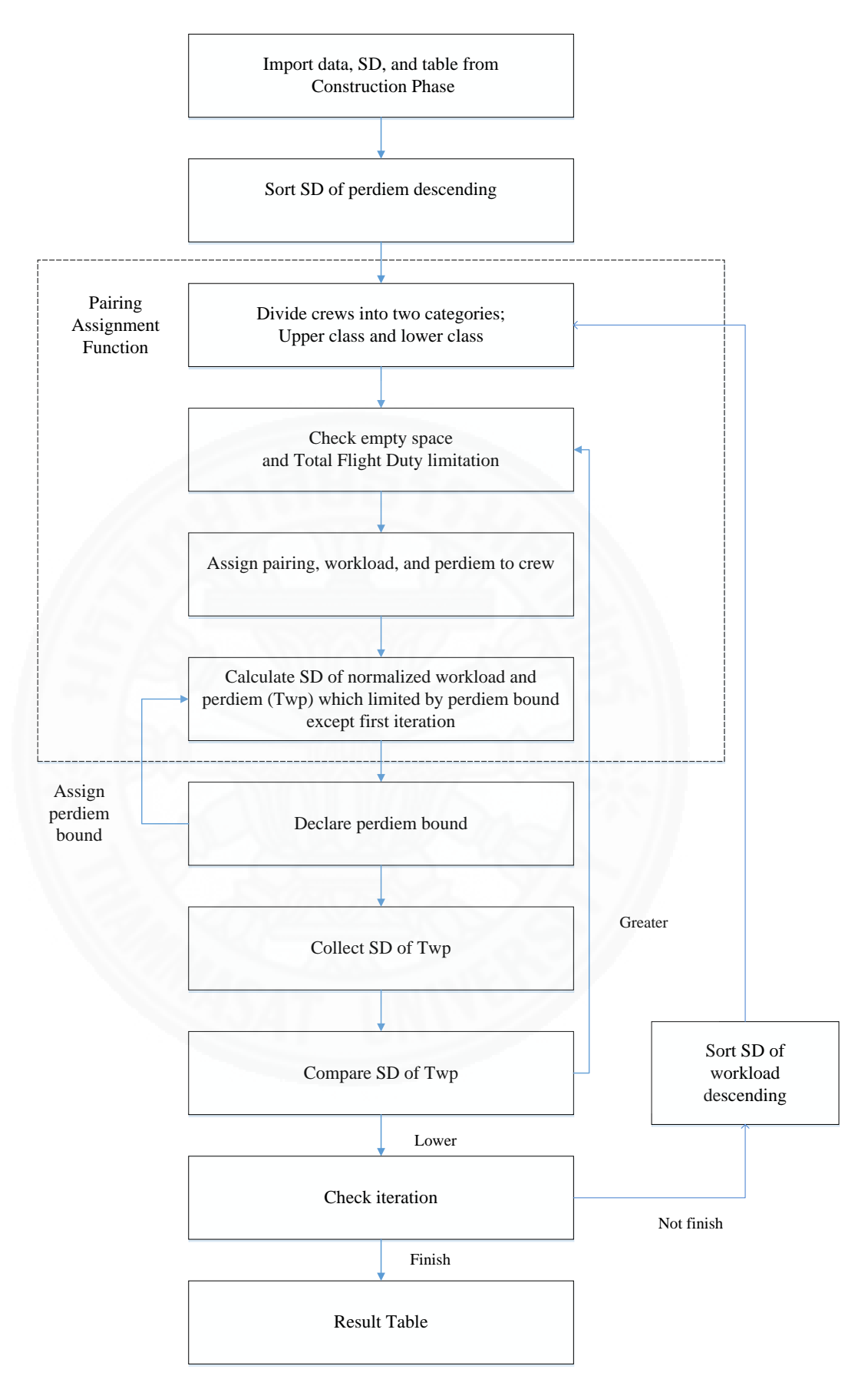

Figure 4.24 flow chart of high workload and perdiem distribution with workload and perdiem minimization simultaneously with perdiem bound

**Step 1:** Program will import data from the construction phase, such as crew table, target SD, total workload, total perdiem, and total flight duty of each crew.

**Step 2:** This step will sort target SD in descending order. From figure 4.20, the workload minimization will sort by SD of workload. Figure 4.21 shows perdiem minimization that used SD of perdiem for sorting. The no bound part will use the summation normalized SD of workload and perdiem (Twp) according to figure 4.22. From figure 4.23, the workload bound will sort by SD of workload in the first iteration and perdiem in the remaining iterations. Similarly, for perdiem bound, it will sort by SD of perdiem in first iteration and workload in the remaining iterations according to figure 4.24. Thus, the sequence of crew will be changed but the information of each crew is still the same.

**Step 3:** This step will divide set of crews  $C = (C_1, C_2, \ldots, C_i)$  into two categories: upper class  $bT = (bT_1, bT_2,...,bT_{m-1})$  and lower class  $sT = (sT_m, sT_{m-1},...,sT_i)$  by using equation 4.1. This process aims to distribute crew pairing from high crews with workload for workload minimization method, perdiem for perdiem minimization method, and combined workload and perdiem for workload bound, perdiem bound, and non-bound method to other lower class crew.

**Step 4:** Given pairing  $P_x$ , where x is target for moving, the program selects the highest pairing that causes each crew in upper class  $bT_x$  to have high combined workload and perdiem.  $P_x$  is setup to be moving pairing. Then, the program checks total flight duty limitation and available day of  $sT_m$  with value of operation size and start day of  $P_x$ . If it is successful, the value of  $P_x$  will added to crew table and crew information. The value of total flight duty, workload, and perdiem also are added to  $sT_m$ . Pairing  $P_x$  that originally was stored at  $bT_x$  will be deleted. After the completed booking process, this program continues to execute step 4 again until the end of upper class  $bT_{m-1}$ .

If there are no available spaces, the program continue to the next  $sT_{m-1}$  until  $sT_{it}$ . After that, the program will focus on the next upper class  $bT_x$  and execute step 4 again.

**Step 5:** After moving a  $P_x$  to some lower class, the target SD will be calculated. This SD will be collected every time a  $P_x$  is moved. The comparison will start after  $P_x$ finished moving to all possible crews in lower class  $sT = (sT_m, sT_{m-1},...,sT_i)$ . The collected target SDs are compared to find the minimum SD. The crew table with minimum target SD will be set to be the initial table or default table and, then, step 4 is executed again.

This step also creates the limitation bound. From first iteration, the highest and lowest SD of workload will declare to be the limitation of workload bound. And the highest and lowest SD of perdiem will declare to be the limitation of perdiem bound. These bound will applied in step 4 in the rest iterations.

**Step 6:** This technique will end after complete  $bT_{m-1}$  at step 4. The expected result should show greater balance for both workload and perdiem.

### **Chapter 5**

#### **Results and Discussion**

 This chapter explains the result from solving ACRP (Airline Crew Rostering Problem) problem by applying the Greedy Algorithm. This project focused on three main objectives: to minimize workload, minimize perdiem, and minimize both workload and perdiem. The solution techniques can be divided into two phases: a construction phase and an improvement phase. The expected result of the construction phase is a simple crew time table. The expected outcome of the improvement phase is to reduce the SD of target objective as much as possible. This thesis focuses on minimizing workload and perdiem simultaneously, but also experiments on minimizings only workload and perdiem. The results have five main parts which are, minimize SD of workload only, minimize SD of perdiem only, minimize SD of workload and perdiem simultaneously without any bound, minimize SD of workload and perdiem simultaneously with workload bound, and minimize SD of workload and perdiem simultaneously with perdiem bound. In addition, only the minimization of workload and perdiem did not use normalization method. The results in this chapter will be shown in the form of tables that consist of iteration, SD of workload, SD of perdiem, and percentage SD changed or reduction from construction phase.

# **5.1 Result and Discussion**

 This section discusses the combined results of SD of workload and perdiem from all techniques. The result of all improvement phases is very different and interesting. The idea is to compare the differences and find the best improvement technique. This experiment used nine instances and much iteration. Iterations indicate the number of compile cycles and can adjust to change to any value. Various iterations can make the resulting SD of workload and perdiem different. This experiment tested three different methods: minimize SD of workload alone, minimize SD of perdiem alone, and minimize SD of both workload and perdiem at the same time. All of the result will be comparing and discussed at the end of this section.

# **5.2 Minimize SD of workload**

 This section shows the result of SD of workload minimization only while ignoring perdiem. The result shows good solutions in the SD of workload. The solutions were obtained by four techniques: change pairing directly, change pairing descending, change pairing ascending, and high workload and perdiem distribution.

|               |              | SD of        | SD of each Improvement Phase |            |           |              |  |  |  |
|---------------|--------------|--------------|------------------------------|------------|-----------|--------------|--|--|--|
| Instance      | Iteration    | Construction | Change                       | Change     | Change    | High         |  |  |  |
|               |              | Phase        | pairing                      | pairing    | pairing   | workload     |  |  |  |
|               |              |              | directly                     | descending | ascending | distribution |  |  |  |
|               | $\mathbf{1}$ | 25.8306      | 9.0750                       | 9.0750     | 9.1122    | 13.8453      |  |  |  |
| <b>TA84S</b>  | 10           | 25.8306      | 9.0750                       | 9.0750     | 9.1122    | 13.2422      |  |  |  |
|               | 100          | 25.8306      | 9.0750                       | 9.0750     | 9.1122    | 13.2422      |  |  |  |
|               | 1            | 41.4780      | 9.2450                       | 9.2450     | 8.0025    | 24.3254      |  |  |  |
| <b>TA84M</b>  | 10           | 41.4780      | 9.2450                       | 9.2450     | 8.0025    | 21.2779      |  |  |  |
|               | 100          | 41.4780      | 9.2450                       | 9.2450     | 8.0025    | 21.2779      |  |  |  |
|               | $\mathbf{1}$ | 28.2833      | 20.0357                      | 20.0357    | 20.0598   | 16.0043      |  |  |  |
| <b>TA84L</b>  | 10           | 28.2833      | 20.0357                      | 20.0357    | 20.0598   | 14.5692      |  |  |  |
|               | 100          | 28.2833      | 20.0357                      | 20.0357    | 20.0598   | 14.5692      |  |  |  |
|               | $\mathbf{1}$ | 23.3733      | 8.1383                       | 8.1383     | 7.7622    | 14.4219      |  |  |  |
| <b>TA150S</b> | 10           | 23.3733      | 7.5526                       | 7.5526     | 7.7502    | 11.7359      |  |  |  |
|               | 100          | 23.3733      | 7.5526                       | 7.5526     | 7.7502    | 11.7359      |  |  |  |
|               | 1            | 26.6441      | 16.9032                      | 16.9032    | 17.1479   | 16.4588      |  |  |  |
| <b>TA140M</b> | 10           | 26.6441      | 15.8973                      | 15.8973    | 15.8951   | 13.4063      |  |  |  |
|               | 100          | 26.6441      | 15.8973                      | 15.8973    | 15.8951   | 13.4063      |  |  |  |
|               | $\mathbf{1}$ | 19.0579      | 14.2010                      | 14.2010    | 14.2010   | 12.7461      |  |  |  |
| <b>TA146L</b> | 10           | 19.0579      | 14.1544                      | 14.1544    | 14.1544   | 12.0618      |  |  |  |
|               | 100          | 19.0579      | 14.1544                      | 14.1544    | 14.1544   | 12.0618      |  |  |  |
|               | $\mathbf{1}$ | 21.8071      | 13.8690                      | 13.8690    | 13.8157   | 15.3869      |  |  |  |
| <b>TA330S</b> | 10           | 21.8071      | 13.4339                      | 13.4339    | 13.5513   | 14.2736      |  |  |  |
|               | 100          | 21.8071      | 13.4339                      | 13.4339    | 13.5513   | 14.2736      |  |  |  |
|               | 1            | 24.4522      | 15.8078                      | 15.8078    | 15.8078   | 17.5612      |  |  |  |
| <b>TA334M</b> | 10           | 24.4522      | 14.5659                      | 14.5659    | 14.5659   | 16.6937      |  |  |  |
|               | 100          | 24.4522      | 14.5659                      | 14.5659    | 14.5659   | 16.6937      |  |  |  |
|               | $\mathbf{1}$ | 19.8712      | 17.0812                      | 17.0812    | 17.0812   | 13.2343      |  |  |  |
| <b>TA238L</b> | 10           | 19.8712      | 17.0812                      | 17.0812    | 17.0812   | 12.3839      |  |  |  |
|               | 100          | 19.8712      | 17.0812                      | 17.0812    | 17.0812   | 12.3839      |  |  |  |

Table 5.1: SD of workload table using workload minimization

 From table 5.1, all of the improvement phase can produce satisfactory results. The result of improvement phases can reduce high value of SD of workload from the construction phase. Most of the improvement techniques produced a different optimal SD of workload in every instances test. The change pairing directly technique resulted in the best solutions in test instances TA84S, TA150S, TA330S, and TA334M, with minimal SD of workloads of 9.0750, 7.5526, 13.4339, and 14.5659, respectively. Interestingly, the most successful minimized instances are short distance routes. The reason may be the delicate changing pairing method that moves every possible crew to produces minimum SD of workload.

 Another best technique is high workload distribution. The results were satisfactory on test instances TA84L, TA140M, TA146L, and TA238L which had minimum SDs of 14.5692, 13.4063, 12.0618, and 12.3839, respectively. The interesting finding is that the most successful minimized instances are long distance routes. The reason is that this technique is designed to reduce SD of workload by dividing crews into two classes. The class of high total workload will disperse high workload pairing to crews in another class. Consequently, total workloads of all crews were satisfactorily balanced.

 The remaining techniques, change pairing descending and change pairing ascending, produced a few satisfactory solutions. The change pairing descending technique produced at test instance TA334M the same solution as the change pairing directly technique. Another, change pairing ascending can produce two satisfactory solutions: TA84M, and TA334M. The interesting thing is this method mostly produced optimal solution in various distance route instances. Moreover, the most results of the three change pairing methods; directly, descending, and ascending are similar. From this we can conclude that the unsort and sort methods before improvement have little effect on the result

|               |              | SD of        | SD of each Improvement Phase |                   |                   |                  |  |  |  |
|---------------|--------------|--------------|------------------------------|-------------------|-------------------|------------------|--|--|--|
| Instance      | Iteration    | Construction | Change<br>pairing            | Change<br>pairing | Change<br>pairing | High<br>workload |  |  |  |
|               |              | Phase        | directly                     | descending        | ascending         | distribution     |  |  |  |
|               | 1            | 4952.6465    | 4932.8921                    | 4932.8398         | 4940.8657         | 5249.7915        |  |  |  |
| <b>TA84S</b>  | 10           | 4952.6465    | 4932.8921                    | 4932.8398         | 4940.8657         | 5303.6177        |  |  |  |
|               | 100          | 4952.6465    | 4932.8921                    | 4932.8398         | 4940.8657         | 5303.6177        |  |  |  |
|               | 1            | 11208.2412   | 5418.5239                    | 5754.2432         | 5355.6890         | 8761.6152        |  |  |  |
| TA84M         | 10           | 11208.2412   | 5418.5239                    | 5754.2432         | 5355.6890         | 8289.5449        |  |  |  |
|               | 100          | 11208.2412   | 5418.5239                    | 5754.2432         | 5355.6890         | 8289.5449        |  |  |  |
|               | 1            | 6143.6514    | 4533.1421                    | 4745.6099         | 4516.3062         | 3629.8899        |  |  |  |
| <b>TA84L</b>  | 10           | 6143.6514    | 4533.1421                    | 4745.6094         | 4516.3062         | 3382.1333        |  |  |  |
|               | 100          | 6143.6514    | 4533.1421                    | 4745.6094         | 4516.3062         | 3382.1333        |  |  |  |
|               | 1            | 4638.0747    | 5324.5317                    | 5324.5308         | 5395.1660         | 4529.4263        |  |  |  |
| <b>TA150S</b> | 10           | 4638.0747    | 5158.8940                    | 5158.8936         | 5371.4683         | 4446.7505        |  |  |  |
|               | 100          | 4638.0747    | 5158.8940                    | 5158.8936         | 5371.4683         | 4446.7505        |  |  |  |
|               | 1            | 7169.1719    | 4964.2559                    | 4937.7622         | 4986.1797         | 4980.9150        |  |  |  |
| <b>TA140M</b> | 10           | 7169.1719    | 4971.8882                    | 4948.4253         | 4971.8882         | 4517.5200        |  |  |  |
|               | 100          | 7169.1719    | 4971.8882                    | 4948.4253         | 4971.8882         | 4517.5200        |  |  |  |
|               | 1            | 4999.6504    | 4206.8076                    | 4206.8071         | 4206.8081         | 3907.7407        |  |  |  |
| <b>TA146L</b> | 10           | 4999.6504    | 4058.6511                    | 4058.6506         | 4058.6511         | 3790.8203        |  |  |  |
|               | 100          | 4999.6504    | 4058.6511                    | 4058.6506         | 4058.6511         | 3790.8203        |  |  |  |
|               | 1            | 6022.7490    | 5955.3721                    | 5963.4233         | 5958.6055         | 5661.6704        |  |  |  |
| <b>TA330S</b> | 10           | 6022.7490    | 5890.8311                    | 5946.7412         | 5941.9111         | 5622.9077        |  |  |  |
|               | 100          | 6022.7490    | 5890.8311                    | 5946.7412         | 5941.9111         | 5622.9077        |  |  |  |
|               | 1            | 7148.8438    | 6474.2012                    | 6475.4458         | 6470.8467         | 6269.1968        |  |  |  |
| <b>TA334M</b> | 10           | 7148.8438    | 6329.3433                    | 6328.3052         | 6324.6396         | 6239.8481        |  |  |  |
|               | 100          | 7148.8438    | 6329.3433                    | 6328.3052         | 6324.6396         | 6239.8481        |  |  |  |
|               | $\mathbf{1}$ | 6331.2549    | 5972.3550                    | 5972.3555         | 5972.3535         | 5385.1401        |  |  |  |
| <b>TA238L</b> | 10           | 6331.2549    | 5972.3535                    | 5972.3555         | 5972.3535         | 5291.8179        |  |  |  |
|               | 100          | 6331.2549    | 5972.3545                    | 5972.3555         | 5972.3535         | 5291.8179        |  |  |  |

Table 5.2: SD of perdiem table using workload minimization

From table 5.2, most of improvement techniques result in a satisfactory SD of perdiem. There are some techniques that produced higher SDs than the SDs of the construction phase such as change pairing directly, change pairing descending, and change pairing ascending in instance TA150S. The change pairing ascending in this instance produced a less satisfactory result, at 5371.4683, than other techniques. However, the high workload distribution still produced an acceptable SD of perdiem, in this case about 4446.7505. We can conclude that there is no clear relation between workload and perdiem in this instance.

 The high workload distribution can produce most of the satisfied solutions, such as TA84L, TA150S, TA140M, TA146L, TA330S, TA334M, and TA238L, whose SDs of perdiem are 3382.1333, 4446.7505, 4517.5200, 3790.8203, 5622.9077, 6239.8481, and 5291.8179, respectively. So, this obviously shows that the workload distribution can reduce SD of perdiem and also SD of long distance route workload.

 Another change pairing method can produce two optimal solutions, such as TA84S for change pairing descending technique, and TA84M for change pairing ascending technique.

### **5.3 Minimize SD of perdiem**

This section shows the result of SD of perdeim minimization only, by ignoring workload. The result shows good solutions in SD of perdiem.

|               |              | SD of        | SD of each Improvement Phase |                       |                      |                         |  |  |  |
|---------------|--------------|--------------|------------------------------|-----------------------|----------------------|-------------------------|--|--|--|
| Instance      | Iteration    | Construction | Change                       | Change                | Change               | High                    |  |  |  |
|               |              | Phase        | pairing<br>directly          | pairing<br>descending | pairing<br>ascending | perdiem<br>distribution |  |  |  |
|               | $\mathbf{1}$ | 25.8306      | 40.9871                      | 40.7937               | 40.7949              | 20.7698                 |  |  |  |
| <b>TA84S</b>  | 10           | 25.8306      | 40.9871                      | 40.7937               | 41.8933              | 20.1775                 |  |  |  |
|               | 100          | 25.8306      | 40.9871                      | 40.7937               | 41.8933              | 20.1775                 |  |  |  |
| TA84M         | 1            | 41.4780      | 34.7609                      | 33.8553               | 35.8218              | 25.3657                 |  |  |  |
|               | 10           | 41.4780      | 30.1491                      | 30.2490               | 35.1450              | 21.2231                 |  |  |  |
|               | 100          | 41.4780      | 30.1491                      | 30.2490               | 35.1450              | 21.2231                 |  |  |  |
|               | 1            | 28.2833      | 20.7667                      | 20.0373               | 20.8992              | 16.2396                 |  |  |  |
| TA84L         | 10           | 28.2833      | 20.7667                      | 20.0373               | 20.8992              | 15.6292                 |  |  |  |
|               | 100          | 28.2833      | 20.7667                      | 20.0373               | 20.8992              | 15.6292                 |  |  |  |
|               | 1            | 23.3733      | 37.4462                      | 36.2416               | 36.4622              | 19.3914                 |  |  |  |
| <b>TA150S</b> | 10           | 23.3733      | 35.6293                      | 34.0828               | 34.6036              | 17.8067                 |  |  |  |
|               | 100          | 23.3733      | 35.6293                      | 34.0828               | 34.6036              | 17.8067                 |  |  |  |
|               | $\mathbf{1}$ | 26.6441      | 32.4200                      | 32.3181               | 31.4286              | 16.9465                 |  |  |  |
| <b>TA140M</b> | 10           | 26.6441      | 26.4240                      | 24.2467               | 23.2702              | 14.5087                 |  |  |  |
|               | 100          | 26.6441      | 26.4240                      | 24.2467               | 23.2702              | 14.5087                 |  |  |  |
|               | 1            | 19.0579      | 21.4943                      | 21.8900               | 21.9899              | 14.0848                 |  |  |  |
| <b>TA146L</b> | 10           | 19.0579      | 19.7913                      | 21.0767               | 21.0767              | 13.3307                 |  |  |  |
|               | 100          | 19.0579      | 19.7913                      | 21.0767               | 21.0767              | 13.3307                 |  |  |  |
|               | 1            | 21.8071      | 29.3076                      | 29.5491               | 29.0551              | 17.6498                 |  |  |  |
| <b>TA330S</b> | 10           | 21.8071      | 26.3895                      | 27.0843               | 25.9532              | 17.0778                 |  |  |  |
|               | 100          | 21.8071      | 26.3895                      | 27.0843               | 25.9532              | 17.0778                 |  |  |  |

Table 5.3 SD of workload table using perdiem minimization

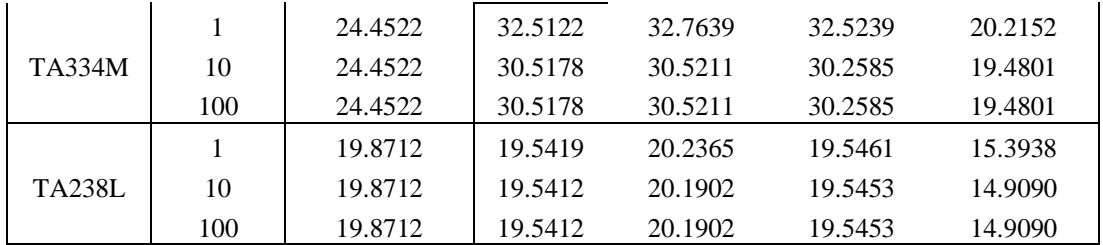

 Table 5.3 shows the incredible result from high perdiem distribution technique. All of results from this technique are better solutions than other techniques. The reason is it can disperse many with high total workload from one crew to other crews. The remaining techniques produce very high SD of workload especially change pairing descending and ascending techniques that produce four high SD each.

|               |              | SD of                 | SD of each Improvement Phase  |                                 |                                |                                 |  |  |
|---------------|--------------|-----------------------|-------------------------------|---------------------------------|--------------------------------|---------------------------------|--|--|
| Instance      | Iteration    | Construction<br>Phase | Change<br>pairing<br>directly | Change<br>pairing<br>descending | Change<br>pairing<br>ascending | High<br>perdiem<br>distribution |  |  |
|               | $\mathbf{1}$ | 4952.6460             | 1557.1240                     | 1477.4646                       | 1565.8047                      | 4443.5234                       |  |  |
| <b>TA84S</b>  | 10           | 4952.6460             | 1557.1240                     | 1477.4646                       | 1481.8721                      | 4376.6812                       |  |  |
|               | 100          | 4952.6460             | 1557.1240                     | 1477.4646                       | 1481.8721                      | 4376.6812                       |  |  |
|               | 1            | 11208.2402            | 2926.1685                     | 2944.9614                       | 2791.6023                      | 8809.3418                       |  |  |
| TA84M         | 10           | 11208.2402            | 2741.8958                     | 2741.9299                       | 2516.7654                      | 8228.6641                       |  |  |
|               | 100          | 11208.2402            | 2741.8958                     | 2741.9299                       | 2516.7654                      | 8228.6641                       |  |  |
|               | $\mathbf{1}$ | 6143.6519             | 4644.1855                     | 4561.5308                       | 4647.9175                      | 3525.0706                       |  |  |
| TA84L         | 10           | 6143.6519             | 4644.1855                     | 4561.5303                       | 4647.9175                      | 3422.9509                       |  |  |
|               | 100          | 6143.6519             | 4644.1855                     | 4561.5303                       | 4647.9175                      | 3422.9509                       |  |  |
|               | 1            | 4683.0742             | 1547.6014                     | 1560.1687                       | 1510.0592                      | 3673.5864                       |  |  |
| <b>TA150S</b> | 10           | 4683.0742             | 1474.6520                     | 1474.8788                       | 1342.0878                      | 3538.0178                       |  |  |
|               | 100          | 4683.0742             | 1474.6520                     | 1474.8788                       | 1342.0878                      | 3538.0178                       |  |  |
|               | 1            | 7169.1729             | 3148.3926                     | 3277.9463                       | 3192.0593                      | 5021.6162                       |  |  |
| <b>TA140M</b> | 10           | 7169.1729             | 2848.7959                     | 2965.1982                       | 2848.2712                      | 4615.4595                       |  |  |
|               | 100          | 7169.1729             | 2848.7959                     | 2965.1982                       | 2848.2712                      | 4615.4595                       |  |  |
|               | 1            | 4999.6499             | 3113.5918                     | 3168.1221                       | 3168.1221                      | 3469.8267                       |  |  |
| <b>TA146L</b> | 10           | 4999.6499             | 2981.0764                     | 3017.8857                       | 3017.8860                      | 3235.1953                       |  |  |
|               | 100          | 4999.6499             | 2981.0764                     | 3017.8857                       | 3017.8860                      | 3235.1953                       |  |  |
|               | 1            | 6022.7480             | 3224.1492                     | 3391.2781                       | 3360.9858                      | 5176.2012                       |  |  |
| <b>TA330S</b> | 10           | 6022.7480             | 3075.2869                     | 3249.9578                       | 3207.0588                      | 5071.7715                       |  |  |
|               | 100          | 6022.7480             | 3075.2869                     | 3249.9578                       | 3207.0588                      | 5071.7715                       |  |  |
|               | $\mathbf{1}$ | 7148.8447             | 4038.0454                     | 3950.5808                       | 3958.8188                      | 5641.5400                       |  |  |
| <b>TA334M</b> | 10           | 7148.8447             | 3881.4170                     | 3811.6323                       | 3811.0105                      | 5514.3535                       |  |  |
|               | 100          | 7148.8447             | 3881.4170                     | 3811.6323                       | 3811.0105                      | 5514.3535                       |  |  |
|               | 1            | 6331.2559             | 4672.3589                     | 4653.7144                       | 4672.3574                      | 5037.9883                       |  |  |
| <b>TA238L</b> | 10           | 6331.2559             | 4672.3589                     | 4653.7144                       | 4672.3574                      | 4966.5522                       |  |  |
|               | 100          | 6331.2559             | 4672.3589                     | 4653.7144                       | 4672.3574                      | 4966.5522                       |  |  |

Table 5.4 SD of perdiem table using perdiem minimization

In contrast with previous result, table 5.4 shows that most high perdiem results came from the high perdiem distribution technique. There is only one satisfactory result, TA84L, which is a small test instance and long distance route. The best results in this experiment are from the change pairing ascending technique with 2516.7654, 1342.0878, 2848.2712, and 3811.0105 from instances TA84M, TA150S, TA140M, and TA334M respectively. Most of the good solutions are for various range flights. The other two techniques also produce good solutions. The change pairing directly techniques produced the best solutions in instances TA146L and TA330S. The change pairing descending techniques produced the best solutions in instances TA84S and TA238L.

### **5.4 Minimize SD of workload and perdiem simultaneously without bound**

 This section aims to minimize SD of both workload and perdiem simultaneously. Due to the highly different values of SD between workload and perdeim, normalization was applied to solve this problem. This solution did not apply any workload or perdiem bound.

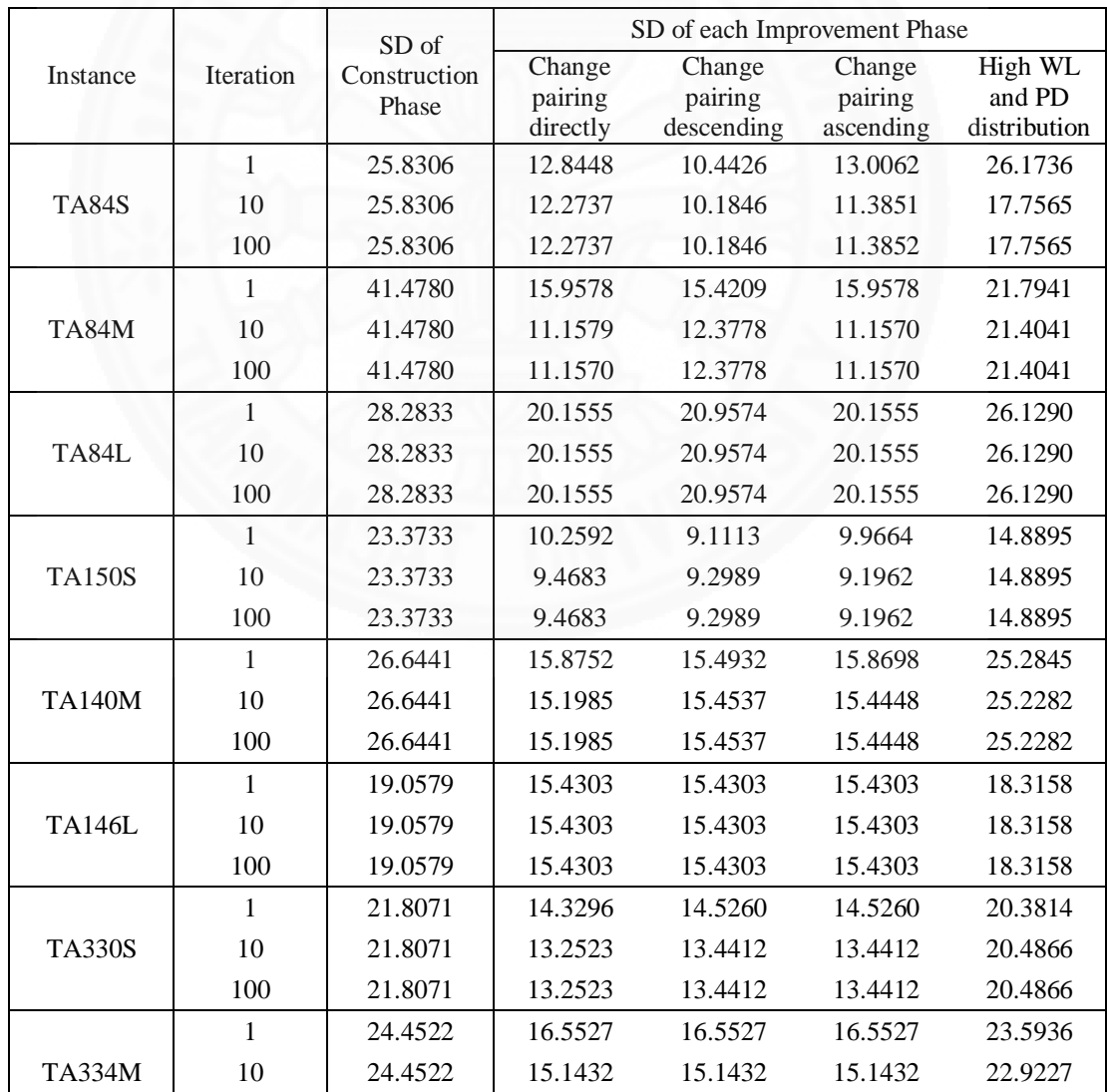

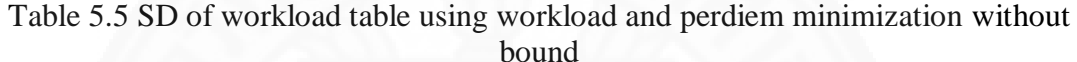

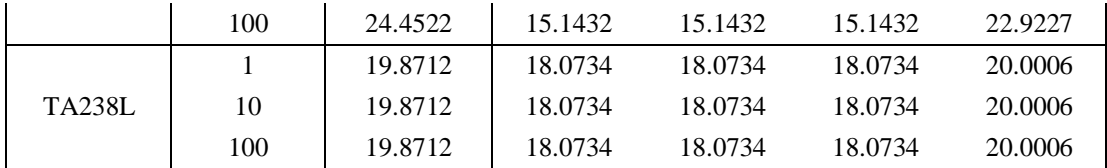

 From Table 5.5, this experiment gives a satisfactory solution with reduction of all SD of workload. However, the result did not complete with a good optimal solution. The best technique to minimize SD of workload is the change pairing directly technique which gave best results in instances TA84M, TA84L, TA140M, TA146L, TA330S, TA334M, and TA238L. The result can shows that this technique is proper for the various mix route and long distance route. Another interesting technique is change pairing ascending technique which gave the best result in all long distance routes and most various distance routes, such as TA84M, TA84L, TA150S, TA146L, TA334M, and TA238L. The change pairing descending technique yielded satisfactory results in four instances: TA84S, TA146L, TA334M, and TA238L. The high workload and perdiem distribution technique cannot produce any best result at all and gives the worst result in every test instance.

Table 5.6 SD of perdiem table using workload and perdiem minimization without bound

|               |              | SD of        | SD of each Improvement Phase |            |           |              |  |  |  |
|---------------|--------------|--------------|------------------------------|------------|-----------|--------------|--|--|--|
| Instance      | Iteration    | Construction | Change                       | Change     | Change    | High WL      |  |  |  |
|               |              | Phase        | pairing                      | pairing    | pairing   | and PD       |  |  |  |
|               |              |              | directly                     | descending | ascending | distribution |  |  |  |
|               | $\mathbf{1}$ | 4952.6460    | 2712.8418                    | 2493.4668  | 2673.1040 | 3014.9819    |  |  |  |
| <b>TA84S</b>  | 10           | 4952.6460    | 2400.2322                    | 2423.3892  | 2336.9780 | 2470.4265    |  |  |  |
|               | 100          | 4952.6460    | 2400.2322                    | 2423.3892  | 2336.9778 | 2470.4265    |  |  |  |
|               | 1            | 11208.2402   | 3678.1956                    | 3865.2637  | 3678.1950 | 4571.7173    |  |  |  |
| <b>TA84M</b>  | 10           | 11208.2402   | 3959.2625                    | 3967.3340  | 3959.2622 | 4207.0645    |  |  |  |
|               | 100          | 11208.2402   | 3959.2625                    | 3967.3340  | 3959.2622 | 4207.0645    |  |  |  |
|               | 1            | 6143.6519    | 4557.7705                    | 4873.2905  | 4557.7710 | 5463.3770    |  |  |  |
| TA84L         | 10           | 6143.6519    | 4557.7705                    | 4873.2905  | 4557.7700 | 5463.3765    |  |  |  |
|               | 100          | 6143.6519    | 4557.7705                    | 4873.2905  | 4557.7700 | 5463.3765    |  |  |  |
|               | $\mathbf{1}$ | 4683.0742    | 3165.5696                    | 2884.9604  | 3100.9329 | 5480.1914    |  |  |  |
| <b>TA150S</b> | 10           | 4683.0742    | 2537.6790                    | 2439.6409  | 2861.1836 | 5480.1914    |  |  |  |
|               | 100          | 4683.0742    | 2537.6790                    | 2439.6409  | 2861.1836 | 5480.1914    |  |  |  |
|               | 1            | 7169.1729    | 4519.6846                    | 4660.0034  | 4591.3013 | 5085.0986    |  |  |  |
| <b>TA140M</b> | 10           | 7169.1729    | 4498.1973                    | 4625.7358  | 4578.6187 | 5085.0986    |  |  |  |
|               | 100          | 7169.1729    | 4498.1973                    | 4625.7358  | 4578.6187 | 5085.0986    |  |  |  |
|               | $\mathbf{1}$ | 4999.6499    | 3133.8350                    | 3133.8350  | 3133.8352 | 4725.9521    |  |  |  |
| <b>TA146L</b> | 10           | 4999.6499    | 3133.8350                    | 3133.8350  | 3133.8352 | 4725.9521    |  |  |  |
|               | 100          | 4999.6499    | 3133.8350                    | 3133.8350  | 3133.8352 | 4725.9521    |  |  |  |
|               | 1            | 6022.7480    | 4289.7637                    | 4367.2773  | 4367.2773 | 5297.5420    |  |  |  |
| <b>TA330S</b> | 10           | 6022.7480    | 4127.5513                    | 4156.7324  | 4156.7319 | 5210.0557    |  |  |  |
|               | 100          | 6022.7480    | 4127.5513                    | 4156.7324  | 4156.7319 | 5210.0557    |  |  |  |
|               | $\mathbf{1}$ | 7148.8447    | 5199.1387                    | 5199.1396  | 5199.1387 | 6045.2754    |  |  |  |
| <b>TA334M</b> | 10           | 7148.8447    | 5090.5605                    | 5090.5601  | 5090.5615 | 6079.0552    |  |  |  |

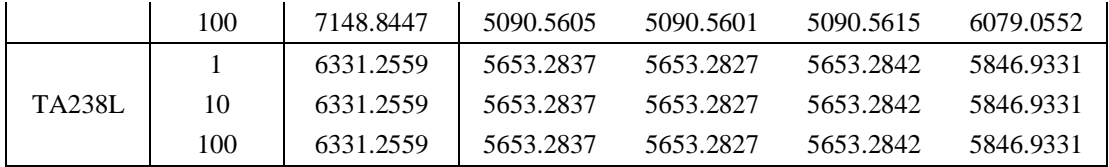

From table 5.6, most results show highly significant reductions. The lower value of SD of perdiem means a reduction of unbalanced salary. The change pairing directly technique, change pairing descending technique, and change pairing ascending technique produce similar numbers of best results, which are 3, 4, and 3, respectively. The change directly pairing technique reduces SD of workload in instances TA140M, TA146L, and TA330S. The change pairing descending technique can significantly reduce SD in instances TA150S, TA146L, TA334M, and TA238L. Another interesting technique is change pairing ascending which has the best results in instances TA84S, TA84M, and TA84L. Interestingly, this technique gives satisfactory solutions in all short distance route instances. In contrast, the high workload and perdiem distribution produces the worst solution for all instances that is the same with SD of workload in table 5.5.

 Table 5.7 shows total normalized SD of workload and perdiem and percentage of total workload and perdeim SD reduction from construction phase. The high value of percentage indicates the efficiency of the improvement algorithm. From this table, the change pairing directly technique can produce SD of workload and perdiem satisfaction in most instances, except TA84S, and TA150S. It also gives the best average percentage reduction which is 38.6216% with average total normalized SD of workload and perdiem about 0.4442. On the other hand, the high workload and perdiem distribution produces the worst total normalized SD of workload and perdiem in all case instances. It produces considerably less percentage reduction of about 18.6357%. The other two techniques also produce five best reductions with non-worst reduction but in different instances. The change pairing descending produced best total normalized SD of workload and perdiem reduction in instances TA84S, TA150S, TA146L, TA334M, and TA238L. The change pairing ascending produced best total normalized SD of workload and perdiem reduction in instances TA84M, TA84L, TA146L, TA334M, and TA238L.

|               | SD of Construction | SD and percent changed of each Improvement Phase |                               |           |                              |           |                              |           |                              |  |
|---------------|--------------------|--------------------------------------------------|-------------------------------|-----------|------------------------------|-----------|------------------------------|-----------|------------------------------|--|
| Instance      | phase              | SD Tech 1                                        | SD Changed<br>Tech $1$ $(\%)$ | SD Tech 2 | SD Changed<br>Tech $2$ $%$ ) | SD Tech 3 | SD Changed<br>Tech $3$ $%$ ) | SD Tech 4 | SD Changed<br>Tech $4$ $%$ ) |  |
| <b>TA84S</b>  | 1.3080             | 0.6285                                           | 51.9454                       | 0.5865    | 55.1571                      | 0.5997    | 54.1526                      | 0.7585    | 42.0091                      |  |
| TA84M         | 1.6257             | 0.5226                                           | 67.8555                       | 0.5414    | 66.6999                      | 0.5226    | 67.8555                      | 0.6965    | 57.1551                      |  |
| TA84L         | 0.6710             | 0.4883                                           | 27.2245                       | 0.5153    | 23.1982                      | 0.4883    | 27.2245                      | 0.6078    | 9.4080                       |  |
| <b>TA150S</b> | 0.7183             | 0.3353                                           | 53.3130                       | 0.3257    | 54.6558                      | 0.3531    | 50.8323                      | 0.6305    | 12.2197                      |  |
| <b>TA140M</b> | 0.7169             | 0.4297                                           | 40.0579                       | 0.4396    | 38.6823                      | 0.4371    | 39.0331                      | 0.5921    | 17.4033                      |  |
| <b>TA146L</b> | 0.4713             | 0.3353                                           | 28.8630                       | 0.3353    | 28.8630                      | 0.3353    | 28.8630                      | 0.4490    | 4.7450                       |  |
| <b>TA330S</b> | 0.5998             | 0.3882                                           | 35.2807                       | 0.3922    | 34.6086                      | 0.3922    | 34.6086                      | 0.5408    | 9.8394                       |  |
| <b>TA334M</b> | 0.6059             | 0.4055                                           | 33.0763                       | 0.4055    | 33.0763                      | 0.4055    | 33.0763                      | 0.5396    | 10.9454                      |  |
| <b>TA238L</b> | 0.5162             | 0.4647                                           | 9.9784                        | 0.4647    | 9.9784                       | 0.4647    | 9.9784                       | 0.4956    | 3.9960                       |  |
| <b>AVG</b>    | 0.8037             | 0.4442                                           | 38.6216                       | 0.4451    | 38.3244                      | 0.4443    | 38.4027                      | 0.5900    | 18.6357                      |  |

Table 5.7 Total normalized workload and perdiem SD (Twp) without bound table

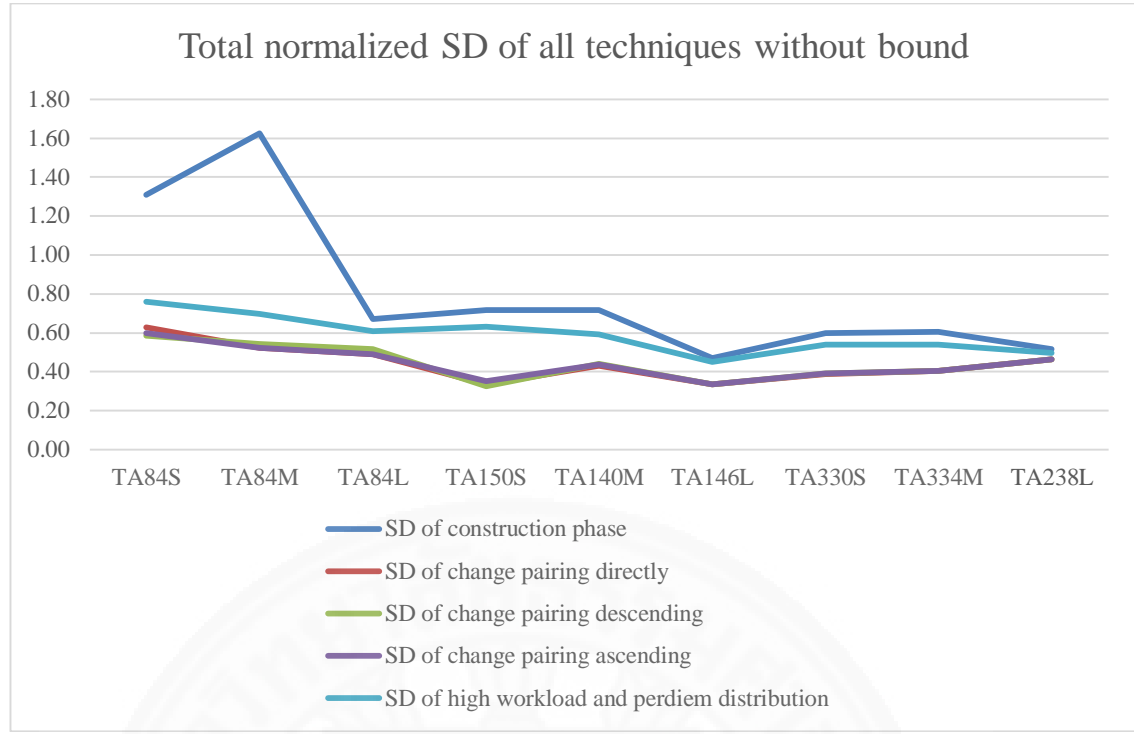

Figure 5.1 Total normalized SD of all techniques without bound graph

 Figure 5.1 shows SD reduction from the construction phase (dark blue line). The three change pairing directly, descending, and ascending produced similar results. The average total normalized SD of workload and perdiem of these methods are very close; about 0.4442 for directly, 0.4451 for descending, and 0.4443 for ascending. The high workload and perdiem distribution produced higher total normalized SD of workload and perdiem than others methods (light blue line).

# **5.5 Minimize SD of workload and perdiem simultaneously with workload bound**

 This section shows the result of SD of workload and perdiem minimization with workload bound. The workload limitation aims to reduce the variation of total workload and perdiem value. This method needs normalization to minimize SD of both workload and perdiem simultaneously. Thus, the table of total normalization SD of workload and perdiem also shows in this section.

|               |              | SD of        |                     | SD of each Improvement Phase |                      |                        |
|---------------|--------------|--------------|---------------------|------------------------------|----------------------|------------------------|
| Instance      | Iteration    | Construction | Change              | Change                       | Change               | High WL                |
|               |              | Phase        | pairing<br>directly | pairing<br>descending        | pairing<br>ascending | and PD<br>distribution |
|               | $\mathbf{1}$ | 25.8306      | 12.8448             | 10.4426                      | 13.0062              | 13.4145                |
|               |              |              |                     |                              |                      |                        |
| <b>TA84S</b>  | 10           | 25.8306      | 11.3168             | 10.1846                      | 12.7126              | 12.8267                |
|               | 100          | 25.8306      | 11.3168             | 10.1846                      | 12.7126              | 12.8267                |
|               | 1            | 41.4780      | 15.9578             | 15.9578                      | 14.3837              | 21.7941                |
| <b>TA84M</b>  | 10           | 41.4780      | 13.0765             | 11.5588                      | 11.4641              | 18.6937                |
|               | 100          | 41.4780      | 13.0765             | 11.5588                      | 11.4641              | 18.6937                |
|               | $\mathbf{1}$ | 28.2833      | 20.1555             | 20.9574                      | 20.1555              | 26.1290                |
| <b>TA84L</b>  | 10           | 28.2833      | 20.1555             | 20.9574                      | 20.1555              | 17.5597                |
|               | 100          | 28.2833      | 20.1555             | 20.9574                      | 20.1555              | 17.5597                |
|               | $\mathbf{1}$ | 23.3733      | 10.2592             | 10.3194                      | 9.9664               | 15.0243                |
| <b>TA150S</b> | 10           | 23.3733      | 8.8061              | 9.0043                       | 10.0552              | 14.4971                |
|               | 100          | 23.3733      | 8.8061              | 9.0043                       | 10.0552              | 14.4971                |
|               | 1            | 26.6441      | 15.9752             | 15.4932                      | 15.8698              | 25.3626                |
| <b>TA140M</b> | 10           | 26.6441      | 15.8752             | 15.2929                      | 15.2889              | 19.4284                |
|               | 100          | 26.6441      | 15.8752             | 15.2929                      | 15.2889              | 19.4282                |
|               | 1            | 19.0579      | 15.4303             | 15.4303                      | 15.4303              | 18.3116                |
| <b>TA146L</b> | 10           | 19.0579      | 15.4303             | 15.4303                      | 15.4303              | 18.3415                |
|               | 100          | 19.0579      | 15.4303             | 15.4303                      | 15.4303              | 18.3415                |
|               | $\mathbf{1}$ | 21.8071      | 14.3296             | 14.5260                      | 14.5260              | 20.2821                |
| <b>TA330S</b> | 10           | 21.8071      | 14.0231             | 14.4956                      | 13.8558              | 20.4675                |
|               | 100          | 21.8071      | 14.0231             | 14.4956                      | 13.8558              | 20.4675                |
|               | 1            | 24.4522      | 16.5527             | 16.5527                      | 16.5527              | 23.0720                |
| <b>TA334M</b> | 10           | 24.4522      | 16.4198             | 15.8150                      | 16.2938              | 23.3990                |
|               | 100          | 24.4522      | 16.4198             | 15.8150                      | 16.2938              | 23.3990                |
|               | 1            | 19.8712      | 18.0734             | 18.0734                      | 18.0734              | 20.4340                |
| <b>TA238L</b> | 10           | 19.8712      | 18.0734             | 18.0734                      | 18.0734              | 14.6170                |
|               | 100          | 19.8712      | 18.0734             | 18.0734                      | 18.0734              | 14.6170                |

Table 5.8 SD of workload table using workload and perdiem minimization with workload bound

From table 5.8, there are two techniques which produce four best solutions and the other two techniques produce two best solutions with different number of worst solutions. The change pairing descending technique produces four best solutions, such as TA84S, TA140M, TA146L, and TA334M, with two worst solutions; TA84L and TA238L. The change pairing ascending technique also produces four best solutions which are TA84M, TA140M, TA146L, and TA330S. Most of the best solutions come from various route instances. The change pairing directly produces only two best solutions, TA150S and TA146L. This is similar to high workload and perdiem distribution techniques which produce the best solutions in TA84L, and TA238L but the rest of its instances are the worst solutions. The most interesting thing is all of its best solutions come from long distance route instances. The reason is that this technique disperses high pairings that cause high workload and perdiem away to less total workload and perdiem crew.

|               |              | SD of        | SD of each Improvement Phase |            |           |              |  |  |
|---------------|--------------|--------------|------------------------------|------------|-----------|--------------|--|--|
| Instance      | Iteration    | Construction | Change                       | Change     | Change    | High WL      |  |  |
|               |              | Phase        | pairing                      | pairing    | pairing   | and PD       |  |  |
|               |              |              | directly                     | descending | ascending | distribution |  |  |
|               | $\mathbf{1}$ | 4952.6460    | 2712.8418                    | 2493.4666  | 2673.1040 | 5186.4365    |  |  |
| <b>TA84S</b>  | 10           | 4952.6460    | 2717.9968                    | 2423.3889  | 2463.5803 | 4761.7637    |  |  |
|               | 100          | 4952.6460    | 2717.9968                    | 2423.3889  | 2463.5803 | 4761.7637    |  |  |
|               | 1            | 11208.2402   | 3678.1956                    | 3678.1956  | 3872.7554 | 4571.7173    |  |  |
| <b>TA84M</b>  | 10           | 11208.2402   | 3872.2119                    | 4040.2937  | 4055.3579 | 4090.7754    |  |  |
|               | 100          | 11208.2402   | 3872.2119                    | 4040.2937  | 4055.3579 | 4090.7754    |  |  |
|               | 1            | 6143.6519    | 4557.7705                    | 4873.2905  | 4557.7710 | 5463.3770    |  |  |
| TA84L         | 10           | 6143.6519    | 4557.7705                    | 4873.2905  | 4557.7705 | 4616.1416    |  |  |
|               | 100          | 6143.6519    | 4557.7705                    | 4873.2905  | 4557.7705 | 4616.1416    |  |  |
|               | 1            | 4683.0742    | 3165.5696                    | 3066.2192  | 3100.9326 | 5256.8228    |  |  |
| <b>TA150S</b> | 10           | 4683.0742    | 3300.2295                    | 3304.9180  | 2383.4795 | 3931.7058    |  |  |
|               | 100          | 4683.0742    | 3300.2295                    | 3304.9180  | 2383.4795 | 3931.7058    |  |  |
|               | 1            | 7169.1729    | 4519.6846                    | 4660.0044  | 4591.3022 | 5104.9624    |  |  |
| <b>TA140M</b> | 10           | 7169.1729    | 4519.6846                    | 4683.1929  | 4652.2412 | 4147.2964    |  |  |
|               | 100          | 7169.1729    | 4519.6846                    | 4683.1929  | 4652.2412 | 4147.2964    |  |  |
|               | $\mathbf{1}$ | 4999.6499    | 3133.8350                    | 3133.8350  | 3133.8350 | 4726.2998    |  |  |
| <b>TA146L</b> | 10           | 4999.6499    | 3133.8350                    | 3133.8350  | 3133.8350 | 4589.9175    |  |  |
|               | 100          | 4999.6499    | 3133.8350                    | 3133.8350  | 3133.8350 | 4589.9175    |  |  |
|               | $\mathbf{1}$ | 6022.7480    | 4289.7637                    | 4367.2788  | 4367.2769 | 5366.4932    |  |  |
| <b>TA330S</b> | 10           | 6022.7480    | 4218.7290                    | 4372.8999  | 4278.3794 | 4808.0405    |  |  |
|               | 100          | 6022.7480    | 4218.7290                    | 4372.8999  | 4278.3794 | 4808.0405    |  |  |
|               | 1            | 7148.8447    | 5199.1387                    | 5199.1396  | 5199.1387 | 6094.9028    |  |  |
| <b>TA334M</b> | 10           | 7148.8447    | 5184.9219                    | 5247.7534  | 5219.4507 | 5346.5132    |  |  |
|               | 100          | 7148.8447    | 5184.9219                    | 5247.7534  | 5219.4507 | 5346.5132    |  |  |
|               | $\mathbf{1}$ | 6331.2559    | 5653.2837                    | 5653.2837  | 5653.2842 | 5943.8994    |  |  |
| <b>TA238L</b> | 10           | 6331.2559    | 5653.2837                    | 5653.2837  | 5653.2842 | 5863.3257    |  |  |
|               | 100          | 6331.2559    | 5653.2837                    | 5653.2837  | 5653.2842 | 5863.3257    |  |  |

Table 5.9 SD of perdiem table using workload and perdiem minimization with workload bound

 From table 5.9, all techniques can produce satisfactory solutions especially the change pairing directly technique that can produce many best results, such as TA84M, TA84L, TA146L, TA330S, TA334M, and TA238L. This technique mostly produced good solutions in high number of pairing cases and long distance route instances. The change pairing descending produced the best solutions in instances TA84S, TA146L, and TA338L. The change pairing ascending also produced the three best solutions in TA84L, TA150S TA146L. Finally, the high workload and perdiem distribution technique can produce only one best solution, TA140M, while producing many worst solutions.

|               | SD of Construction |         | SD and percent changed of each Improvement Phase |              |                               |           |                               |           |                            |  |  |
|---------------|--------------------|---------|--------------------------------------------------|--------------|-------------------------------|-----------|-------------------------------|-----------|----------------------------|--|--|
| Instance      | phase              | SD Tech | SD Changed<br>Tech $1$ $(\%)$                    | SD Tech<br>2 | SD Changed<br>Tech $2$ $(\%)$ | SD Tech 3 | SD Changed<br>Tech $3$ $(\%)$ | SD Tech 4 | SD Changed<br>Tech $4$ (%) |  |  |
| <b>TA84S</b>  | 1.3080             | 0.6555  | 49.8820                                          | 0.5865       | 55.1572                       | 0.6476    | 50.4857                       | 0.9960    | 23.8504                    |  |  |
| TA84M         | 1.6257             | 0.5431  | 66.5925                                          | 0.5358       | 67.0398                       | 0.5358    | 67.0423                       | 0.6460    | 60.2672                    |  |  |
| TA84L         | 0.6710             | 0.4883  | 27.2245                                          | 0.5153       | 23.1982                       | 0.4883    | 27.2245                       | 0.4619    | 31.1582                    |  |  |
| <b>TA150S</b> | 0.7183             | 0.3770  | 47.5144                                          | 0.3806       | 47.0041                       | 0.3345    | 53.4225                       | 0.5166    | 28.0709                    |  |  |
| <b>TA140M</b> | 0.7169             | 0.4397  | 38.6579                                          | 0.4404       | 38.5709                       | 0.4387    | 38.7980                       | 0.4678    | 34.7511                    |  |  |
| <b>TA146L</b> | 0.4713             | 0.3353  | 28.8630                                          | 0.3353       | 28.8630                       | 0.3353    | 28.8630                       | 0.4424    | 6.1450                     |  |  |
| <b>TA330S</b> | 0.5998             | 0.4033  | 32.7740                                          | 0.4174       | 30.4074                       | 0.4040    | 32.6471                       | 0.5202    | 13.2781                    |  |  |
| <b>TA334M</b> | 0.6059             | 0.4244  | 29.9556                                          | 0.4204       | 30.6242                       | 0.4245    | 29.9335                       | 0.5116    | 15.5627                    |  |  |
| <b>TA238L</b> | 0.5162             | 0.4647  | 9.9784                                           | 0.4647       | 9.9784                        | 0.4647    | 9.9784                        | 0.4347    | 15.7811                    |  |  |
| <b>AVG</b>    | 0.8037             | 0.4590  | 36.8269                                          | 0.4552       | 36.7604                       | 0.4526    | 37.5994                       | 0.5552    | 25.4294                    |  |  |

Table 5.10 Total normalized workload and perdiem SD (Twp) with workload bound table

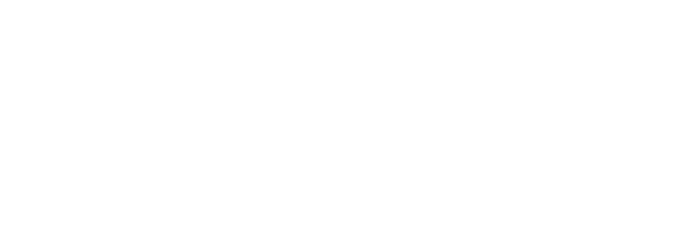

 Table 5.10 presents total normalized SD of workload and perdeim, and percentage reduction from SD of construction phase. The best average solution technique is the change pairing ascending technique which produced average total normalized workload and perdeim SD about 0.4526, a reduction of SD from the construction phase of about 37.5994%. The values for change pairing directly and change pairing descending are close to the change pairing ascending technique at 0.4590, and 0.4552, respectively. The average worst solution comes from the high workload and perdiem technique which produced the worst solutions for most instances, except TA84L, and TA238L. The reason is it can reduce a lot of high working day pairing.

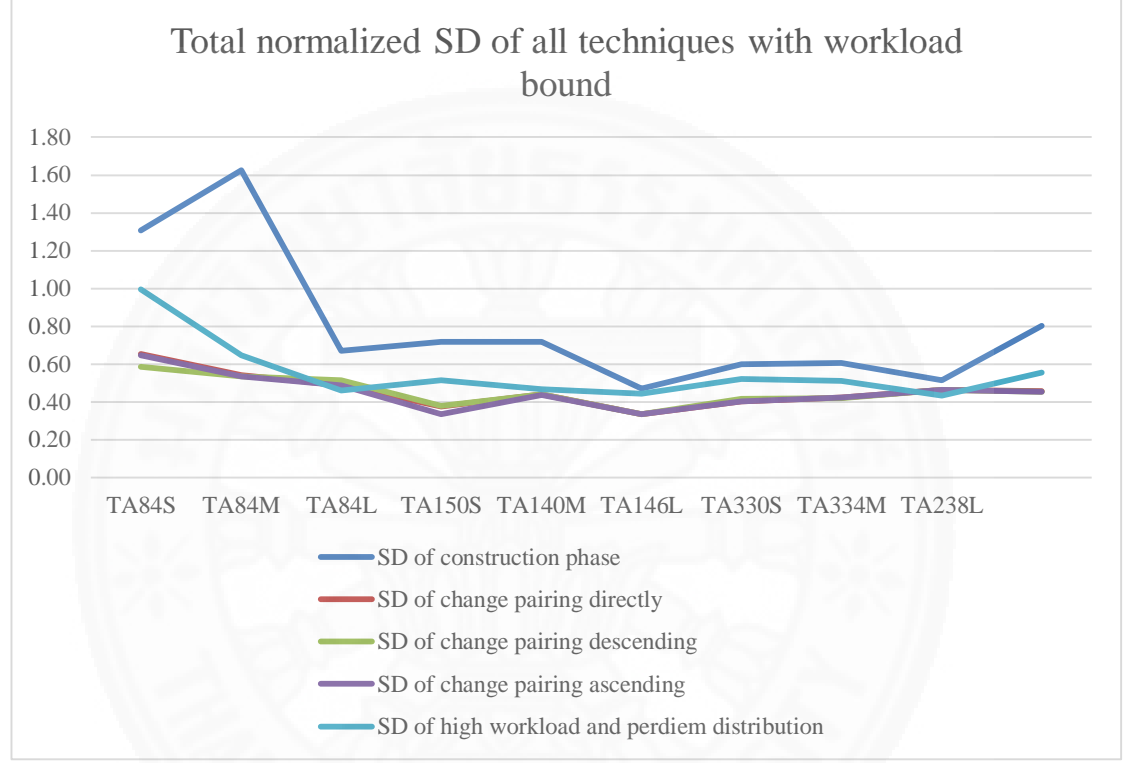

Figure 5.2 Total normalized SD of all techniques with workload bound graph

 Figure 5.2 represents comparison of all improvement techniques. This graph shows that all techniques can reduce total normalization SD of workload and perdiem, but not too much compared with non-bound method. The high workload and perdiem distribution produced the worst results, especially in TA146L, and TA238L. The other methods also produced results similar to high workload and distribution method.

# **5.6 Minimize SD of workload and perdiem simultaneously with perdiem bound**

This section shows the result of SD of workload and perdiem minimization with perdiem bound. The perdiem limitation also construct for reduce the variation of total workload and perdiem value. The method also applied normalization algorithm in order to standardize value of workload and perdiem.
|               |              | SD of        | SD of each Improvement Phase |                       |                      |                        |  |  |  |  |
|---------------|--------------|--------------|------------------------------|-----------------------|----------------------|------------------------|--|--|--|--|
| Instance      | Iteration    | Construction | Change                       | Change                | Change               | High WL                |  |  |  |  |
|               |              | Phase        | pairing                      | pairing<br>descending | pairing<br>ascending | and PD<br>distribution |  |  |  |  |
|               | 1            | 25.8306      | directly<br>12.8448          | 10.4426               | 13.0062              | 30.6717                |  |  |  |  |
|               | 10           |              | 11.0263                      |                       | 10.1427              |                        |  |  |  |  |
| <b>TA84S</b>  |              | 25.8306      |                              | 10.4426               |                      | 28.8094                |  |  |  |  |
|               | 100          | 25.8306      | 11.0263                      | 10.4426               | 10.1427              | 28.8094                |  |  |  |  |
|               | 1            | 41.4780      | 15.9578                      | 15.9578               | 15.9578              | 25.0943                |  |  |  |  |
| <b>TA84M</b>  | 10           | 41.4780      | 15.9578                      | 15.9578               | 13.1517              | 19.8105                |  |  |  |  |
|               | 100          | 41.4780      | 15.9578                      | 15.9578               | 13.1517              | 19.8105                |  |  |  |  |
|               | 1            | 28.2833      | 20.1555                      | 21.1011               | 20.1555              | 26.1290                |  |  |  |  |
| <b>TA84L</b>  | 10           | 28.2833      | 20.1555                      | 21.1011               | 20.1555              | 17.1138                |  |  |  |  |
|               | 100          | 28.2833      | 20.1555                      | 21.1011               | 20.1555              | 17.1138                |  |  |  |  |
|               | $\mathbf{1}$ | 23.3733      | 10.2592                      | 10.0024               | 10.0270              | 17.7764                |  |  |  |  |
| <b>TA150S</b> | 10           | 23.3733      | 10.8423                      | 11.4715               | 9.4126               | 15.4658                |  |  |  |  |
|               | 100          | 23.3733      | 10.8423                      | 11.4715               | 9.4126               | 15.4658                |  |  |  |  |
|               | 1            | 26.6441      | 15.8752                      | 15.4932               | 15.8676              | 25.3031                |  |  |  |  |
| <b>TA140M</b> | 10           | 26.6441      | 15.8752                      | 15.4932               | 15.2847              | 19.6962                |  |  |  |  |
|               | 100          | 26.6441      | 15.8752                      | 15.4932               | 15.2847              | 19.6962                |  |  |  |  |
|               | 1            | 19.0579      | 15.4303                      | 15.4303               | 15.4303              | 18.6793                |  |  |  |  |
| <b>TA146L</b> | 10           | 19.0579      | 15.4303                      | 15.4303               | 15.4303              | 18.4734                |  |  |  |  |
|               | 100          | 19.0579      | 15.4303                      | 15.4303               | 15.4303              | 18.4734                |  |  |  |  |
|               | 1            | 21.8071      | 14.3296                      | 14.5260               | 14.5268              | 19.2230                |  |  |  |  |
| <b>TA330S</b> | 10           | 21.8071      | 14.0333                      | 14.5260               | 13.8594              | 16.6858                |  |  |  |  |
|               | 100          | 21.8071      | 14.0333                      | 14.5260               | 13.8594              | 16.6858                |  |  |  |  |
|               | 1            | 24.4522      | 16.5527                      | 16.5527               | 16.5527              | 23.1487                |  |  |  |  |
| <b>TA334M</b> | 10           | 24.4522      | 16.5527                      | 16.7255               | 16.2434              | 21.9446                |  |  |  |  |
|               | 100          | 24.4522      | 16.5527                      | 16.7255               | 16.2434              | 21.9446                |  |  |  |  |
|               | 1            | 19.8712      | 18.0734                      | 18.0734               | 18.0734              | 20.0679                |  |  |  |  |
| <b>TA238L</b> | 10           | 19.8712      | 18.0734                      | 18.0734               | 18.0734              | 15.5680                |  |  |  |  |
|               | 100          | 19.8712      | 18.0734                      | 18.0734               | 18.0734              | 15.5680                |  |  |  |  |

Table 5.11 SD of workload table using workload and perdiem minimization with perdiem bound

The interesting thing in table 5.11 is there are two techniques that produce opposite results to each other: the change pairing ascending technique and high workload and perdiem distribution technique. The change pairing ascending techniques produced good solutions in TA84S, TA84M, TA150S, TA140M, TA146L, TA330S, and TA334M. The other two instances are the worst compared with the high workload and perdiem distribution which produced best solution in these two instances. The two best solutions come from long destination routes similar to other experiments.

|               |              | SD of        | SD of each Improvement Phase |                       |                      |                        |  |  |  |  |
|---------------|--------------|--------------|------------------------------|-----------------------|----------------------|------------------------|--|--|--|--|
| Instance      | Iteration    | Construction | Change                       | Change                | Change               | High WL                |  |  |  |  |
|               |              | Phase        | pairing<br>directly          | pairing<br>descending | pairing<br>ascending | and PD<br>distribution |  |  |  |  |
|               | 1            | 4952.6460    | 2712.8418                    | 2493.4668             | 2673.1042            | 2508.3445              |  |  |  |  |
|               |              |              |                              |                       |                      |                        |  |  |  |  |
| <b>TA84S</b>  | 10           | 4952.6460    | 2609.4407                    | 2493.4668             | 2824.9751            | 2408.4204              |  |  |  |  |
|               | 100          | 4952.6460    | 2609.4407                    | 2493.4668             | 2824.9751            | 2408.4204              |  |  |  |  |
|               | 1            | 11208.2402   | 3678.1956                    | 3678.1956             | 3678.1958            | 4395.8457              |  |  |  |  |
| TA84M         | 10           | 11208.2402   | 3678.1956                    | 3678.1956             | 3766.6455            | 3728.0747              |  |  |  |  |
|               | 100          | 11208.2402   | 3678.1956                    | 3678.1956             | 3766.6455            | 3728.0747              |  |  |  |  |
|               | 1            | 6143.6519    | 4557.7705                    | 4765.2573             | 4557.7705            | 5463.3770              |  |  |  |  |
| <b>TA84L</b>  | 10           | 6143.6519    | 4557.7705                    | 4765.2568             | 4557.7705            | 3485.3069              |  |  |  |  |
|               | 100          | 6143.6519    | 4557.7705                    | 4765.2568             | 4557.7705            | 3485.3069              |  |  |  |  |
|               | 1            | 4683.0742    | 3165.5696                    | 3016.8967             | 2999.4424            | 3873.4058              |  |  |  |  |
| <b>TA150S</b> | 10           | 4683.0742    | 2997.5266                    | 2624.4651             | 2965.9031            | 3518.6279              |  |  |  |  |
|               | 100          | 4683.0742    | 2997.5266                    | 2624.4651             | 2965.9031            | 3518.6279              |  |  |  |  |
|               | 1            | 7169.1729    | 4519.6846                    | 4660.0034             | 4591.3013            | 5026.7549              |  |  |  |  |
| <b>TA140M</b> | 10           | 7169.1729    | 4519.6846                    | 4660.0034             | 4636.9380            | 4050.0896              |  |  |  |  |
|               | 100          | 7169.1729    | 4519.6846                    | 4660.0034             | 4636.9380            | 4050.0896              |  |  |  |  |
|               | 1            | 4999.6499    | 3133.8350                    | 3133.8350             | 3133.8350            | 4452.2598              |  |  |  |  |
| <b>TA146L</b> | 10           | 4999.6499    | 3133.8350                    | 3133.8350             | 3133.8350            | 4371.8535              |  |  |  |  |
|               | 100          | 4999.6499    | 3133.8350                    | 3133.8350             | 3133.8350            | 4371.8535              |  |  |  |  |
|               | $\mathbf{1}$ | 6022.7480    | 4289.7637                    | 4367.2778             | 4367.2788            | 5077.1250              |  |  |  |  |
| <b>TA330S</b> | 10           | 6022.7480    | 4238.6699                    | 4367.2778             | 4378.7500            | 5255.8032              |  |  |  |  |
|               | 100          | 6022.7480    | 4238.6699                    | 4367.2778             | 4378.7500            | 5255.8032              |  |  |  |  |
|               | 1            | 7148.8447    | 5199.1387                    | 5199.1382             | 5199.1382            | 5989.0928              |  |  |  |  |
| <b>TA334M</b> | 10           | 7148.8447    | 5199.1387                    | 5122.2197             | 5213.6665            | 5618.5679              |  |  |  |  |
|               | 100          | 7148.8447    | 5199.1387                    | 5122.2197             | 5213.6665            | 5618.5679              |  |  |  |  |
|               | 1            | 6331.2559    | 5653.2837                    | 5653.2842             | 5653.2827            | 5813.6294              |  |  |  |  |
| <b>TA238L</b> | 10           | 6331.2559    | 5653.2837                    | 5653.2827             | 5653.2827            | 5291.3511              |  |  |  |  |
|               | 100          | 6331.2559    | 5653.2837                    | 5653.2827             | 5653.2827            | 5291.3511              |  |  |  |  |

Table 5.12 SD of perdiem table using workload and perdiem minimization with perdiem bound

 Table 5.12 shows that the high workload and perdiem distribution can produce a lot of good solutions, such as TA84S, TA84L, TA140M, and TA238L. The interesting thing is this technique will reduce a lot of SD in workload or perdiem in order to minimize total SD of workload and perdiem. The change pairing descending techniques also produced four best results in TA84M, TA150S, TA146L, and TA334M. The change pairing directly produced best solutions in instances TA84M, TA146L, and TA330S. The change pairing ascending can produce only one best result, TA146L, in contrast with SD of workload result where it produced a lot of best solutions.

| Instance      | SD of Construction | SD and percent changed of each Improvement Phase |                               |              |                              |           |                            |           |                            |  |  |
|---------------|--------------------|--------------------------------------------------|-------------------------------|--------------|------------------------------|-----------|----------------------------|-----------|----------------------------|--|--|
|               | phase              | SD Tech                                          | SD Changed<br>Tech $1$ $(\%)$ | SD Tech<br>2 | SD Changed<br>Tech $2$ $%$ ) | SD Tech 3 | SD Changed<br>Tech $3$ (%) | SD Tech 4 | SD Changed<br>Tech $4$ (%) |  |  |
| <b>TA84S</b>  | 1.3080             | 0.6329                                           | 51.6149                       | 0.6027       | 53.9212                      | 0.6461    | 50.6058                    | 0.9899    | 24.3201                    |  |  |
| TA84M         | 1.6257             | 0.5682                                           | 65.0484                       | 0.5682       | 65.0484                      | 0.5347    | 67.1104                    | 0.6297    | 61.2657                    |  |  |
| TA84L         | 0.6710             | 0.4883                                           | 27.2245                       | 0.5108       | 23.8637                      | 0.4883    | 27.2245                    | 0.3928    | 41.4489                    |  |  |
| <b>TA150S</b> | 0.7183             | 0.3903                                           | 45.6548                       | 0.3751       | 47.7754                      | 0.3640    | 49.3147                    | 0.5044    | 29.7806                    |  |  |
| <b>TA140M</b> | 0.7169             | 0.4397                                           | 38.6579                       | 0.4418       | 38.3663                      | 0.4379    | 38.9143                    | 0.4664    | 34.9469                    |  |  |
| <b>TA146L</b> | 0.4713             | 0.3353                                           | 28.8630                       | 0.3353       | 28.8630                      | 0.3353    | 28.8630                    | 0.4328    | 8.1690                     |  |  |
| <b>TA330S</b> | 0.5998             | 0.4044                                           | 32.5826                       | 0.4176       | 30.3864                      | 0.4091    | 31.7912                    | 0.4918    | 18.0156                    |  |  |
| <b>TA334M</b> | 0.6059             | 0.4266                                           | 29.5976                       | 0.4250       | 29.8507                      | 0.4237    | 30.0722                    | 0.5074    | 16.2597                    |  |  |
| <b>TA238L</b> | 0.5162             | 0.4647                                           | 9.9784                        | 0.4647       | 9.9784                       | 0.4647    | 9.9784                     | 0.4195    | 18.7296                    |  |  |
| <b>AVG</b>    | 0.8037             | 0.4612                                           | 36.5802                       | 0.4601       | 36.4504                      | 0.4560    | 37.0972                    | 0.5372    | 28.1040                    |  |  |

Table 5.13 Total normalized workload and perdiem SD (Twp) with perdiem bound table

 Table 5.13 shows similar result with table 5.10. The best average solution is the change pairing ascending technique and the worst solution is the high workload and perdiem distribution technique. The values also are similar, with the average total normalized SD of workload and perdiem, and percentage changed of the change pairing ascending technique of 0.4560 and 37.0972%, respectively. The average total normalized SD of workload and perdiem, and percentage changed of high workload and perdiem distribution are 0.5372 and 28.1040%. The change pairing descending can produce only two best solutions, less than the workload bound result.

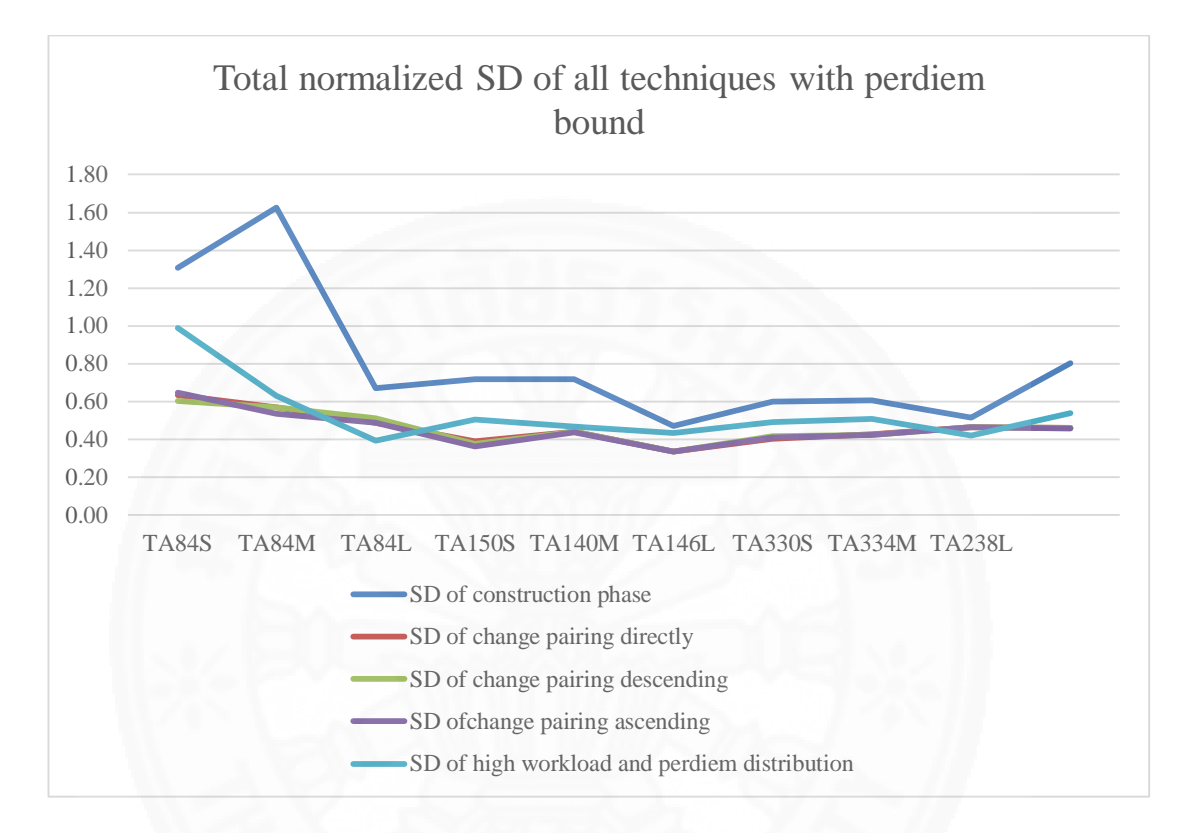

Figure 5.3 Total normalized SD of all techniques with perdiem bound graph

 Figure 5.3 shows the best SD reduction in instances TA84S, and TA84M. But similar to the workload bound method, all techniques reduced SD only slightly from the construction phase. The graph shows very little reduction in instances TA146L and TA238L. However, all three change pairing techniques can reduce higher total normalized SD of workload and perdiem than the high workload and perdiem distribution technique.

### **5.7 Compare solution**

This section shows the comparison of SD minimization in each instance between all three methods: minimize both workload and perdiem, minimize workload, and minimize paerdiem. These tables also show the best and worst SD of each instance. The results are divided into two tables, workload and perdiem.

| Instance      | Method                       | <b>Best WL</b> | <b>Best</b>                 | Worst   | Worst                    |
|---------------|------------------------------|----------------|-----------------------------|---------|--------------------------|
|               |                              |                | Tech                        | WL      | Tech                     |
| <b>TA84S</b>  | min only workload            | 9.075          | 1                           | 13.2422 | $\overline{4}$           |
|               | min only perdiem             | 20.1775        | $\overline{4}$              | 41.8933 | 3                        |
|               | min both without bound       | 10.1846        | $\overline{2}$              | 17.7565 | $\overline{4}$           |
|               | min both with workload bound | 10.1846        | $\overline{c}$              | 12.8267 | $\overline{4}$           |
|               | min both with perdiem bound  | 10.1427        | 3                           | 28.8094 | $\overline{4}$           |
|               | min only workload            | 8.0025         | $\overline{3}$              | 21.2779 | $\overline{4}$           |
|               | min only perdiem             | 21.2231        | $\overline{4}$              | 35.145  | 3                        |
| <b>TA84M</b>  | min both without bound       | 11.1570        | 1,3                         | 21.4041 | $\overline{4}$           |
|               | min both with workload bound | 11.4641        | 3                           | 18.6937 | $\overline{4}$           |
|               | min both with perdiem bound  | 13.1517        | 3                           | 19.8105 | $\overline{4}$           |
|               | min only workload            | 14.5692        | $\overline{4}$              | 21.1109 | $\overline{2}$           |
|               | min only perdiem             | 15.6292        | $\overline{4}$              | 20.8992 | 3                        |
| <b>TA84L</b>  | min both without bound       | 20.1555        | 1,3                         | 26.1290 | $\overline{4}$           |
|               | min both with workload bound | 17.5597        | $\overline{4}$              | 20.9574 | 3                        |
|               | min both with perdiem bound  | 17.1138        | 4                           | 20.1555 | 1,3                      |
|               | min only workload            | 7.5526         | $\mathbf{1}$                | 11.7359 | $\overline{4}$           |
|               | min only perdiem             | 17.8067        | $\overline{4}$              | 35.6293 | 1                        |
| <b>TA150S</b> | min both without bound       | 9.1962         | 3                           | 14.8895 | $\overline{4}$           |
|               | min both with workload bound | 8.8061         | $\mathbf{1}$                | 14.4971 | $\overline{4}$           |
|               | min both with perdiem bound  | 9.4126         | $\overline{3}$              | 15.4658 | $\overline{4}$           |
|               | min only workload            | 13.4063        | $\overline{4}$              | 15.8951 | 3                        |
|               | min only perdiem             | 14.5087        | 4                           | 26.424  | $\mathbf{1}$             |
| <b>TA140M</b> | min both without bound       | 15.1985        | 1                           | 25.2282 | $\overline{4}$           |
|               | min both with workload bound | 15.2929        | 2,3                         | 19.4282 | $\overline{4}$           |
|               | min both with perdiem bound  | 15.2847        | $\ensuremath{\mathfrak{Z}}$ | 19.6962 | $\overline{4}$           |
|               | min only workload            | 12.0618        | $\overline{4}$              | 14.1544 | 1,2,3                    |
|               | min only perdiem             | 13.3307        | $\overline{4}$              | 21.0767 | 2,3                      |
| <b>TA146L</b> | min both without bound       | 15.4303        | 1,2,3                       | 18.3158 | $\overline{4}$           |
|               | min both with workload bound | 15.4303        | 1,2,3                       | 18.3415 | $\overline{4}$           |
|               | min both with perdiem bound  | 15.4303        | 1,2,3                       | 18.4734 | $\overline{4}$           |
|               | min only workload            | 13.4339        | 1                           | 14.2736 | $\overline{4}$           |
|               | min only perdiem             | 17.0778        | 4                           | 27.0843 | $\overline{2}$           |
| <b>TA330S</b> | min both without bound       | 13.2523        | $\mathbf{1}$                | 20.4866 | $\overline{4}$           |
|               | min both with workload bound | 13.8558        | 3                           | 20.4675 | $\overline{4}$           |
|               | min both with perdiem bound  | 13.8594        | 3                           | 16.6858 | 4                        |
|               | min only workload            | 14.5659        | 1,2,3                       | 16.6937 | $\overline{\mathcal{A}}$ |
|               | min only perdiem             | 19.4801        | 4                           | 30.5211 | $\mathbf{2}$             |
| <b>TA334M</b> | min both without bound       | 15.1432        | 1                           | 22.9227 | $\overline{4}$           |
|               | min both with workload bound | 15.8150        | $\overline{c}$              | 23.3990 | $\overline{4}$           |
|               | min both with perdiem bound  | 16.2434        | 3                           | 21.9446 | $\overline{4}$           |
|               | min only workload            | 12.3839        | $\overline{4}$              | 17.0812 | 1,2,3                    |
|               | min only perdiem             | 14.909         | $\overline{4}$              | 20.1902 | $\overline{c}$           |
| <b>TA238L</b> | min both without bound       | 18.0734        | 1                           | 20.0006 | $\overline{4}$           |
|               | min both with workload bound | 14.6170        | $\overline{4}$              | 18.0734 | 1,2,3                    |
|               | min both with perdiem bound  | 15.5680        | $\overline{4}$              | 18.0734 | 1,2,3                    |

Table 5.14 Result comparison SD of workload

From table 5.14, the high workload or perdiem distribution technique (Tech 4) produced mostly the best solution in minimize only workload and perdiem methods. This is in contrast with minimize workload and perdeim simultaneously method which produced most of the worst solutions. The high workload and perdiem distribution technique produces best SD of workload solution in most of long range flight instances. In TA84L and TA238L, it produced the best solution in most methods except minimize both workload and perdiem simultaneously without bound method.

The change pairing ascending mostly produced results in minimize workload and perdiem simultaneously method for all of without bound, workload bound, and perdiem bound. This technique yielded satisfactory results in most of small route and various mixed distance routes. However, this technique produced the worst solution for long distance routes.

| Instance      | Method                          | <b>Best PD</b> | <b>Best</b>    | Worst PD  | Worst                    |
|---------------|---------------------------------|----------------|----------------|-----------|--------------------------|
|               |                                 |                | Tech           |           | Tech                     |
|               | min only workload               | 4932.8398      | 2              | 5303.6177 | $\overline{4}$           |
|               | min only perdiem                | 1477.4646      | $\overline{2}$ | 4376.6812 | $\overline{4}$           |
| <b>TA84S</b>  | min both without bound          | 2336.9778      | 3              | 2470.4265 | $\overline{4}$           |
|               | min both with workload<br>bound | 2423.3889      | $\overline{2}$ | 4761.7637 | $\overline{4}$           |
|               | min both with perdiem bound     | 2408.4204      | $\overline{4}$ | 2824.9751 | 3                        |
|               | min only workload               | 5355.6890      | $\overline{3}$ | 8289.5449 | $\overline{4}$           |
|               | min only perdiem                | 2516.7654      | $\mathfrak{Z}$ | 8228.6641 | $\overline{4}$           |
| <b>TA84M</b>  | min both without bound          | 3959.2622      | 3              | 4207.0645 | $\overline{4}$           |
|               | min both with workload<br>bound | 3872.2119      | $\mathbf{1}$   | 4090.7754 | $\overline{4}$           |
|               | min both with perdiem bound     | 3678.1956      | 1,2            | 3766.6455 | 3                        |
|               | min only workload               | 3382.1333      | $\overline{4}$ | 4745.6094 | $\overline{2}$           |
|               | min only perdiem                | 3422.9509      | $\overline{4}$ | 4647.9175 | $\mathfrak{Z}$           |
| <b>TA84L</b>  | min both without bound          | 4557.7700      | 3              | 5463.3765 | $\overline{4}$           |
|               | min both with workload<br>bound | 4557.7705      | 1,3            | 4873.2905 | $\overline{2}$           |
|               | min both with perdiem bound     | 3485.3069      | 4              | 4765.2568 | $\overline{2}$           |
|               | min only workload               | 4446.7505      | $\overline{4}$ | 5371.4683 | $\overline{3}$           |
|               | min only perdiem                | 1342.0878      | $\mathfrak{Z}$ | 3538.0178 | $\overline{4}$           |
| <b>TA150S</b> | min both without bound          | 2439.6409      | $\overline{2}$ | 5480.1914 | $\overline{4}$           |
|               | min both with workload<br>bound | 2383.4795      | 3              | 3931.7058 | $\overline{4}$           |
|               | min both with perdiem bound     | 2624.4651      | $\mathfrak{Z}$ | 3518.6279 | $\overline{4}$           |
|               | min only workload               | 4517.5200      | $\overline{4}$ | 4971.8882 | 1,3                      |
|               | min only perdiem                | 2848.2712      | $\mathfrak{Z}$ | 4615.4595 | $\overline{4}$           |
| <b>TA140M</b> | min both without bound          | 4498.1973      | $\mathbf{1}$   | 5085.0986 | $\overline{4}$           |
|               | min both with workload<br>bound | 4147.2964      | $\overline{4}$ | 4683.1929 | $\overline{2}$           |
|               | min both with perdiem bound     | 4050.0896      | $\overline{4}$ | 4660.0034 | $\overline{2}$           |
|               | min only workload               | 3790.8203      | $\overline{4}$ | 4058.6511 | 1,3                      |
|               | min only perdiem                | 2981.0764      | $\mathbf{1}$   | 3235.1953 | $\overline{\mathcal{A}}$ |
| <b>TA146L</b> | min both without bound          | 3133.8350      | 1,2            | 4725.9521 | $\overline{4}$           |
|               | min both with workload<br>bound | 3133.8350      | 1,2,3          | 4589.9175 | $\overline{4}$           |
|               | min both with perdiem bound     | 3133.8350      | 1,2,3          | 4371.8535 | 4                        |
|               | min only workload               | 5622.9077      | $\overline{4}$ | 5946.7412 | $\overline{2}$           |
|               | min only perdiem                | 3075.2869      | 1              | 5071.7715 | $\overline{4}$           |
| <b>TA330S</b> | min both without bound          | 4127.5513      | 1              | 5210.0557 | 4                        |
|               | min both with workload          | 4218.7290      | 1              | 4808.0405 | $\overline{4}$           |

Table 5.15 Result comparison SD of perdiem

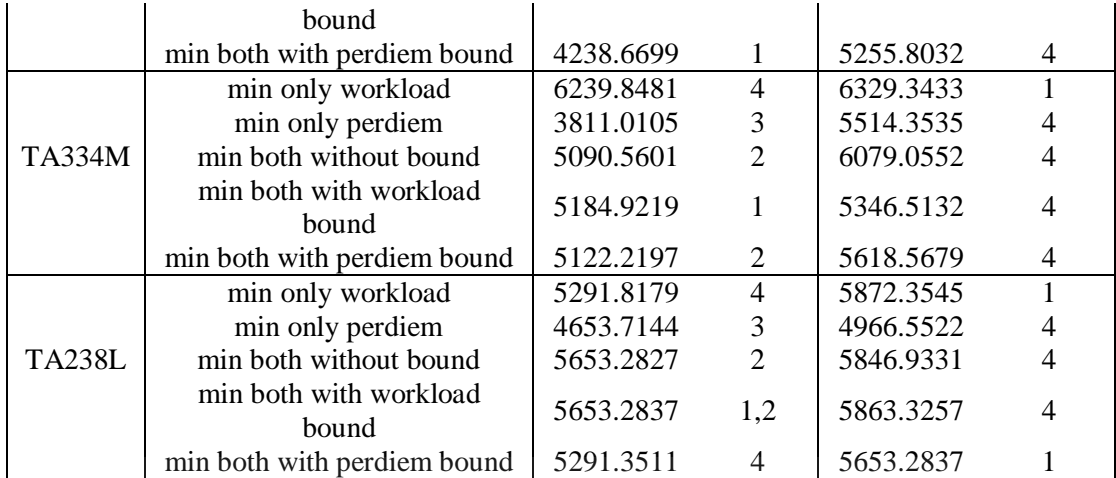

From table 5.15, the result shows various techniques that are suitable for minimization in different scenarios. For example, the change pairing directly technique is suitable for instances TA146L and TA330S for most methods, except minimization only workload. In contrast, the high workload and perdiem distribution technique is suitable for long distance routes in workload minimization. Moreover, this technique produced a lot of worst solutions in many instances, for example; TA84S, TA83M, TA150S, TA146L, TA330S, and TA334M.

|               | Workload and perdiem minimization<br>simultaneously without bound |                |                   | Workload and perdiem minimization<br>simultaneously with workload bound |                |                  |                   | Workload and perdiem minimization<br>simultaneously with perdiem bound |                |                |                |                |
|---------------|-------------------------------------------------------------------|----------------|-------------------|-------------------------------------------------------------------------|----------------|------------------|-------------------|------------------------------------------------------------------------|----------------|----------------|----------------|----------------|
|               | <b>SD</b>                                                         | <b>SD</b>      | <b>SD</b>         | <b>SD</b>                                                               | <b>SD</b>      | <b>SD</b>        | <b>SD</b>         | <b>SD</b>                                                              | <b>SD</b>      | <b>SD</b>      | SD.            | <b>SD</b>      |
| Instance      | Changed                                                           | Changed        | Changed           | Changed                                                                 | Changed        | Changed          | Changed           | Changed                                                                | Changed        | Changed        | Changed        | Changed        |
|               | Tech 1<br>(% )                                                    | Tech 2<br>(% ) | Tech 3<br>$(\% )$ | Tech 4<br>(% )                                                          | Tech 1<br>(% ) | Tech 2<br>$(\%)$ | Tech 3<br>$(\% )$ | Tech 4<br>(% )                                                         | Tech 1<br>(% ) | Tech 2<br>(% ) | Tech 3<br>(% ) | Tech 4<br>(% ) |
| <b>TA84S</b>  | 51.9454                                                           | 55.1571        | 54.1526           | 42.0091                                                                 | 49.8820        | 55.1572          | 50.4857           | 23.8504                                                                | 51.6149        | 53.9212        | 50.6058        | 24.3201        |
| <b>TA84M</b>  | 67.8555                                                           | 66.6999        | 67.8555           | 57.1551                                                                 | 66.5925        | 67.0398          | 67.0423           | 60.2672                                                                | 65.0484        | 65.0484        | 67.1104        | 61.2657        |
| <b>TA84L</b>  | 27.2245                                                           | 23.1982        | 27.2245           | 9.4080                                                                  | 27.2245        | 23.1982          | 27.2245           | 31.1582                                                                | 27.2245        | 23.8637        | 27.2245        | 41.4489        |
| <b>TA150S</b> | 53.3130                                                           | 54.6558        | 50.8323           | 12.2197                                                                 | 47.5144        | 47.0041          | 53.4225           | 28.0709                                                                | 45.6548        | 47.7754        | 49.3147        | 29.7806        |
| <b>TA140M</b> | 40.0579                                                           | 38.6823        | 39.0331           | 17.4033                                                                 | 38.6579        | 38.5709          | 38.7980           | 34.7511                                                                | 38.6579        | 38.3663        | 38.9143        | 34.9469        |
| <b>TA146L</b> | 28.8630                                                           | 28.8630        | 28.8630           | 4.7450                                                                  | 28.8630        | 28.8630          | 28.8630           | 6.1450                                                                 | 28.8630        | 28.8630        | 28.8630        | 8.1690         |
| <b>TA330S</b> | 35.2807                                                           | 34.6086        | 34.6086           | 9.8394                                                                  | 32.7740        | 30.4074          | 32.6471           | 13.2781                                                                | 32.5826        | 30.3864        | 31.7912        | 18.0156        |
| <b>TA334M</b> | 33.0763                                                           | 33.0763        | 33.0763           | 10.9454                                                                 | 29.9556        | 30.6242          | 29.9335           | 15.5627                                                                | 29.5976        | 29.8507        | 30.0722        | 16.2597        |
| <b>TA238L</b> | 9.9784                                                            | 9.9784         | 9.9784            | 3.9960                                                                  | 9.9784         | 9.9784           | 9.9784            | 15.7811                                                                | 9.9784         | 9.9784         | 9.9784         | 18.7296        |
| <b>AVG</b>    | 38.6216                                                           | 38.3244        | 38.4027           | 18.6357                                                                 | 36.8269        | 36.7604          | 37.5994           | 25.4294                                                                | 36.5802        | 36.4504        | 37.0972        | 28.1040        |

Table 5.16 Result comparison of percentage changed of total normalized workload and perdiem

From table 5.16, the change pairing directly technique can produce high percentage change for many instances, especially in minimize workload and perdiem simultaneously without bound such as in instances TA84M, TA140M, TA146L, TA330S, and TA334M. It also produced the best average percentage change of 38.6216%. Most cases in which it produced an optimal solution are various mixed distance route instances. The change pairing descending produced the best solutions in instances TA84S, TA150S, TA146L, and TA334M that also occurs in the no bound method. The change pairing ascending produced three best solutions that also happen in the no bound method as in TA84M, TA146L, and TA334M. The interesting thing is all three change pairing techniques give best results for instance TA146L in all situations. The high workload and perdiem distribution can produce only two best solutions, in long distance route instances where all of them occur in minimization of workload and perdiem simultaneously with perdiem bound. The average also shows that the high workload and perdiem technique produce the worst percentage changes which are 18.6357% for non-bound, 25.4294% for workload bound, and 28.1040% for perdiem bound.

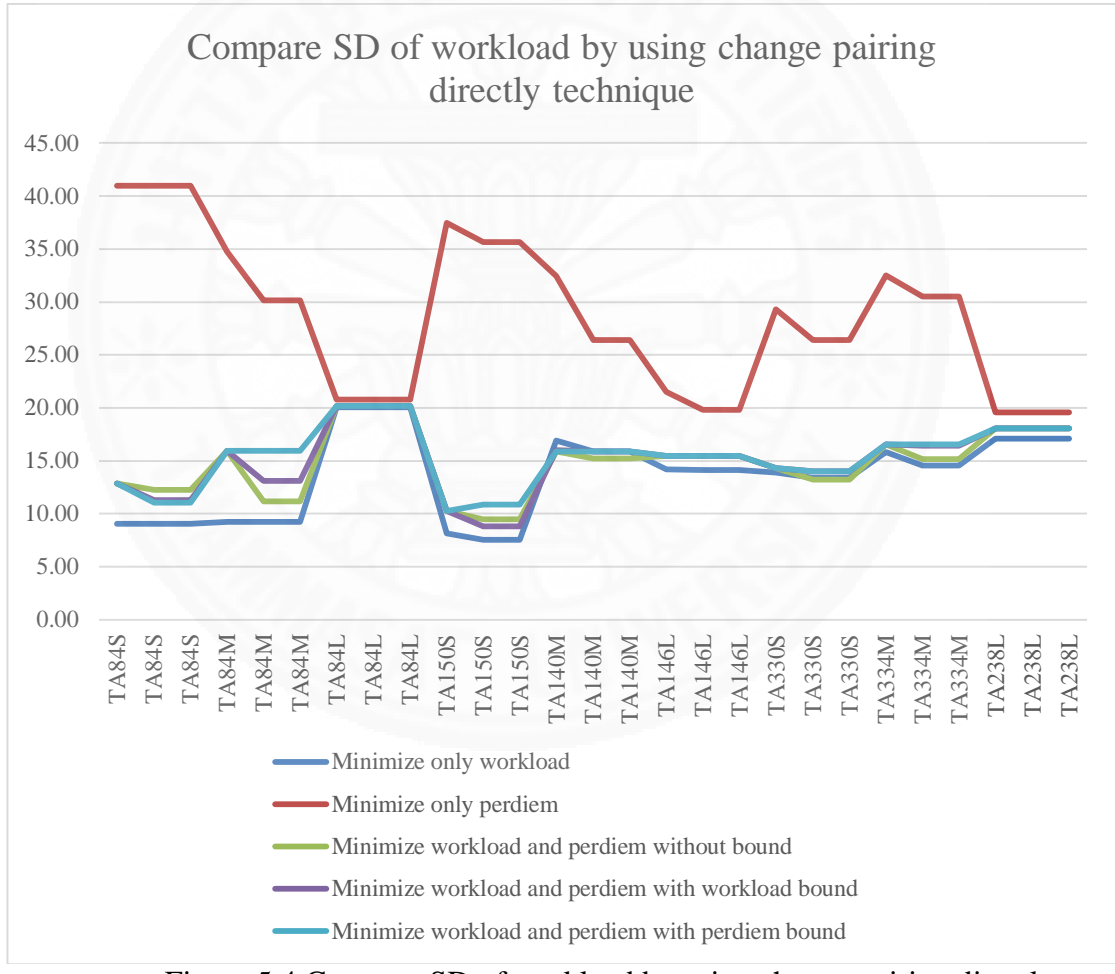

Figure 5.4 Compare SD of workload by using change pairing directly technique

 From figure 5.4, the SD of workload of perdiem minimization is very high because the method focuses on reducing only the SD of perdiem. This figure shows that there is no relation between workload and perdiem. The other methods are similar but the workload minimization method yields a high reduction. The minimization of both workload and perdiem with perdiem bound produced higher values than other methods, except the perdiem minimization method.

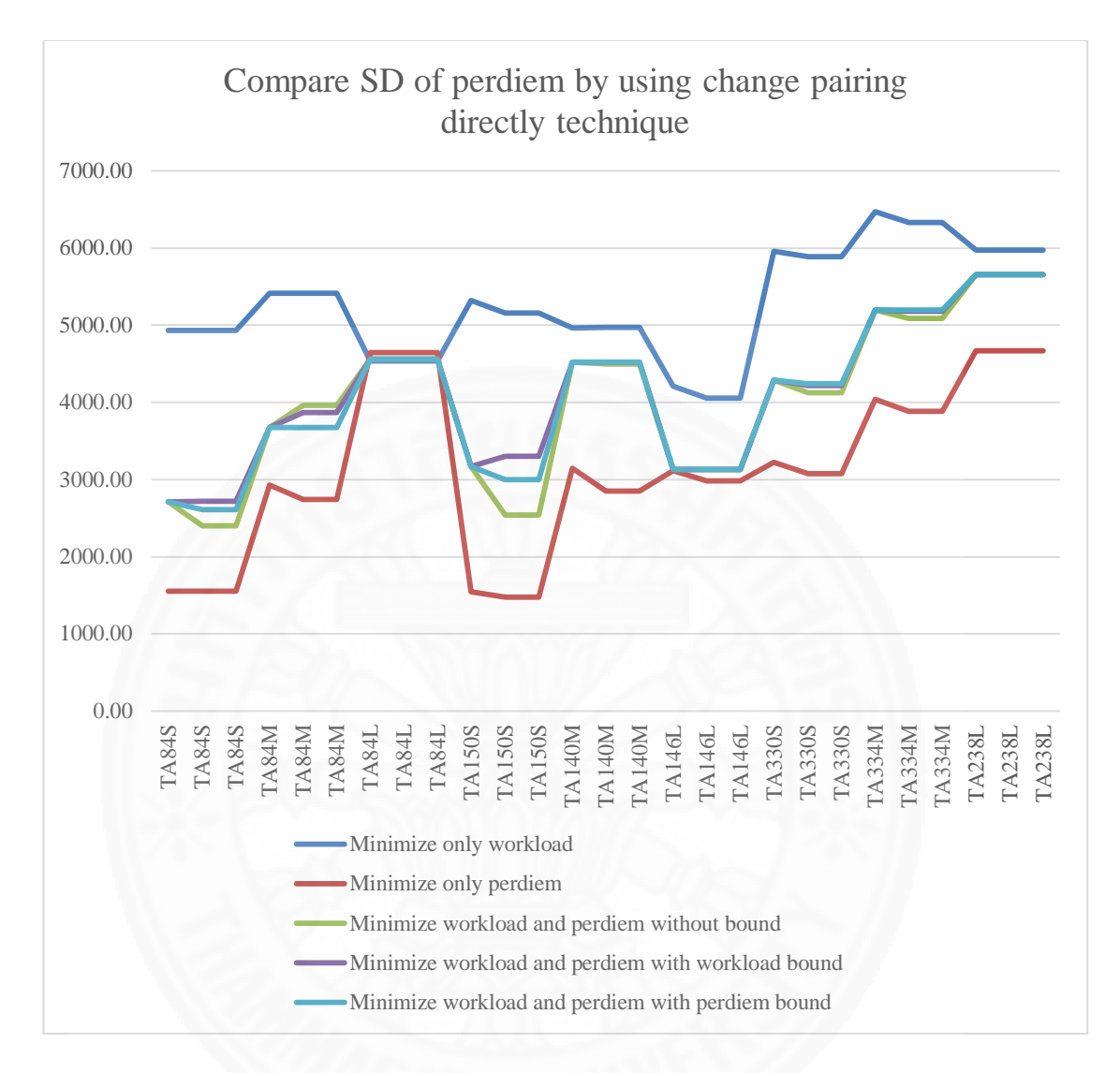

Figure 5.5 Compare SD of perdiem by using change pairing directly technique

 Figure 5.5 shows various results of minimization. The best method is perdiem minimization but it also has the worst solution in instance TA84L. The workload minimization method produced the worst solution for most instances, except in TA84L. The three workload and perdiem simultaneous minimization produced similar results. But the non-bound method mostly produced worse solutions than others in short distance route instances.

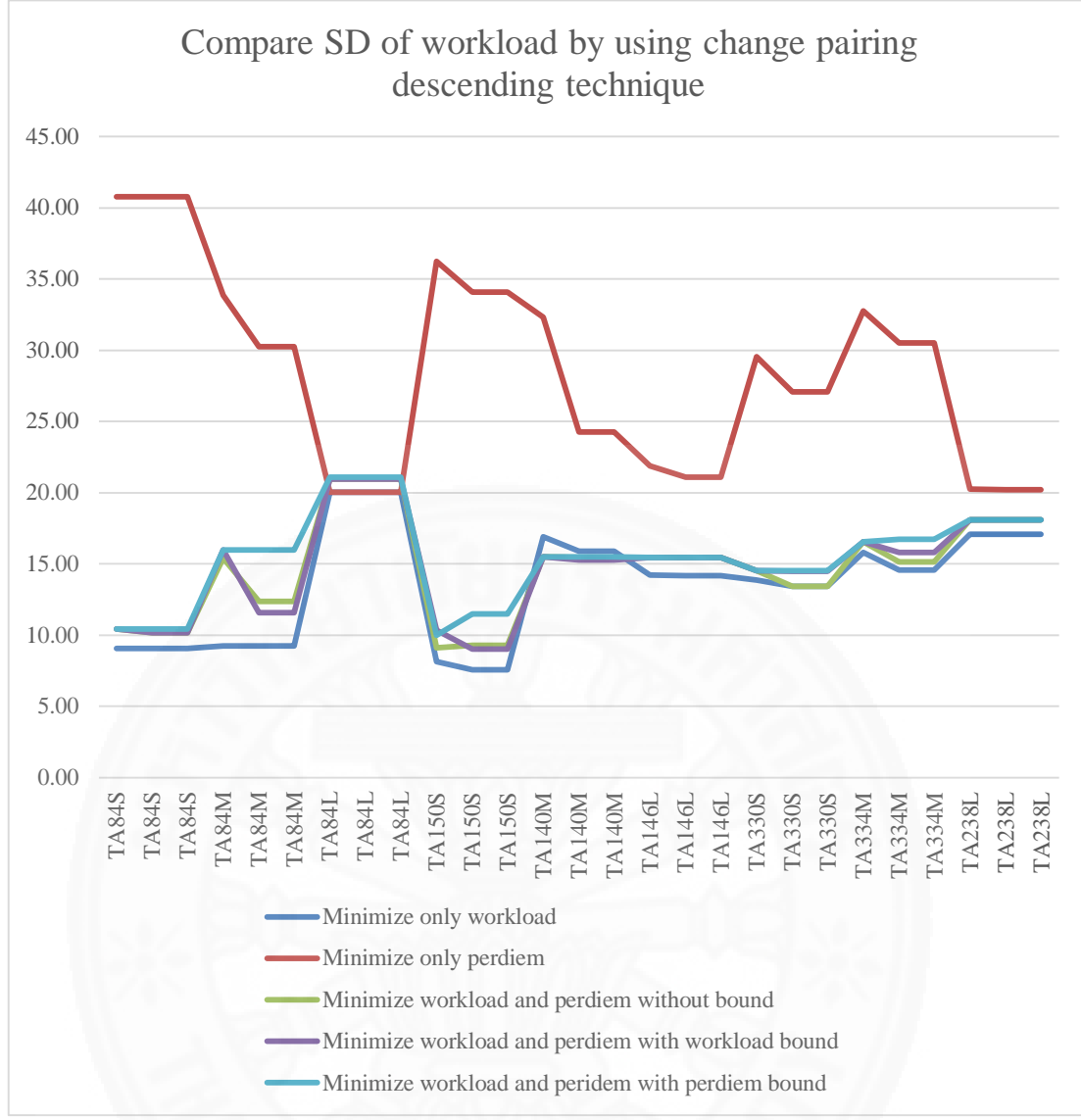

Figure 5.6 Compare SD of workload by using change pairing descending technique

 From Figure 5.6, the perdiem minimization method, and minimize both with perdiem bound method did not produce good solutions. The perdiem minimization method yield satisfaction in minimal solution in long distance route instance. The perdiem bound method produced the worst solution in almost every instance except for the perdiem minimization method that aims to reduce only SD of perdiem. The other methods produced satisfactory minimization results.

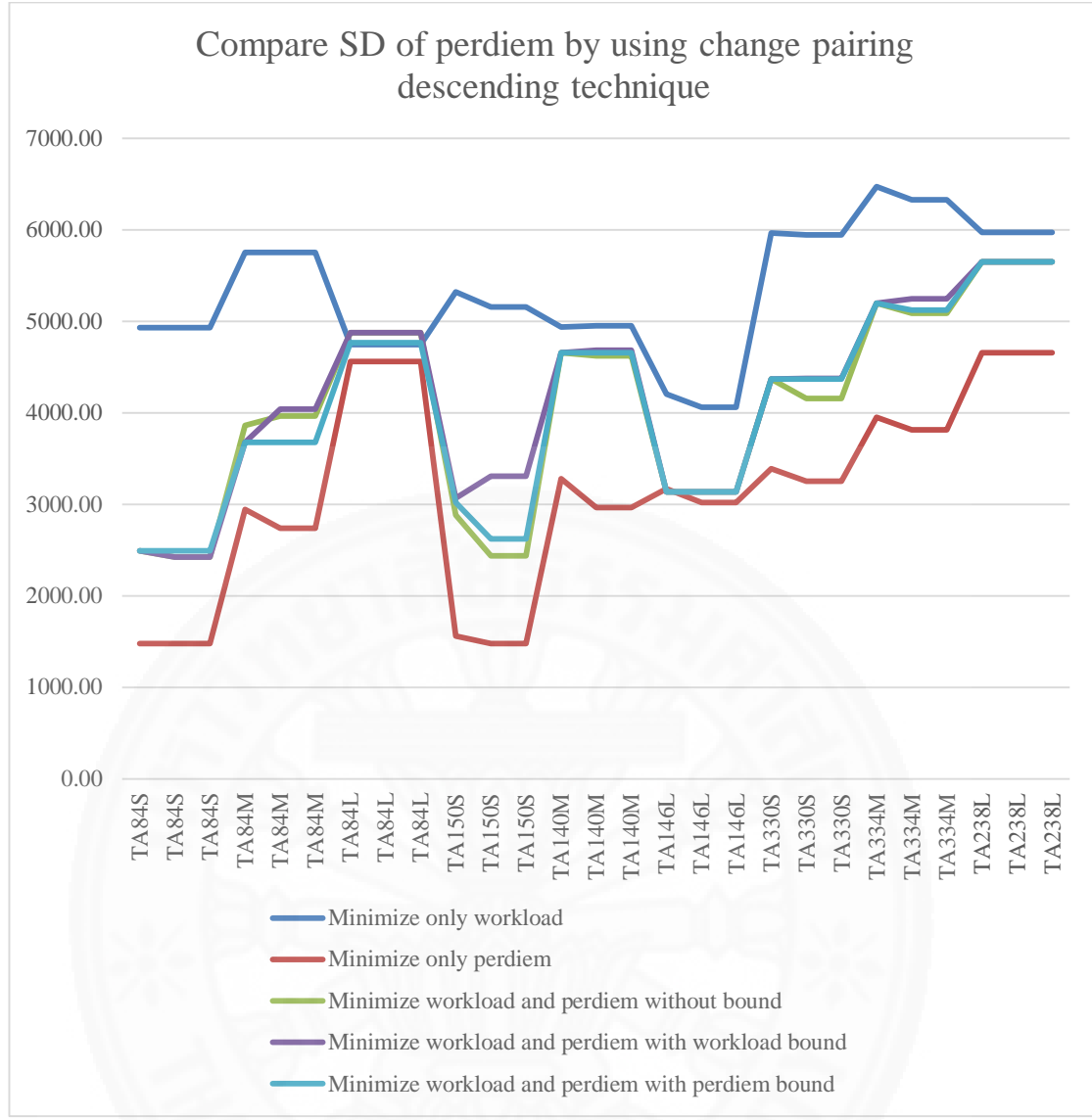

Figure 5.7 Compare SD of perdiem by using change pairing descending technique

 Figure 5.7 shows that the change pairing descending technique produced closer results for all methods than the change pairing directly technique. The perdiem minimization method also produced the best solution. But there has worst result in long distance route instance. The three that minimize both SD of workload and perdiem simultaneously produced similar results. Even though the workload bound method yielded the worst result in TA150S instance and most of short distance route instances.

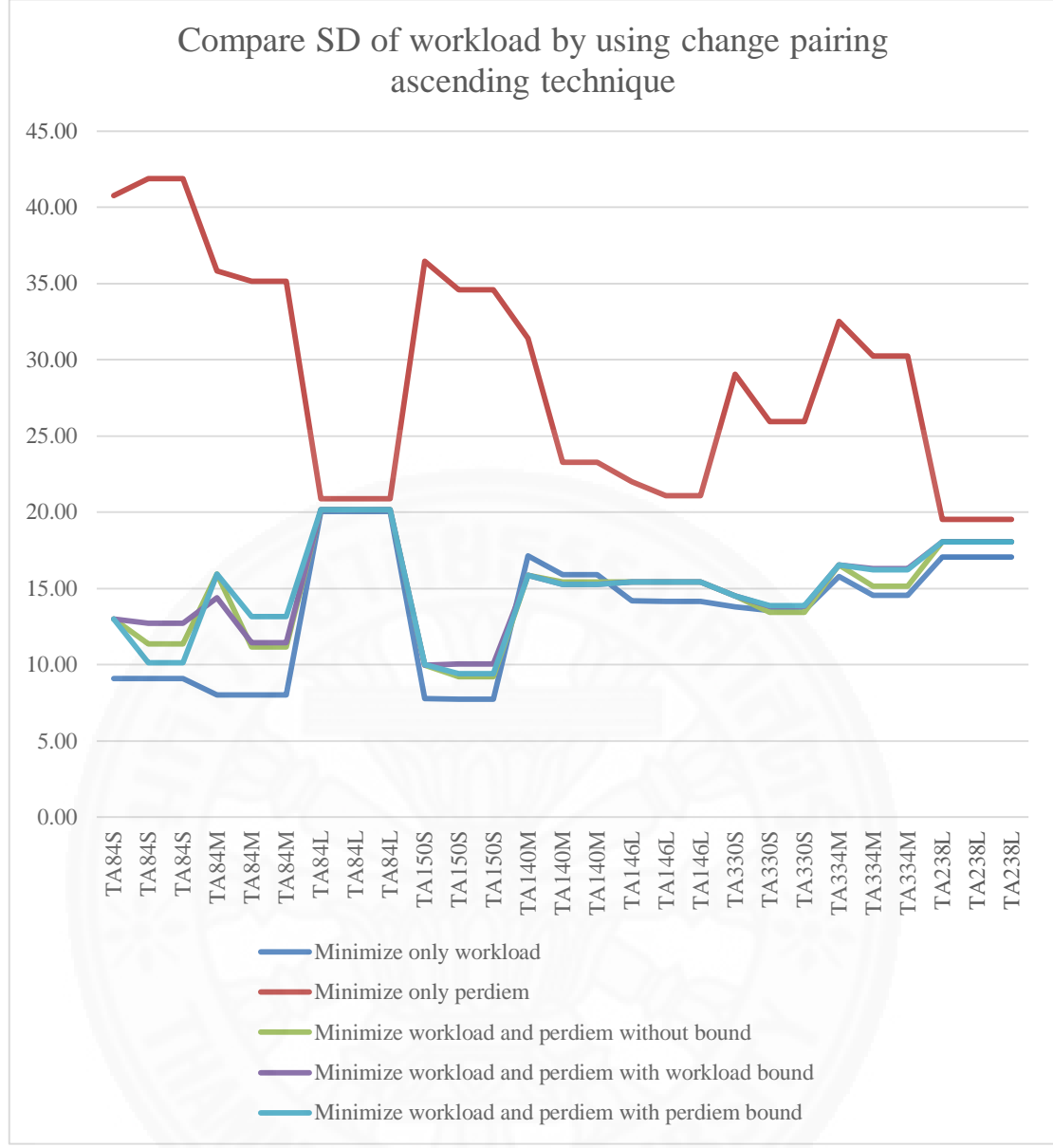

Figure 5.8 Compare SD of workload by using change pairing ascending technique

 Figure 5.8 shows the results of workload minimization, without bound minimization, workload bound minimization, and perdiem bound minimization. The figure shows that the change pairing ascending technique can produce best result of SD of workload minimization for all methods except perdiem minimization method. From the graph, the minimization of workload and perdiem simultaneously with workload bound can produce average satisfactory results. However, it still produced the worst result in instance TA84S.

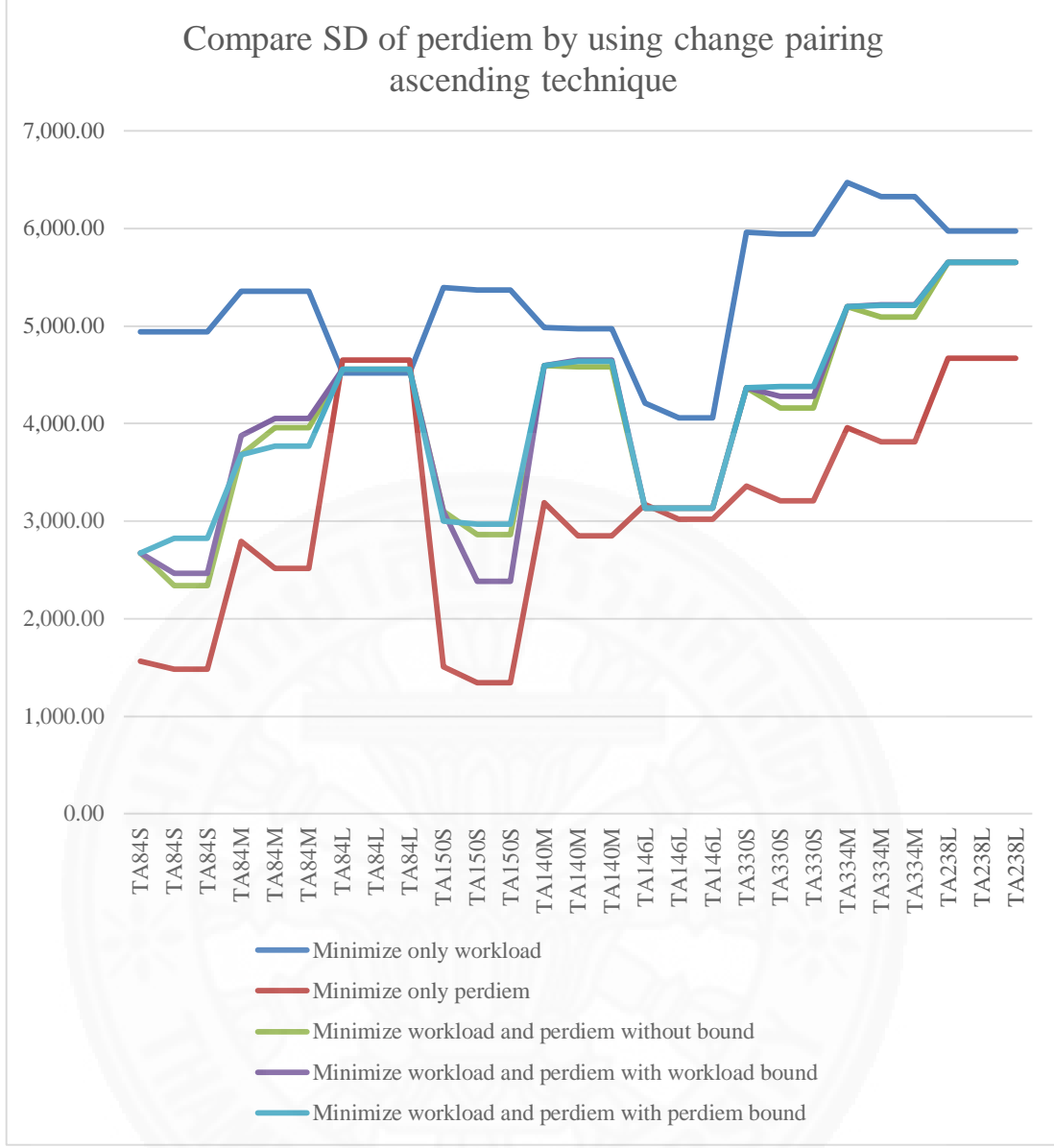

Figure 5.9 Compare SD of perdiem by using change pairing ascending technique

 From Figure 5.9, the result of the change pairing ascending can be seen as fluctuating. The workload minimization method produced most of the worst solutions, except in instance TA84L. The three non-bound, workload bound, and perdiem bound methods produced similar results. The best method still is the perdiem minimization method but it produced very high SD of workload. The workload bound method produced average good solution especially in instance TA150S.

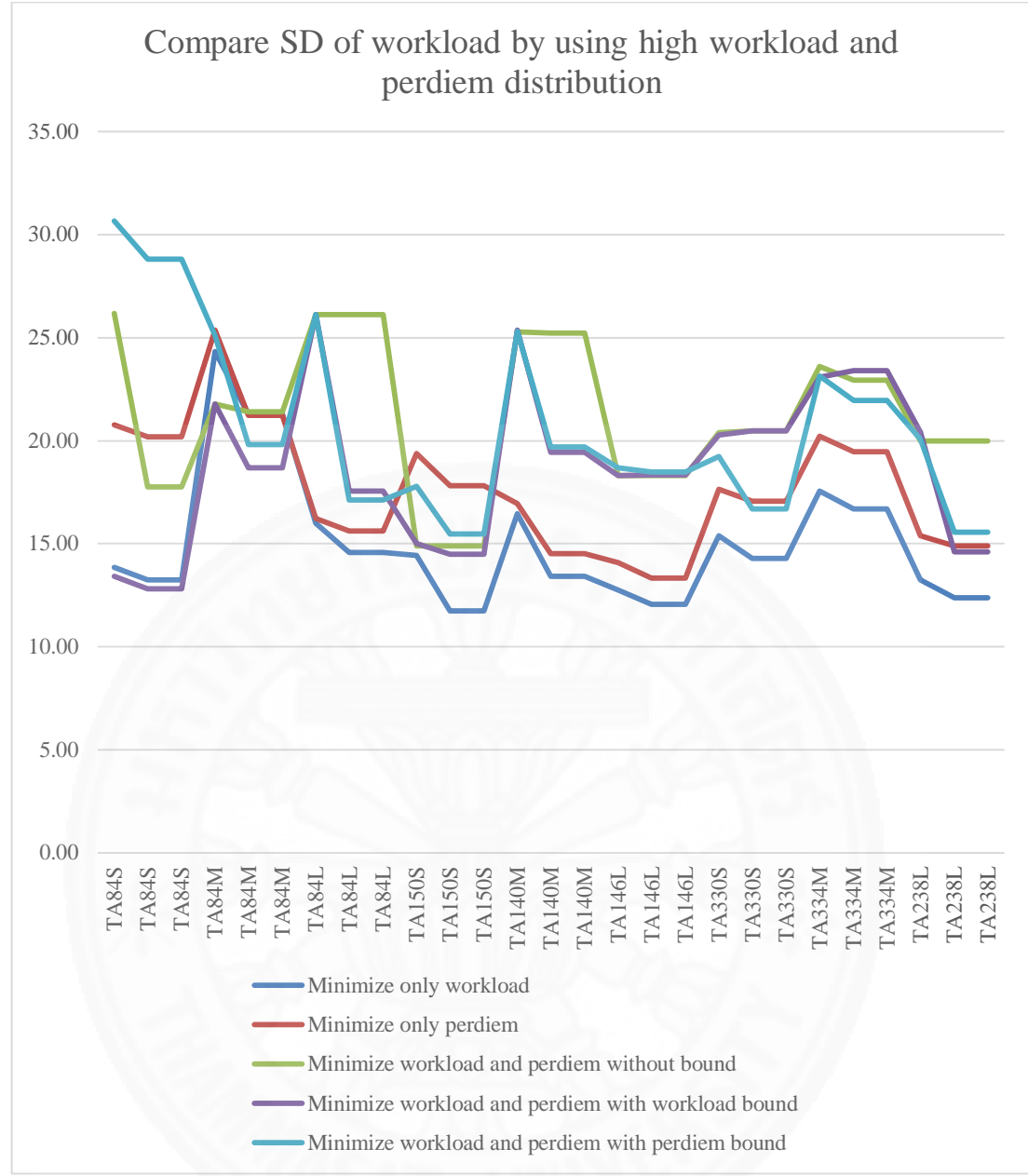

Figure 5.10 Compare SD of workload by using high workload and perdiem distribution technique

 Figure 5.10 shows the much fluctuated result especially in short, and various distance route instances. The reason is there are more pairings for dispersal which may cause many unexpected results. Thus, this technique is suitable for long distance route instances. The three non-bound, workload bound method, and perdiem bound methods produced high SD of workload in many test instances. The non-bound method is the worst method in this technique. It results in high SD of workload in many instances, for example, TA84L and TA146L.

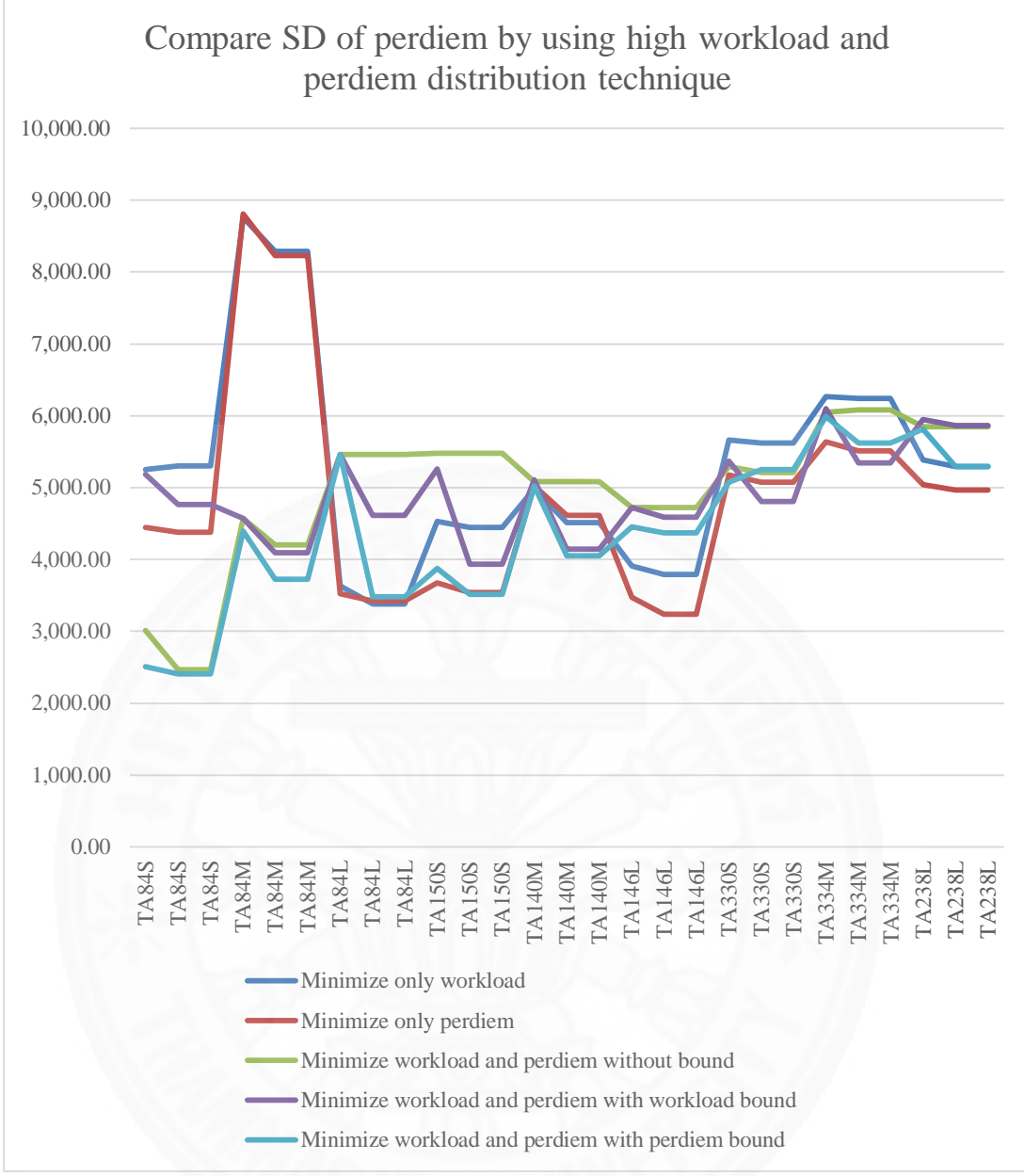

Figure 5.11 Compare SD of perdiem by using high workload and perdiem distribution technique

 Figure 5.11 also shows the fluctuated result, with every method going up and down in every test instance. The interesting thing is that workload minimization and perdiem minimization methods produced very high SD of perdiem in instance TA84M. The reason may be that the instance has only a few pairings for moving. Another interesting thing is that all methods produced similar results in large pairing size instances TA330S, TA334M, and TA238L. The reason may be there are many pairing choices for moving.

### **Chapter 6**

### **Conclusion and Further Study**

### **6.1 Conclusion**

 This chapter proposed the method to solve Thai Airways Crew Rostering Problem by using the Greedy Algorithm. The objective is to minimize SD of both workload and perdiem simultaneously. The bound also was set to limit the variation of results. Thus, this experiment includes minimization of workload and perdiem simultaneously with non-bound, workload bound, and perdiem bound. This thesis also experimented on minimizing workload and perdiem separately for comparison with the objective result. A Greedy Algorithm was applied in this thesis because of its simplicity and low computation time. The Greedy Algorithm in this thesis can be divided into two phases: the construction phase and the improvement phase. First, the construction phase aims to construct a simple crew table for the improvement phase. Second, the improvement phase aims balance the SD of both workload and peridiem. The improvement phase is divided into four techniques as follows:

- Change pairing directly
- Change pairing descending
- Change pairing ascending
- High combined workload and perdiem distribution

From the experiment, the result of minimization of both workload and perdiem simultaneously for non-bound, workload bound, and perdiem bound mostly yielded average SD minimization. Thus, this means it reduces both workload and perdiem, and has no abnormally high SD. This differs from minimizing SD of workload and perdiem separately, which produces some values of SD which are increased, not reduced.

The different improvement techniques can produce different best solutions. The change pairing ascending can produce a lot of best solutions in minimization of workload and perdiem simultaneously with workload bound and perdiem bound, which are 4, and 5 respectively. But after comparison to all situations, the change pairing directly technique produced a greater number of best solutions than other techniques. Most of the best solutions occur in non-bound situations. Moreover, the high workload and perdiem distribution can produce a few best solutions, but mostly produced the worst solutions in all situations.

 In conclusion, these techniques produced minimal SD of workload and perdiem but not a global optimal solution. The reason for this comes from the nature of the Greedy Algorithm to find only the optimal solution at some point of the problem. Although the program compilation time is quite small, about one to five seconds, it depends on the complexity of code, number of instances and constraints, and performance of complier tool.

### **6.2 Further Study**

 In further study, the researcher will continue to construct new implemented solutions with various algorithms, such as Hill Climbing, in order to find a global optimal solution in order to reduce more SD.

### **References**

Christian, Artigues, Michel, Gendreau, Louis-Martin, Rousseau, and et al., (2009). Solving an

integrated employee timetabling and job-shop scheduling problem via hybrid branchand-

bound. *Computers & Operations Research*, 36, 2330 – 2340.

A.,T., Ernst, H., Jiang, M., Krishnamoorthy, and D., Sier., (2004). Staff scheduling and rostering: A review of applications, methods and models. *European Journal of Operational Research*, 153, 3–27.

Zhang, Yinghui, Rao, Yunbo, and Zhou, Mingtian., (2007). GASA Hybrid Algorithm Applied in Airline Crew Rostering System. *TSINGHUA SCIENCE AND TECHNOLOGY,* ISSN 1007-0214, 46/49, pp255-259.

Walid, El, Moudanis, Carlos, Albert, Nunes, Cosenza, and Felix, Mora-Camino., (2001). An Intelligent Approach for Solving the Airlines Crew Rostering Problem. *IEEE.* 

Nadia, Souai, and Jacques, Teghem., (2009). Genetic algorithm based approach for the integrated airline crew-pairing and rostering problem. *European Journal of Operational Research*, 199, 674–683.

Dusan, Teodorovic, and Panta, Lucic., (1998). A fuzzy set theory approach to the aircrew rostering problem. *Fuzzy Sets and Systems,* 95. 261-271.

Lucio, Bianco, Maurizio, Bielli, Salvatore, Ricciardelli, and et al., (1992). A heuristic procedure for the crew rostering problem. *European Journal of Operational Research,* 58, 272-283.

Herbert, Dawid, Johannes, Konig, and Christine, Strauss., (2001). An enhanced rostering model for airline crews. *Computers & Operations Research,* 28, 671-688.

Michel, Gamache, Alain, Hertz, and Jerome, Olivier, Ouellet., (2007). A graph coloring model for a feasibility problem in monthly crew scheduling with preferential bidding. *Computers & Operations Research,* 34, 2384 – 2395.

Guang-Feng, Deng, and Woo-Tsong, Lin., (2011). Ant colony optimization-based algorithm for airline crew scheduling problem. *Expert Systems with Applications,* 38, 5787–5793.

F., M., Zeghal, and M., Minoux., (2006). Modeling and solving a Crew Assignment Problem in air transportation. *European Journal of Operational Research,* 175, 187– 209.

Shangyao, Yan, Ching-Hui, Tang, and Tseng-Chih, Fu., (2008). An airline scheduling model and solution algorithms under stochastic demands. *European Journal of Operational Research*, 190, 22–39.

Oliver, Weidea, David, Ryan, and Matthias, Ehrgott., (2010). An iterative approach to robust and integrated aircraft routing and crew scheduling. *Computers & Operations Research,* 37, 833 – 844.

Thomas, Emden-Weinert, and Mark, Proksch., (1999). Best Practice Simulated Annealing for the Airline Crew Scheduling Problem. *Journal of Heuristics*, 5, 419– 436.

Sydney, C.,K., Chu., (2007). Generating, scheduling and rostering of shift crewduties:

Applications at the Hong Kong International Airport. *European Journal of Operational Research*, 177, 1764–1778.

Azadeh, Hosseinabagi, Eivazy, and et al., (2013). A hybrid meta-heuristics algorithm for optimization of crew scheduling. *Applied Soft Computing,* 13, 158-164.

Anne, Mercier, and Francois, Soumis., (2005). An integrated aircraft rputing, crew scheduling and flight retiming model. *Computer & Operations Research,* 34, 2251- 2265.

Claude, P., Medard, and Nidhi, Sawhney., (2007). Airline crew scheduling from planning to operations. *European Journal of Operation Research,* 183, 1013-1027.

Panta, Lucic, and Dusan, Teodorovic., (2007). Metaheuristics approach to the aircrew rostering problem. *Ann Oper Res,* 155, 311-338.

Shih-Wei, Lin, and Kuo-Ching, Ying., (2014). Minimizing shifts for personnel task scheduling problems: A three-phase algorithm. *European Journal of Operation Research,* 237, 323-334.

Korhan, Karabulut, and M., Fatih, Tasgetiren., (2014). A variable iterated greedy algorithm for the travelling salesman problem with time windows. *Information Sciences,* 279, 383-395.

**Appendices** 

# **Appendix A**

# **Test Instance**

The test instance of small pairing with various mix distance route of Thai Airways, TA84M.

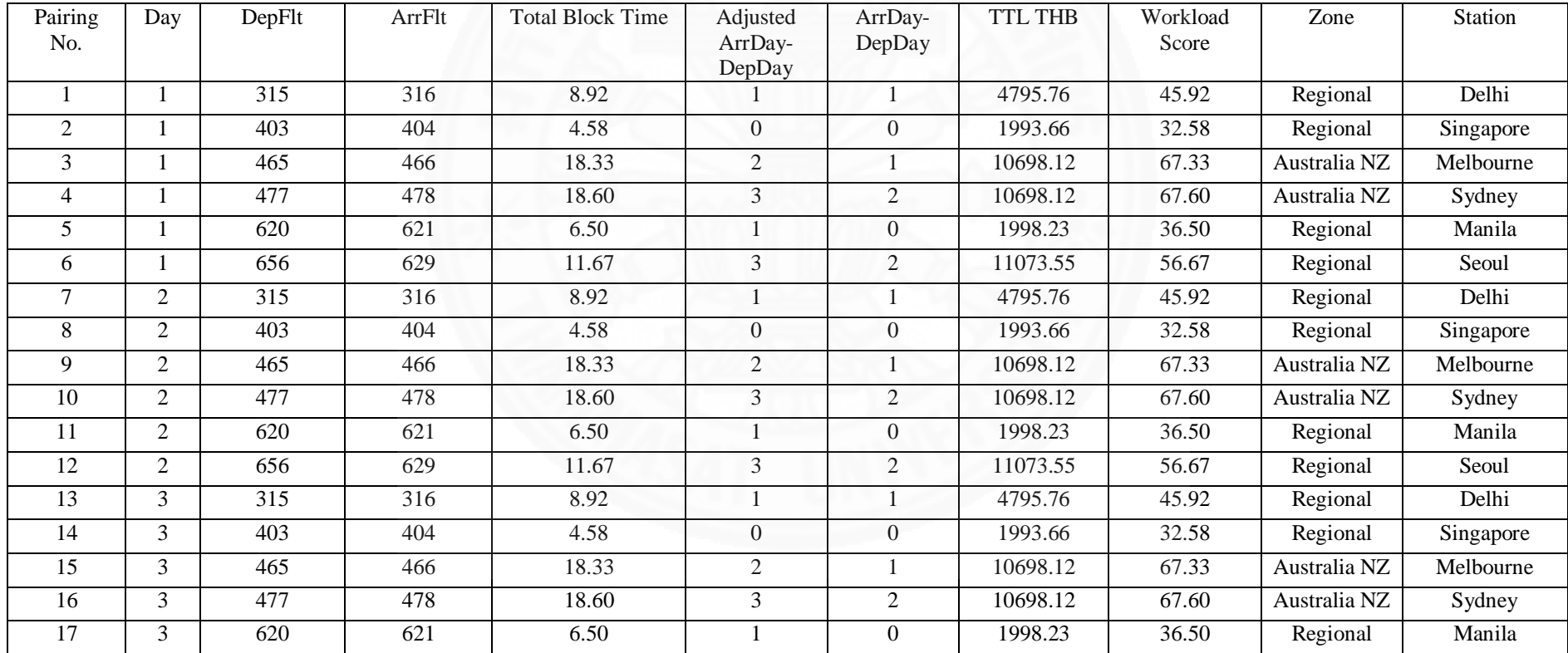

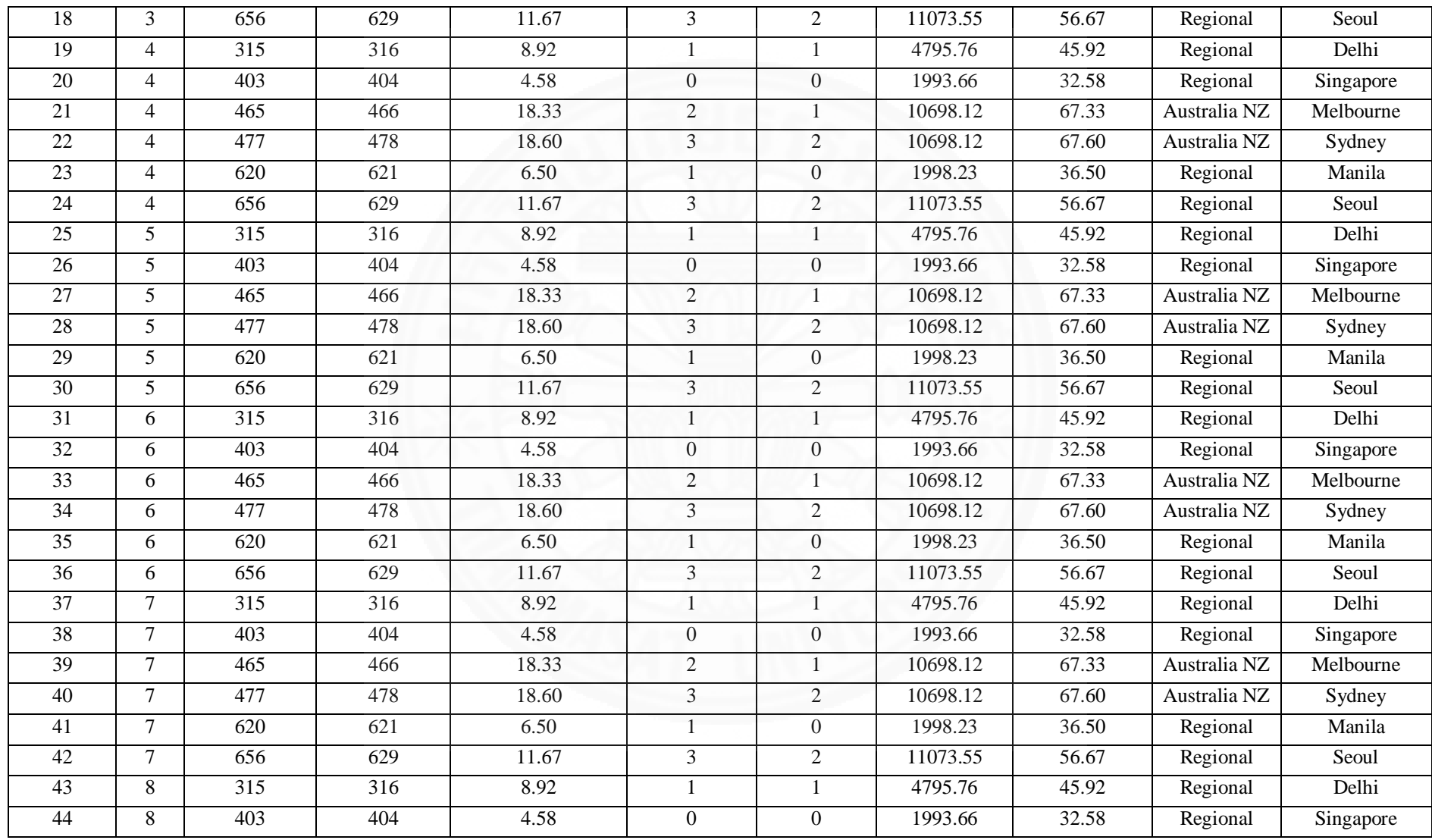

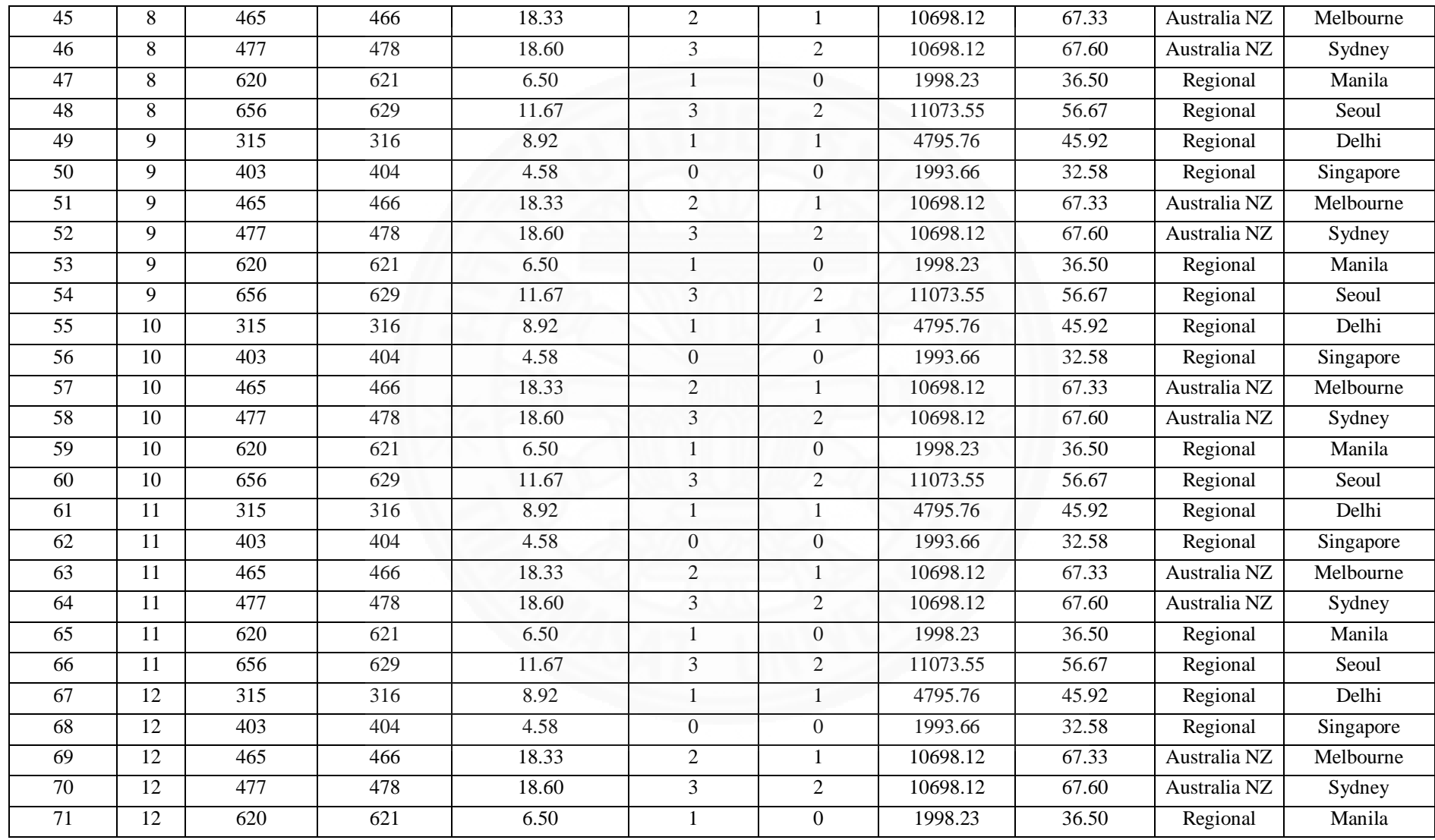

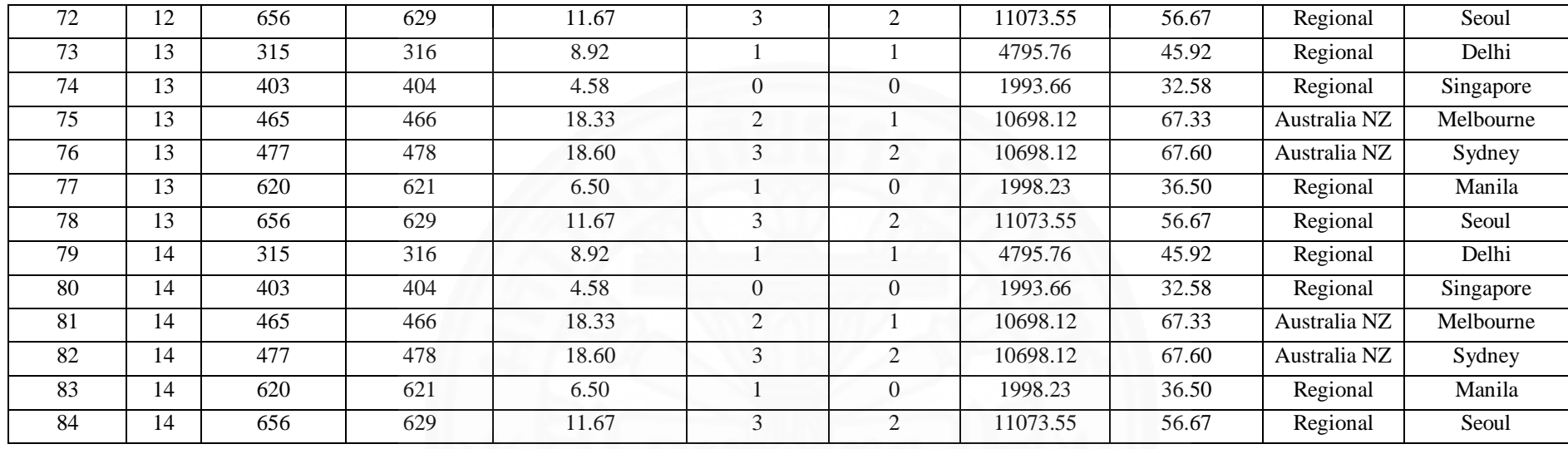

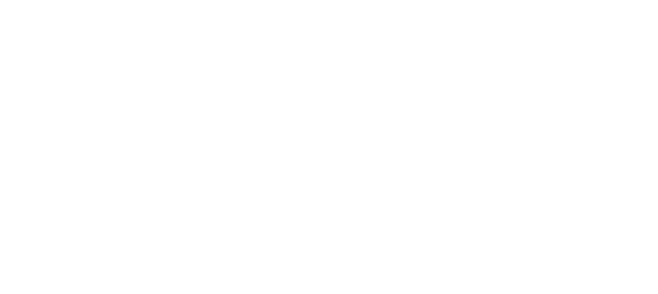

## **Appendix B**

### **Change pairing descending code**

This section shows the change pairing descending technique in order to minimize workload and perdiem simultaneously with workload bound that applied to using with TA84M instance. In addition, code of change pairing directly, change pairing descending, and change pairing ascending are similarly.

```
#include "stdio.h"
#include "string.h"
#include "math.h"
struct crew_pair { 
         int day; 
         int operate_day; 
         float fduty; 
         float perdiem; 
         float workload; 
\}; struct crew_pair pair[84] = {0}; // number of pair
struct crew_sch { 
         int icrew; 
         int jday; 
         int remain; 
         int operate_day; 
         float fduty; 
         float workload; 
         float fduty unit;
         float workload_unit; 
         float perdiem; 
         float perdiem_unit; 
\}; struct crew_sch impair[84] = {0}; // number of pair
//define task
int task_size = 84; // number of pair
//schedule
int crew = 30;
int day_in-week = 14;int schedule[30][30][14]; 
//Constraint
float max_fduty = 68.00;
void init_schedule(){ 
   int ii,jj,kk; 
  for(ii=0; ii<crew; ii++){
     for(jj=0; jj<day_in_week; jj++){
       schedule[0][ii][jj]=0;
      } 
   } 
}
```

```
void data_import(){ 
          FILE *fp1; 
         int i = 0;
```
if((fp1 = fopen("C:/Users/YURIWON/Documents/Visual Studio 2010/Projects/Thesis 2015 test  $2$ /small mix.txt","r")) == NULL){ printf("Cannot open"); getch();

}else{

while((fscanf(fp1,"%d|%d|%f|%f|%f\n",&pair[i].day,&pair[i].operate\_day,&pair[i].fduty,&pai r[i].perdiem,&pair[i].workload)) != EOF){

 $i++$ :

} }

}

int main(){

int ii,jj,kk,zz,cc,dd,mc,nd,xx,s\_count; int icw  $= 0$ ;  $int_id = 0;$ int remain  $= 0$ ; int day  $= 0$ ; int max\_op =  $0$ ; float sum\_fduty[30][30] =  $\{0\}$ ; float fduty\_unit =  $0$ ; int remove\_over = 0; float workload\_unit  $= 0$ ; float sum\_workload[30][30] =  $\{0\}$ ; float temp\_workload = 0; float avg workload  $= 0$ ; float sum avg workload = 0; float sum\_perdiem[30][30] =  $\{0\}$ ; float perdiem unit  $= 0$ ; float temp\_perdiem  $= 0$ ; float avg\_perdiem  $= 0$ ; float sum\_avg\_perdiem  $= 0$ ; int \_going=0; int id\_table  $= 0$ ; int new\_crew  $= 0$ ;  $int new_day = 0;$ int new\_remain  $= 0$ ;  $int new_max_op = 0;$ int state  $= 1$ ; int  $x$ \_index = 0; int new  $id = 0$ ; float sd\_workload[30] =  $\{0\}$ ; float sd\_perdiem $[30] = \{0\};$ int checkTF; float new temp workload; float new temp perdiem; float new sum avg workload; float new\_sum\_avg\_perdiem; int max state=0; int icrew[84] =  ${0}$ ; int oo  $= 0$ ; int  $pp =0$ ;

```
float swap_temp_workload = 0;
        float swap temp perdiem = 0;
        float ftemp = 0;
        int swap temp = 0;
        float max_temp_wl = 0;
        float max_temp_pd = 0;
        float stand_workload[84] = \{0\};float stand_perdiem[84] = \{0\};float stand_sd[30] = \{0\};
        float real_con_wl = 0;
        float real_con_pd = 0;
        float max sum wl[30] = {0};
        float min_sum_wl[30] = {0};
        float test_temp = 0;
        int iFlag = 1;
         FILE *fp2, *fp3; 
         data_import(); 
         init_schedule(); 
        printf("\n\n --------------------- Construction Phase ------------------------ \n\n");
                  ------------------Start Normalize-------
        for(xx = 0; xx < task_size; xx++){
                 if(pair[xx].workload > max_temp_w]) max_temp_wl = pair[xx].workload; 
 } 
                 if(pair[xx].perdiem > max-temp-pd){
                          max_{\text{temp\_pd}} = pair[xx].perdiem;
 } 
         } 
        for(xx=0);xxlt;task_size;xx++){
                 stand_workload[xx] = pair[xx].workload / max_temp_wl;
                 stand_perdiem[xx] = pair[xx].perdiem / max_temp_pd;
 } 
                /*-------------------------End Normalize--------------------------------*/
        while(_id <task_size){
        day = pair[\text{id}].day - 1;remain = pair[_id].operate_day;
        max op = day + (pair[i].).operate day-1);
        fduty_unit = pair[_id].fduty / pair[_id].operate_day;
         workload_unit = stand_workload[_id] / pair[_id].operate_day; 
         perdiem_unit = stand_perdiem[_id] / pair[_id].operate_day; 
                 for(dd = day; dd <= max op; dd++){ // check empty
                          if(schedule[0][icw][dd] == 0] // Have available space?
                                   while(remain != 0){ // Book table
                                            sum_fduty[0][icw] += fduty_unit;
```
sum\_workload[0][icw]  $+=$  workload\_unit;

```
sum\_perdiem[0][icw] += perdiem\_unit;
```

```
if(sum_fduty[0][icw] \leq max_fduty[
```

```
schedule[0][icw][day] = _id+1;
 remain--; 
 day++;
```
}else{

```
remove_over = pair[_id].operate_day - remain;
sum fduty[0][icw] -= (fduty unit + (fduty unit * remove over));
sum_workload[0][icw] -= (workload_unit + (workload_unit * remove_over));
sum_perdiem[0][icw] = (perdiem_unit + (perdiem_unit * remove_over));
```

```
for(mc=0;mc\leremove_over;mc++){
               day--; 
               remain++; 
              schedule[0][icw][day] = 0; } 
               icw++; 
 } 
              if(\text{day} == \text{day_in\_week}){
                      remain = 0; } 
                } // 1 means bookable , End while loop
                               icw++; 
                              id++; break; 
                       }else{ 
                               icw++; 
                               break; 
 } 
                } // End of check empty 
              if(icw == crew){ \frac{1}{2} check crew not over max_crew
                      icw = 0; } 
       } // End of while pairing loop
       for(i=0;ii < crew;ii++)for(ii=0;j\frac{1}{2} day in week;j\frac{1}{2}++){
                              printf("%d", schedule[0][ii][ii]);
 } 
                      printf("\t FD: %.2f", sum fduty[0][ii]);
                      printf("\t WL: %.2f",sum_workload[0][ii]);
                      printf("\n|n");
 }
```

```
// Find SD
for(kk=0;kk<crew;kk++){
```

```
temp_workload += sum_workload[0][kk];temp_perdiem += sum_perdiem[0][kk];
                sum_fduty[0][kk] = sum_fduty[0][kk]; // 0 is default state 0
                sum_workload[0][kk] = sum_workload[0][kk]; \frac{\pi}{6} is default state 0
         } 
                 avg_workload = temp_workload / crew; 
                 avg_perdiem = temp_perdiem / crew; 
        for (zz=0;zz<crew;zz++}{
                sum_avg_workload += pow((sum_workload[0][zz] - avg_workload),2);
                sum_avg_perdiem += pow((sum_perdiem[0][zz] - avg_perdiem),2); } 
                sd_workload[0] = sqrt(sum_avg_workload/(crew-1));
                sd\_perdiem[0] = sqrt(sum\_avg\_perdiem/(crew-1));
```
stand\_sd[0] = sd\_workload[0] + sd\_perdiem[0];

printf("\n Standard Deviation of workload is %.4f \n", sd\_workload[0]); printf("\n Standard Deviation of perdiem is %.4f \n", sd\_perdiem[0]); printf("\n Sum Standard Deviation %.4f \n", stand sd[0]);

 $\frac{1}{2}$  //=================printf real SD== real\_con\_wl =  $sd$ \_workload $[0]$  \* max\_temp\_wl; real\_con\_pd =  $sd$ \_perdiem $[0]$  \* max\_temp\_pd;

printf("\n ----- Real sd of workload is %.4f ----- \n",real\_con\_wl); printf("\n ----- Real sd of perdiem is %.4f ----- \n",real\_con\_pd);

printf("\n WL mean: %.4f \n", avg\_workload \* max\_temp\_wl); printf("\n PD mean: %.4f \n", avg\_perdiem \* max\_temp\_pd);

if((fp2 = fopen("C:/Users/YURIWON/Documents/Visual Studio 2010/Projects/Test PaRn/wl pd improve 2/sort wl pd/result con small mix.xls","w"))==NULL){

```
printf("\n Cannot create file to write \n");
                          getch(); 
 } 
                 for(i=0;ii < crew;ii++){
                         for(i=0;ji<day_in_week;ji++){
                                   fprintf(fp2,"%d ", schedule[0][ii][jj]); 
 } 
                          fprintf(fp2,"\t fduty is %.2f",sum_fduty[0][ii]); 
                          fprintf(fp2,"\t workload is %.2f",sum_workload[0][ii]); 
                         fprintf(fp2,"\t perdiem is %.2f", sum_perdiem[0][ii]);
                         fprintf(fp2,\lceil \ln \rceil);
 } 
fprintf(fp2,"\n\n SD of sd_workload[0] is %.4f \n",sd_workload[0]);
fprintf(fp2,"\n\n SD of sd_perdiem[0] is %.4f \n",sd_perdiem[0]);
fclose(fp2); 
printf("\n\n --------------------- Improvement Phase ---------------------- \n\n");
```

```
for(i=0;ii < crew;ii++){
        for(i=0;ji<day_in_week;jj++){
```
 $if(schedule[0][ii][j]] := 0)$ {  $id\_table = schedule[0][ii][ii];$ 

impair[id\_table-1].remain++;

 } } } // End table loop

```
for(zz=0;zz<task size;zz++){
```

```
impair[zz].iday = pair[zz].day; impair[zz].fduty = pair[zz].fduty; 
impair[zz].workload = stand_workload[zz]; impair[zz].perdiem = stand_perdiem[zz]; 
 impair[zz].operate_day = pair[zz].operate_day; 
impair[zz].fduty_unit = impair[zz].fduty / impair[zz].operate_day; 
 impair[zz].workload_unit = stand_workload[zz] / impair[zz].operate_day; 
 impair[zz].perdiem_unit = stand_perdiem[zz] / impair[zz].operate_day;
```
}

```
for(i=0;ii < crew;ii++){
               for(i=0;ji<day_in_week;ji++){
                       schedule[1][ii][jj] = schedule[0][ii][jj]; } 
 } 
               for(i = 0; ii < crew; ii++){
```

```
sum_fduty[1][ii] = sum_fduty[0][ii];
sum_workload[1][ii] = sum_workload[0][ii];
sum\_perdiem[1][ii] = sum\_perdiem[0][ii];
```
stand  $sd[1] = stand sd[0]$ ;

 $for(\_\text{going} = 0; \_\text{going} < 100; \_\text{going}++)$ 

for(new id = 0; new id < task size; new id++){

if( $\text{going} = 0$ ){ // iteration

// Swap

}

```
for(ii=(crew-1);ii>0;ii--){ // sort by workload from least to greater
         for(j=1;jj<=ii;jj++){
```
if(sum\_workload[state][jj-1] < sum\_workload[state][jj]){

swap\_temp\_workload = sum\_workload[state][j]-1]; sum\_workload[state][jj-1] = sum\_workload[state][jj]; sum\_workload[state][j] = swap\_temp\_workload; swap\_temp\_perdiem = sum\_perdiem[state][j]-1]; sum\_perdiem[state][j]-1] = sum\_perdiem[state][j]; sum\_perdiem[state][jj] = swap\_temp\_perdiem;

 $ftemp = sum_f duty[state][ji-1];$  $sum_f[duty[state][ji-1] = sum_f[duty[state][ji];$ sum\_fduty[state][jj] = ftemp;

for(dd=0;dd<day\_in\_week;dd++){ // copy new sorted schedule, 1- 30

 $swap_temp = schedule[state][ji-1][dd];$ 

```
schedule[state][ji-1][dd] = schedule[state][ji][dd];schedule[state][ij][dd] = swap_temp; } 
 } 
 }
```
}else{ // End if going == 0 & start if going ==  $1$  // other iteration

}

and the contract of the contract of the contract of the contract of the contract of the contract of the contract of the contract of the contract of the contract of the contract of the contract of the contract of the contra

```
for(ii=(crew-1);ii>0;ii--){ // sort by workload from least to greater
         for(i=1;ji<=ii;ji++){
                  if(sum_perdiem[state][jj-1] < sum_perdiem[state][jj]){
```

```
swap_temp_workload = sum_workload[state][ji-1];sum_workload[state][jj-1] = sum_workload[state][jj];
 sum_workload[state][jj] = swap_temp_workload; 
 swap_temp_perdiem = sum_perdiem[state][jj-1]; 
sum_perdiem[state][jj-1] = sum_perdiem[state][jj];
 sum_perdiem[state][jj] = swap_temp_perdiem;
```
ftemp = sum\_fduty[state][jj-1];  $sum_f duty[state][ji-1] = sum_f duty[state][ji];$ sum\_fduty[state][j]] = ftemp;

}

```
for(dd=0;dd<day_in_week;dd++){ // copy new sorted schedule, 1- 30
         swap_temp = schedule[state][jj-1][dd]; 
          schedule[state][jj-1][dd] = schedule[state][jj][dd]; 
          schedule[state][jj][dd] = swap_temp;
```

```
and the second control of the second state of the second state of the second state of the second state of the
provided a series of the series of the series of the series of the series of the series of the series of the s
```

```
}/// End else going != 0
```
 $for(i=0;ii < crew;ii++)$ { for(jj=0;jj<day\_in\_week;jj++){

> $if(schedule[1][ii][ii] != 0)$ {  $id\_table = schedule[1][ii][iii];$

> > $icrewlid_table-1] = ii;$

 } }

} // End table loop

 $new\_crew = icrew[new_id] + 1;$ 

```
if(new crew == crew){
                    new crew = 0;
 }
```

```
new\_day = impair[new\_id].jday -1;new_max_op = new_day + (impair[new_id].remain - 1); new_remain = impair[new_id].remain;
```
 $while(new_crew != icrew[new_id])$ {

```
checkTF = 1;
```
 $for(nd = new\_day; nd \le new\_max\_op; nd++)$ {

 if(schedule[state][new\_crew][nd] == 0){ check $TF$  \*= 1; }else{ check $TF * = 0$ ; }

} // End for nd loop

```
if(_going != 0){
```
test\_temp =  $(impair[new_id].workload\_unit * impair[new_id].remain) +$ sum\_workload[state][new\_crew];

if(test\_temp >= min\_sum\_wl[state] && test\_temp <= max\_sum\_wl[state]){

 $iFlag = 1;$ 

}else{

 $iFlag = 0;$ 

#### } // End of limited bound

if(checkTF ==  $1 \&&$  ((impair[new\_id].fduty\_unit \* impair[new\_id].remain) + sum\_fduty[state][new\_crew]) <= max\_fduty && iFlag == 1){

state++;

#### // Copy code

```
for(i = 0; ii < crew; ii++){
                       for(j|=0;j|\in \tellumeterightly veck;j]++){
                               schedule[state][ii][jj] = schedule[1][ii][jj]; } 
 }
```
 $for(i=0;ii < crew;ii++)$ sum\_fduty[state][ii] = sum\_fduty[1][ii];  $sum_$ workload[state][ii] = sum\_workload[1][ii]; sum\_perdiem[state][ii] = sum\_perdiem[1][ii]; } // End of copy code

provided a state of the state of the state of the state of the state of the state of the state of the state of

```
// Remove old pair
```
for(cc = 0; cc < crew; cc++){  $for(dd = 0; dd < day_in-week; dd++)$ {  $if(schedule[state][cc][dd] == new_id+1)$ {

```
schedule[state][cc][dd] = 0;
sum_fduty[state][cc] = impair[new_id].fduty_unit;
```

```
 sum_workload[state][cc] -= impair[new_id].workload_unit;
```

```
 sum_perdiem[state][cc] -= impair[new_id].perdiem_unit;
```
 } } // End for dd loop

#### } // End for cc loop

}

}

}

```
// Booking new pair
for(xx = new_day; xx <= new_max_op; xx++){
        schedule[state][new_crew][xx] = new_id + 1;
         sum_fduty[state][new_crew] += impair[new_id].fduty_unit; 
         sum_workload[state][new_crew] += impair[new_id].workload_unit; 
         sum_perdiem[state][new_crew] += impair[new_id].perdiem_unit; 
// Cal SD
        new temp workload = 0;
        new sum avg workload = 0;
        new temp perdiem = 0;
         new_sum_avg_perdiem = 0; 
for(kk=0;kk<crew;kk++}{
         new_temp_workload += sum_workload[state][kk]; 
         new_temp_perdiem += sum_perdiem[state][kk]; 
         avg_workload = new_temp_workload / crew; 
        avg perdiem = new temp perdiem / crew;
for (zz=0;zz<crew;zz++}{
        new_sum_avg_workload += pow((sum_workload[state][zz] - avg_workload),2);
         new_sum_avg_perdiem += pow((sum_perdiem[state][zz] - avg_perdiem),2); 
        sd_workload[state] = sqrt(new_sum_avg_workload/(crew-1)); 
        sd\_perdiem[state] = sqrt(new\_sum\_avg\_perdiem/(crew-1));stand sd[state] = sd workload[state] + sd perdiem[state];
        new crew++;
         max_state++; 
        } else { // else of check not over 34 hrs
                new crew++;
         } 
                if(new_crew == crew)\frac{1}{2} // Use to continue crew loop
                         new crew = 0;
 } 
                          } // End while crew loop 
                          // compare state
for(s\_count = 0; s\_count < max\_state; s\_count++){
         if(stand sd[1] >= stand sd[s count+2]){
                sd_workload[1] = sd_workload[s_count+2];
                sd_perdiem[1] = sd\_perdiem[s\_count+2];
                stand_sd[1] = sd_workload[1] + sd_perdiem[1];
                         for(i=0;ii < crew;ii++)
```
for(jj=0;jj<day\_in\_week;jj++){

```
schedule[1][iii][ii] = schedule[s\_count+2][ii][ii];} 
 } 
for(i=0;ii < crew;ii++){
            sum_f duty[1][ii] = sum_f duty[s\_count+2][ii];sum_workload[1][ii] = sum_workload[s_count+2][ii];
            sum_perdiem[1][ii] = sum_perdiem[s\_count+2][ii];
 } 
 } 
            } // End of for(s_count) , compare state 
                        max state = 0;
                        state = 1;
            } // End for new_id loop
            // find min & max workload
            if(_going = 0){
            min_sum_wl[state] = 888;
            for(cc = 0; cc < crew; cc++){
                         if(sum_workload[state][cc] > max_sum_wl[state]){ 
                                     max_sum_wl[state] = sum_workload[state][cc]; 
\left\{\begin{array}{cc} \mathbf{1} & \mathbf{1} & if(sum_workload[state][cc] < min_sum_wl[state]){ 
                                    min_sum_wl[state] = sum_workload[state][cc];
 } 
 } 
            } // End find max min, do only first iteration
            } // End _going loop
```
printf("\n !!!!!!!!!!!!!!!!!! Pass End new id loop !!!!!!!!!!!!!!!! \n");

```
 // Print improvement table
                        printf(\lceil \ln \ln \rceil);
                        for(i=0;ii < crew;ii++){
                                  for(jj=0;jj<day_in_week;jj++){ 
                                         printf("%d",schedule[1][ii][jj]);
 } 
                                 printf("\t FD: %.2f",sum_fduty[1][ii]);
                                 printf("\t WL: %.2f", sum_workload[1][ii]);
                                  printf("\t PD: %.2f",sum_perdiem[1][ii]); 
                                 printf(\lceil \ln \rceil);
 }
```
printf("\n #### Max WL %.2f Min WL %.2f #####\n",max\_sum\_wl[state],min\_sum\_wl[state]);

printf("\n\n SD of workload is %.4f \n",sd\_workload[1]); printf("\n\n SD of perdiem is %.4f \n",sd\_perdiem[1]); printf("\n\n SD of Sum Stand is %.4f \n", stand sd[1]);

real\_con\_wl =  $sd$ \_workload[1]  $*$  max\_temp\_wl;

real\_con\_pd =  $sd$ \_perdiem $[1]$  \* max\_temp\_pd;

printf(" $\ln$  ----- Real sd of workload is %.4f -----  $\ln$ ",real\_con\_wl); printf(" $\ln$  ----- Real sd of perdiem is %.4f -----  $\ln$ ",real\_con\_pd);

printf("\n ----- Normalize sd of workload is %.4f ----- \n",sd\_workload[1]); printf("\n ----- Normalize sd of perdiem is %.4f ----- \n",sd\_perdiem[1]); printf("\n ----- Total normalize SD %.4f ----- \n",stand\_sd[1]);

 printf("\n Max workload: %.2f\n",max\_temp\_wl); printf("\n Max perdiem: %.2f\n", max temp\_pd);

printf("\n WL mean: %.4f \n", avg\_workload \* max\_temp\_wl); printf("\n PD mean: %.4f \n", avg\_perdiem \* max\_temp\_pd);

 printf("\n WL mean: %.4f \n", avg\_workload); printf("\n PD mean: %.4f \n", avg\_perdiem);

#### // write to file

if((fp3 = fopen("C:/Users/YURIWON/Documents/Visual Studio 2010/Projects/Test PaRn/wl pd improve 2/sort wl pd/result improve small mix.xls","w"))==NULL){

printf("\n Cannoot create file to write \n"); getch(); }  $for(i = 0; ii < crew; ii++)$ {  $for(j=0;jj{$  fprintf(fp3,"\t %d", schedule[0][ii][jj]); **1** fprintf(fp3,"\t %.2f",sum\_fduty[0][ii]); fprintf(fp3,"\t %.2f",sum\_workload[0][ii] \* max\_temp\_wl); fprintf(fp3,"\t %.2f",sum\_perdiem[0][ii]  $*$  max\_temp\_pd); fprintf(fp3,"\t %.2f",sum\_workload[0][ii]); fprintf(fp3,"\t %.2f",sum\_perdiem[0][ii]); fprintf(fp3, $"\n|$ n");

}

fprintf(fp3,"\n\n SD of sd\_workload[1] is %.4f \n",sd\_workload[1] \* max\_temp\_wl); fprintf(fp3,"\n\n SD of sd\_perdiem[1] is %.4f \n",sd\_perdiem[1] \* max\_temp\_pd);

fclose(fp3);

 getch(); return 0; } // End main

# **Appendix C**

## **High workload and perdiem distribution code**

 This section shows code of the high workload and perdiem distribution technique in order to minimize workload and perdiem simultaneously with workload bound. The code use to modify for TA84M test instance.

```
#include "stdio.h"
#include "string.h"
#include "math.h"
struct crew_pair { 
         int day; 
         int operate day;
         float fduty; 
         float perdiem; 
         float workload; 
}; struct crew_pair pair[84] = \{0\}; // number of pair
//define task
int task_size = 84; // number of pair
//schedule
int crew = 30:
int day in week = 14;
int schedule[30][30][14]; 
int con_table[30][14]; 
//Constraint
float max_fduty = 34.00;
float new wl unit[30][84] = \{0\};
float new_pd_unit[30][30] = \{0\};
float new_fd_unit[30][84] = \{0\};
float new_tt_unit[30][84] = \{0\};
int new_day = 0;
int new_remain[30][84] = \{0\}; // no. of pair
void init_schedule(){ 
   int ii,jj,kk; 
  for(ii=0; ii<crew; ii++){
     for(ij=0; ij<day_in_week; ji++){
       schedule[0][ii][jj]=0;
      } 
   } 
} 
void data_import(){ 
          FILE *fp1; 
         int i = 0;
if((fp1 = fopen("C:/Users/YURIWON/Documents/Visual Studio 2010/Projects/Thesis 2015 test 
2/small mix.txt","r")) == NULL){
          printf("Cannot open");
          getch(); 
          }else{
```
while((fscanf(fp1,"%d|%d|%f|%f|%f\n",&pair[i].day,&pair[i].operate\_day,&pair[i].fduty,&pair[i].perdi em,&pair[i].workload)) != EOF){

```
i++;
 } 
            } 
 fclose(fp1);
```
}

int find max wl(int ii, int state){  $//$  ii is number of crew

```
int x index =0;
float each_pair_wl[84] = \{0\};
float temp = 0;
int res_index = 0;
int jj,check_max; 
        for(j = 0; j < day_in-week; jj++){
                if(schedule[1][iii][ii] != 0){
                         x index = schedule[1][ii][ii];
                         each_pair_wl[x_index-1] += new_wl_unit[state][x_index-1];
 } 
         } 
        for(check_max = 0; check_max < task_size; check_max++){
                 if(each_pair_wl[check_max-1] > temp){ 
                          temp = each_pair_wl[check_max-1]; 
                         res index = check max;
 } 
         } 
                 return res_index; 
} // End find_max_wl function
int find max pd(int ii, int state) // ii is number of crew
int x_index =0;
float each_pair_wl[84] = \{0\};
float temp = 0;
int res index = 0;
int ji,check max;
        for(ji = 0; ji < day_in_week; ji++){
                if(schedule[1][ii][jj] != 0){
                         x\_index = schedule[1][ii][iii];each_pair_wl[x_index-1] += new_pd_unit[state][x_index-1];
 } 
         } 
        for(check_max = 0; check_max < task_size; check_max++){
                 if(each_pair_wl[check_max-1] > temp){ 
                          temp = each_pair_wl[check_max-1]; 
                         res\_index = check\_max; }
```
}

## return res\_index;

## } // End find\_max\_wl function

int main(){

int ii,jj,kk,zz,cc,dd,mc,nd,ismall,ibig,xx; int icw  $= 0$ ; int  $_id = 0;$ int remain  $= 0$ ; int day  $= 0$ ; int max\_op =  $0$ ; float sum\_fduty[30][30] =  $\{0\}$ ; float fduty\_unit = 0; int remove\_over  $= 0$ ; float workload\_unit  $= 0$ ; float sum\_workload[30][30] =  $\{0\}$ ; float temp  $= 0$ ; float  $avg = 0$ ; float sum\_avg =  $0$ ; float result  $= 0$ ; int swap\_temp; int \_going=0; int id\_table =  $0$ ; int new\_crew  $= 0$ ;  $int new_max_op = 0;$ int state  $= 0$ ; int  $x$ \_index = 0; int id\_index  $= 0$ ; int new  $id = 0$ ; float sd[30] =  $\{0\}$ ; float new\_workload[30][30] =  $\{0\}$ ; int checkTF; float new\_wl\_temp  $= 0$ ; float  $new\_pd\_temp = 0$ ; int mean\_crew  $= 0$ ; int max\_state  $= 0$ ; int icrew[84] =  ${0}$ ; int  $oo = 0$ ; int  $pp = 0$ ; float sd\_temp  $= 0$ ; float ftemp  $= 0$ ; int small\_id = 0; int big\_id =  $0$ ; int max $_s$ d = 0; float  $sub\_sd = 0$ ; int s count  $= 1$ ; int max\_count =  $0$ ; float temp\_workload =  $0$ ; float temp\_perdiem  $= 0$ ; float new\_sum\_avg\_workload; float new\_sum\_avg\_perdiem; float sd\_workload[30] =  ${0}$ ; float sd\_perdiem $[30] = \{0\};$ float perdiem\_unit = 0; float sum\_perdiem[30][30] =  $\{0\}$ ; float sum\_avg\_workload = 0; float  $avg\_perdiem = 0$ ;

```
float sum_avg_perdiem = 0;
float avg workload = 0;
float avg\_wl = 0;
float avg\_pd = 0;
float sum_avg_wl = 0;
float sum_avg_pd = 0;
float max_temp_wl = 0;
float max_{\text{temp\_pd}} = 0;
float stand_workload[84] = \{0\};float stand_perdiem[84] = \{0\};float stand_sd[30] = \{0\};
float real con wl = 0;
float real con pd = 0;
float total_stand[30][30] = \{0\};
float new tt temp = 0;
float max_sum_wl[30] = \{0\};
float min_sum_wl[30] = \{0\};
float test_temp = 0;
int iFlag = 1;
FILE *fp2, *fp3; 
data_import();
init_schedule(); 
printf("\n\n -------------------- Construction Phase ---------------------- \n\n");
        ----------------------Start Normalize--------
for(xx = 0; xx < task_size; xx++)if(pair[xx].workload > max-temp-wl){
                  max temp wl = pair[xx].workload;
          } 
         if(pair[xx].perdiem > max_temp_p d)max temp pd = pair[xx].perdiem;
          } 
} 
for(xx=0;xx<\text{task}\_\text{size};xx++){
         stand_workload[xx] = pair[xx].workload / max_temp_wl; // represent pair[ ].crew
         stand_perdiem[xx] = pair[xx].perdiem / max_temp_pd;
} 
        /*-------------------------End Normalize--------------------------------*/
         while(_id <task_size){
         day = pair[ id].day - 1;
         remain = pair \lceil id].operate day;
         max op = day + (pair[i].).operate day-1);
         fduty unit = pair[_id].fduty / pair[_id].operate_day;
          workload_unit = stand_workload[_id] / pair[_id].operate_day; 
          perdiem_unit = stand_perdiem[_id] / pair[_id].operate_day;
```
for(dd = day; dd <= max\_op; dd++){ // check empty

if(schedule[0][icw][dd] == 0){ // Have available space?

```
while(remain != 0){ // Book table
```

```
sum_f duty[0][icw] += fduty_lunit; sum_workload[0][icw] += workload_unit; 
 sum_perdiem[0][icw] += perdiem_unit;
```

```
if(sum_fduty[0][icw] \leq max_fduty * 2){
```

```
schedule[0][icw][day] = _id+1;
 remain--; 
 day++;
```
}else{

```
 remove_over = pair[_id].operate_day - remain; 
sum_fduty[0][icw] = (fduty_unit + (fduty_unit * remove_over));
 sum_workload[0][icw] -= (workload_unit + (workload_unit * remove_over)); 
 sum_perdiem[0][icw] -= (perdiem_unit + (perdiem_unit * remove_over));
```

```
for(mc=0;mc\leremove over;mc++){
                            day--; 
                            remain++; 
                           schedule[0][icw][day] = 0; } 
                     icw++; 
1
                    if(\text{day} == \text{day_in\_week}){
                           remain = 0;
 } 
              } // 1 means bookable , End while loop
                            icw++; 
                           id++; break; 
                     }else{ 
                            icw++; 
                            break; 
 } 
              } // End of check empty 
             if(icw == crew){ \frac{1}{2} check crew not over max_crew
                    icw = 0;
 } 
      } // End of while pairing loop
```

```
for(i = 0; ii < crew; ii++){
         for(jj=0;jj<day_in_week;jj++){
```

```
 printf("%d ", schedule[0][ii][jj]); 
        } 
        printf("\t WL: %.2f",sum_workload[0][ii]);
        printf("\t PD: %.2f",sum_perdiem[0][ii]);
        printf("\n|n");
        for(kk=0;kk<crew;kk++}{
                temp_workload += sum_workload[0][kk];
                temp_perdiem += sum_perdiem[0][kk];
         } 
                avg_workload = temp_workload / crew;
                 avg_perdiem = temp_perdiem / crew; 
        for (zz=0;zz<crew;zz++}{
                  sum_avg_workload += pow((sum_workload[0][zz] - avg_workload),2); 
                 sum_avg_perdiem += pow((sum_perdiem[0][zz] - avg_perdiem),2);
         } 
                 sd\_workload[0] = sqrt(sum_avg_workload/(crew-1));sd\_perdiem[0] = sqrt(sum\_avg\_perdiem/(crew-1));stand_sd[0] = sd_workload[0] + sd_perdiem[0];
                printf("\n Standard Deviation of workload is %.4f \n", sd_workload[0]);
                 printf("\n Standard Deviation of perdiem is %.4f \n", sd_perdiem[0]);
                 printf("\n Sum Standard Deviation %.4f \n", stand_sd[0]); 
                 //============printf real SD===========
                 real_con_wl = sd_workload[0] * max_temp_wl; 
                 real_con_pd = sd_perdiem[0] * max_temp_pd; 
                printf("\n ----- Real sd of workload is %.4f ----- \n",real_con_wl);
                printf("\n ----- Real sd of perdiem is %.4f ----- \n",real_con_pd);
if((fp2 = fopen("C:/Users/YURIWON/Documents/Visual Studio 2010/Projects/Test PaRn/wl pd 
improve 4/sort wl pd/result con small mix.xls","w"))==NULL){ 
                         printf("\n Cannoot create file to write \n");
                          getch(); 
 } 
                for(i=0;ii < crew;ii++){
                         for(ij=0;ij<day in week;ji++){
                                   fprintf(fp2,"%d ", schedule[0][ii][jj]); 
 } 
                         fprintf(fp2,"\t %.2f",sum_fduty[0][ii]);
                         fprintf(fp2,"\t %.2f",sum_workload[0][ii]* max_temp_wl);
```

```
 }
```
fprintf(fp2, $\lceil \ln \rceil$ );

}

fprintf(fp2,"\n\n SD of sd\_workload[0] is %.4f \n",sd\_workload[0]\* max\_temp\_wl);

fprintf(fp2,"\t %.2f",sum\_perdiem[0][ii]\* max\_temp\_pd);

```
fprintf(fp2,"\n\n SD of sd_perdiem[0] is %.4f \n",sd_perdiem[0]* max_temp_pd);
                 fclose(fp2); 
                printf("\n\n -------------------- Improvement Phase --------------------- \n\n");
                state = 1;
                for(ii=0;ii<crew;ii++){ \frac{\pi}{2} copy table
                                 for(i=0;ji<day_in_week;ji++){
                                         schedule[state][ii][ji] = schedule[0][ii][ji]; } 
 } 
                for(ii=0;ii<crew;ii++){ \# copy workload
                                 sum_f duty[state][ii] = sum_f duty[0][ii]; sum_workload[state][ii] = sum_workload[0][ii]; 
                                  sum_perdiem[state][ii] = sum_perdiem[0][ii]; 
 } 
                sd\_workload[state] = sd\_workload[0]; // copy sd[0] to sd[state]sd_perdiem[state] = sd_perdiem[0];
                 stand_sd[state] = sd_workload[state] + sd_perdiem[state]; 
for(_going = 0; _going < 100; _going++){ // interation
        if(\_\text{going} == 0){
// swap table
        for(i = (crew-1); ii > 0; ii--){
                for(i=1;ji<=ii;ji++){
                          if(sum_workload[state][jj-1] < sum_workload[state][jj]){ 
                          new_wl_temp = sum_workload[state][jj-1]; 
                         sum_workload[state][jj-1] = sum_workload[state][jj];
                         sum_workload[state][j] = new_wl_temp;
                          new_pd_temp = sum_perdiem[state][jj-1]; 
                         sum\_perdiem[state][jj-1] = sum\_perdiem[state][jj];sum_perdiem[state][jj] = new\_pd\_temp;
                         ftemp = sum_f duty[state][ji-1];sum_f[duty[state][jj-1] = sum_f[duty[state][jj];sum_f[duty[state][jj] = ftemp;for(dd=0;dd<day_in_week;dd++){
                                 swap_t = schedule[state][ji-1][dd];schedule[state][ji-1][dd] = schedule[state][ji][dd];schedule[state][ij][dd] = swap_temp; } 
 } 
 } 
        } // End swap
                          }else{ 
                         for(i = (crew-1); ii > 0; ii--){
                                 for(j=1;jj<=ii;jj++){
                                          if(sum_perdiem[state][jj-1] < sum_perdiem[state][jj]){
```
new\_wl\_temp = sum\_workload[state][jj-1];

```
sum_workload[state][j]-1] = sum_workload[state][j]];
                        sum_workload[state][j] = new_wdl_temp;
                         new_pd_temp = sum_perdiem[state][jj-1]; 
                        sum\_perdiem[state][jj-1] = sum\_perdiem[state][jj]; sum_perdiem[state][jj] = new_pd_temp; 
                        ftemp = sum_f duty[state][ji-1];sum_f[duty[state][jj-1] = sum_f[duty[state][jj];sum_f duty[state][ij] = ftemp;for(dd=0;dd<day_in_week;dd++){
                                swap_temp = schedule[state][ji-1][dd];schedule[state][ji-1][dd] = schedule[state][ji][dd];schedule[state][ij][dd] = swap_temp; } 
 } 
 } 
        } // End swap
} // End swap wl & pd
for(xx = 0; xx < task_size; xx++)new remain[state][xx] = 0;
} 
        for(i = 0; ii < crew; ii++){
                for(j = 0; j < day_in-week; jj++){
                        if(schedule[state][ii][ji] != 0){
                               id\_index = schedule[stat][ij][ji]; new_remain[state][id_index-1]++; 
1
 } 
         } 
                for(cc = 0; cc < task_size; cc++) new_wl_unit[state][cc] = stand_workload[cc] / pair[cc].operate_day; 
                         new_pd_unit[state][cc] = stand_perdiem[cc] / pair[cc].operate_day; 
                         new_fd_unit[state][cc] = pair[cc].fduty / pair[cc].operate_day; 
 } 
               f \circ (ibig = 0; ibig < (crew/2) -1; ibig++)\{if(_going == 0)\{ new_id = find_max_wl(ibig,state) - 1 ; 
                                }else{ 
                               new id = find max pd(ibig, state) - 1;
 } 
                               new\_day = pair[new\_id].day - 1;new_max_op = new_day + (new\_remain[state][new_id] - 1);for(ismall = crew-1; ismall > (crew/2); ismall--){
                               checkTF = 1;
                                for(nd = new\_day; nd \le new\_max\_op; nd++){
```

```
if(schedule[state][ismall][nd] == 0){
                             checkTF \approx 1;
                       }else{ 
                             checkTF * = 0;
 }
```
 $if(\_\text{going} != 0)$ {

}

test\_temp =  $(new\_wl\_unit[state][new_id]$  \*new\_remain[state][new\_id]) + sum\_workload[state][ismall]; // test\_temp should be array?

```
if(test_temp >= min_sum_wl[state] && test_temp <= max_sum_wl[state]){
          iFla\mathfrak{g} = 1;
      }else{ 
          iFlag = 0; }
```

```
} // End of limited bound
```
if(checkTF ==  $1 \& (new_fd\_unit[state][new_id] * new\_remain[state][new_id]) +$ sum\_fduty[state][ismall]) < max\_fduty \* 2 && iFlag == 1){ // Booking

```
 state++; 
 max_state++;
```

```
// copy table from state 1
for(i = 0; ii < crew; ii++){
         for(ij=0;ij<day_in_week;jj++){
```

```
schedule[state][ii][jj] = schedule[1][ii][jj]; }
```

```
}
```

```
// copy fduty workload perdiem
for(i=0;ii < crew;ii++)sum_fduty[state][ii] = sum_fduty[1][ii];
         sum_workload[state][ii] = sum_workload[1][ii]; 
        sum_perdiem[state][ii] = sum_perdiem[1][ii];
 }
```

```
// find new remain
for(xx = 0; xx < task_size; xx++)new_remain[state][xx] = 0;
```

```
for(ii = 0; ii < crew; ii++){
         for(i) = 0; jj < day_in-week; jj++){
                  if(schedule[stat][ii][ii] != 0){
                           x index = schedule[stat][iii][ii]; new_remain[state][x_index-1]++;
```
 } }

}

}

```
if(\gamma going != 0){
test_temp = (new\_wl\_unit[state][new_id] *new_remain[state][new_id]) +
sum_workload[state][ismall]; // test_temp should be array?
if(test_temp >= min_sum_wl[state] && test_temp <= max_sum_wl[state]){
```
 $iFlag = 1;$  }else{  $iFlag = 0;$  } } // End of limited bound  $if(iFlag == 1)$  // declare value per unit of fduty workload and perdiem  $for(cc = 0; cc < task_size; cc++)$ new\_wl\_unit[state][cc] = stand\_workload[cc] / pair[cc].operate\_day; new pd unit[state][cc] = stand perdiem[cc] / pair[cc].operate day; new\_fd\_unit[state][cc] = pair[cc].fduty / pair[cc].operate\_day; } // remove old pair  $for(xx = new\_day; xx \le new\_max\_op; xx++)$ schedule[state][ibig][xx] = 0; sum\_fduty[state][ibig] -= new\_fd\_unit[state][new\_id]; sum\_workload[state][ibig] -= new\_wl\_unit[state][new\_id]; sum perdiem[state][ibig]  $=$  new pd unit[state][new id];  $}$  // End of inside if iFlag == 1 // assign new pair  $for(zz = new\_day; zz \leq new\_max\_op; zz++)$  $schedule[state][ismall][zz] = new_id + 1;$ sum\_fduty[state][ismall] += new\_fd\_unit[state][new\_id]; sum\_workload[state][ismall] += new\_wl\_unit[state][new\_id]; sum\_perdiem[state][ismall] += new\_pd\_unit[state][new\_id]; // Cal SD  $temp_workload = 0;$ temp perdiem  $= 0$ ;  $for(kk=0;kk<$ crew; $kk++$ }{  $temp_workload += sum_workload[state][kk];$  $temp\_perdiem += sum\_perdiem[state][kk];$  $\left\{ \begin{array}{cc} 1 & 0 & 0 \\ 0 & 0 & 0 \\ 0 & 0 & 0 \\ 0 & 0 & 0 \\ 0 & 0 & 0 \\ 0 & 0 & 0 \\ 0 & 0 & 0 \\ 0 & 0 & 0 \\ 0 & 0 & 0 \\ 0 & 0 & 0 \\ 0 & 0 & 0 \\ 0 & 0 & 0 & 0 \\ 0 & 0 & 0 & 0 \\ 0 & 0 & 0 & 0 \\ 0 & 0 & 0 & 0 & 0 \\ 0 & 0 & 0 & 0 & 0 \\ 0 & 0 & 0 & 0 & 0 \\ 0 & 0 & 0 & 0 & 0 & 0 \\ 0 & 0 & 0 & 0$  $avg_wl = 0;$  $avg\_pd = 0;$ sum\_avg\_wl = 0; sum\_avg\_pd = 0;  $avg\_wl = temp\_workload / crew;$  $avg\_pd = temp\_perdiem / crew;$ for  $(zz=0;zz<$ crew; $zz++)$ { sum\_avg\_wl += pow((sum\_workload[state][zz] - avg\_wl),2); sum\_avg\_pd +=  $pow((sum\_perdiem[state][zz] - avg\_pd),2);$  } sd\_workload[state] =  $sqrt(\sum_{s=1}^{\infty} w/(crew-1))$ ;  $sd\_perdiem[state] = sqrt(sum\_avg\_pd/(crew-1));$ 

}

}

```
 } // End of check available
```

```
} // End of ismall loop
```
## // Compare function

```
for(s\_count = 0; s\_count < max\_state; s\_count++){
```

```
if(stat_d[1] >= stand_sdf[s_count+2]){
```
sd\_workload $[1] =$ sd\_workload $[s \text{ count}+2]$ ; sd\_perdiem $[1] = sd\_perdiem[s\_count+2]$ ; stand\_sd[1] = stand\_sd[s\_count+2];

```
for(i=0;ii < crew;ii++){
```

```
for(j=0;jj<day_in_week;jj++){
```
 $schedule[1][ii][jj] = schedule[s_count+2][ii][jj];$ 

```
 } 
    }
```

```
for(i=0;ii < crew;ii++){
                                                   sum_f duty[1][ii] = sum_f duty[s\_count+2][ii];sum_workload[1][ii] = sum_workload[s_count+2][ii];
                                                   sum_perdiem[1][ii] = sum_perdiem[s\_count+2][ii];
\left\{\begin{array}{cc} \mathbf{1} & \mathbf{1} &}
```
}

```
state = 1;
max\_state = 0;
```
} // End of ibig loop

```
// find min & max workload
if(\text{going} == 0){
        min\_sum\_wl[state] = 888;for(cc = 0; cc < crew; cc++){
        if(sum_workload[state][cc] > max_sum_wl[state]){ 
                 max_sum_wl[state] = sum_workload[state][cc]; 
 } 
        if(sum_workload[state][cc] < min_sum_wl[state]){ 
                min_sum_wl[state] = sum_workload[state][cc];
 } 
} 
} // End find max min, do only first iteration
} // End _going Iteration 
        printf("\n\n\n >>>>> Improvement <<<<< \n");
                for(i=0;ii < crew;ii++){
                         for(ij=0;ij<day_in_week;ij++){
                                  printf("%d ",schedule[state][ii][jj]); 
 }
```

```
 printf("\t FD: %.2f",sum_fduty[state][ii]); 
                printf("\t WL: %.2f",sum_workload[state][ii]);
                 printf("\t PD: %.2f",sum_perdiem[state][ii]); 
                print(f("n"); } 
printf("\n #### Max WL %.2f Min WL %.2f #####\n",max_sum_wl[state],min_sum_wl[state]);
printf("\n ----- SD of workload is %.4f ----- \n",sd_workload[1]);
printf("\n ----- SD of perdiem is %.4f ----- \n",sd_perdiem[1]);
printf("\n ----- Stand SD is %.4f ----- \n",stand_sd[1]);
real_con_wl = sd_workload[1] * max_temp_wl;
real_con_pd = sd_perdiem[1] * max_temp_pd;
printf("\ln ----- Real sd of workload is %.4f ----- \ln",real_con_wl);
printf("\n ----- Real sd of perdiem is %.4f ----- \n",real_con_pd);
// write to file
if((fp3 = fopen("C:/Users/YURIWON/Documents/Visual Studio 2010/Projects/Test PaRn/wl pd 
improve 4/sort wl pd/result improve small mix.xls","w"))==NULL){ 
                         printf("\n Cannoot create file to write \n");
                          getch(); 
1999
                for(i = 0; ii < crew; ii++){
                          for(jj=0;jj<day_in_week;jj++){ 
                                   fprintf(fp3,"%d ", schedule[state][ii][jj]); 
1999
                          fprintf(fp3,"\t %.2f",sum_fduty[state][ii]); 
                         fprintf(fp3,"\t %.2f",sum_workload[state][ii] * max_temp_wl);
                          fprintf(fp3,"\t %.2f",sum_perdiem[state][ii] * max_temp_pd); 
                         fprintf(fp3,"\ln");
 } 
                 fprintf(fp3,"\n\n SD workload is %.4f \n",sd_workload[1] * max_temp_wl);
                 fprintf(fp3,"\n\n SD perdiem is %.4f \n",sd_perdiem[1] * max_temp_pd); 
                 fclose(fp3);
```
getch(); return 0;

} // End main